# **Université Abderrahmane MIRA de Bejaïa Faculté des sciences économiques, commerciales et des sciences de gestion**

# **Département des Sciences de Gestion**

**Mémoire de fin de cycle Pour l'obtention du diplôme de Master en Science de Gestion Spécialité : Finance d'entreprise**

# Thème:

# *Évaluation d'un projet d'investissement*

*Cas : acquisition d'une nouvelle ligne de production du yaourt à la « SARL RAMDY »*

M<sup>elle</sup> DJALI Sonia

M<sup>elle</sup> HARIR Souad

**Devant les membres de jury:**

Président : M<sup>r</sup> AMIMER Amar

Examinateur: M<sup>r</sup> IFOURAH Hocine

**Réalisé par : Encadré par :**

 $M<sup>r</sup>$  BAAR Abedlhamid

**Promotion 2016**

# *REMERCIEMENTS*

Ce mémoire est le fruit et l'aboutissement de nos études à l'université de Bejaïa. Ce travail a été réalisé dans le cadre d'obtention de master en science de gestion, option « Finance d'entreprise ».

Au terme de ce travail, nous remercions en premier lieu **Dieu** toutpuisant qui nous a donné la volonté et le courage ainsi que la patience afinde réaliser ce modeste de travail**.** Nous tenons à remercier, notre encadreur **M<sup>r</sup> BAAR Abedlhamid** Pour sa disponibilité, ses conseils et orientations précieuses tout au long de la période de la préparation de ce mémoire.

> Nous remercions **M<sup>r</sup> SADJI Yazid**pour toutes les informations accordées et les conseils précieux durant notre stage à la SALR RAMDY Nous présentons également nos remerciements aux membres de juryqui nous font l'honneur d'évaluer et de juger notre travail.

En fin, nos vifs remerciements et notre profonde gratitude sont adressés à  $M<sup>r</sup>$ IFOURAH .H qui nous a beaucoup aidé durant notre formation par ses conseils et ses encouragements.

*Sonia et Soûad*

## *Dédicace*

Je dédie ce travail à :

Mes chers parents ; qui ont sacrifié leur vie pour ma réussite et m'ont éclairé le chemin par leurs conseils judicieux, en espérant qu'un jour je pourrai leurs rendre un peu de ce qu'ils ont fait pour moi, que dieu leur prête bonheur et longue vie ; En témoignage de mon profond amour et respect pour leurs grands sacrifices ;

Mes chers frère : Amara et Abedrahim;

Mes chères sœurs : Yasmine, Dyhia et Alicia;

Ma tente et ma grand mère et mon grand père ;

Mes très chères amies : Soûad ma binôme, Hamida, Thiziri et Cylia ;

Mes amies de proche et de loin ;

Tous ceux qui nous sont chers ;

A tous mes professeurs de l'université qui m'ont enseigné.

A toute la promotion finance d'entreprise.

*Sonia*

## *Dédicace*

Je dédie ce travail à :

Mes chers parents ; qui ont sacrifié leur vie pour ma réussite et m'ont éclairé le chemin par leurs conseils judicieux, en espérant qu'un jour je pourrai leurs rendre un peu de ce qu'ils ont fait pour moi, que dieu leur prête bonheur et longue vie ; En témoignage de mon profond amour et respect pour leurs grands sacrifices ;

Mes chers frères : Mohammed, Idris, youyou ;

Mes chères sœurs : Kahina,Thiziri ;

Mon cher mari : Fateh et sa famille ;

Ma tante et sa fille et son mari ;

Mes très chères amies : Sonia ma binome,Cylia, Massi et Djidji et nawel ;

Tous ceux qui nous sont chers ;

A tous mes professeurs de l'université qui m'ont enseigné.

A toute la promotion finance d'entreprise.

*Soûad*

### **Sommaire**

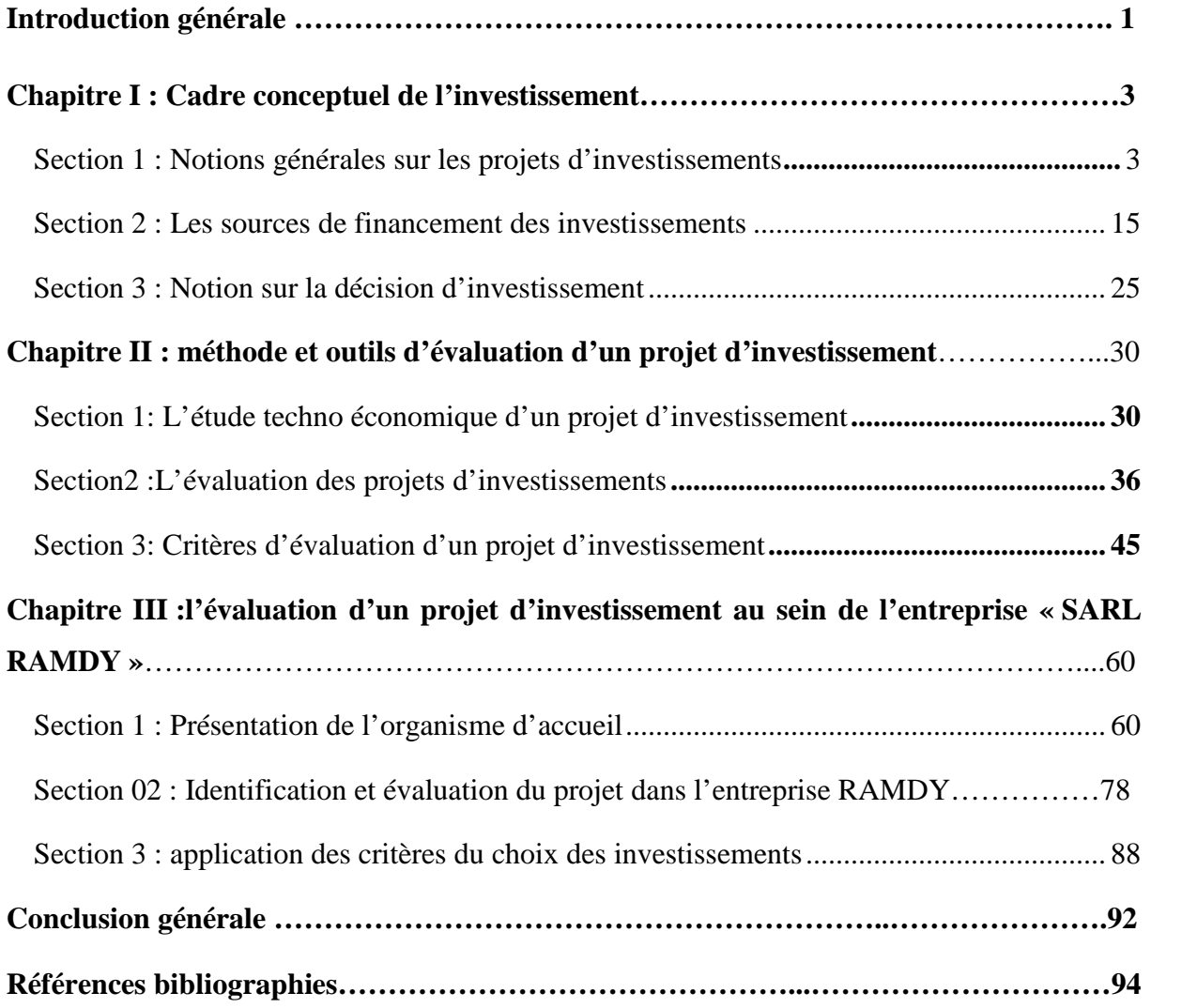

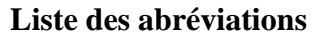

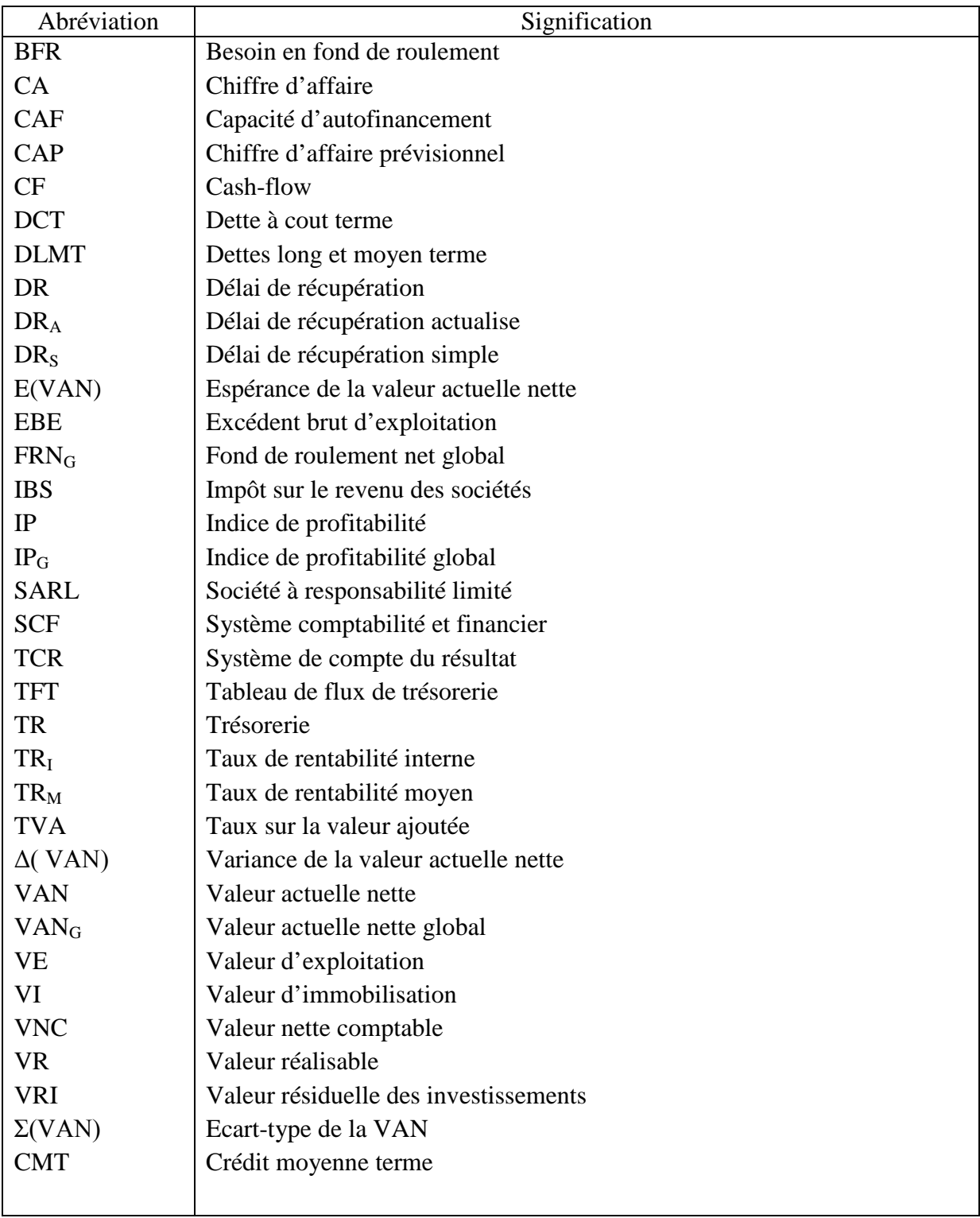

#### Liste des tableaux

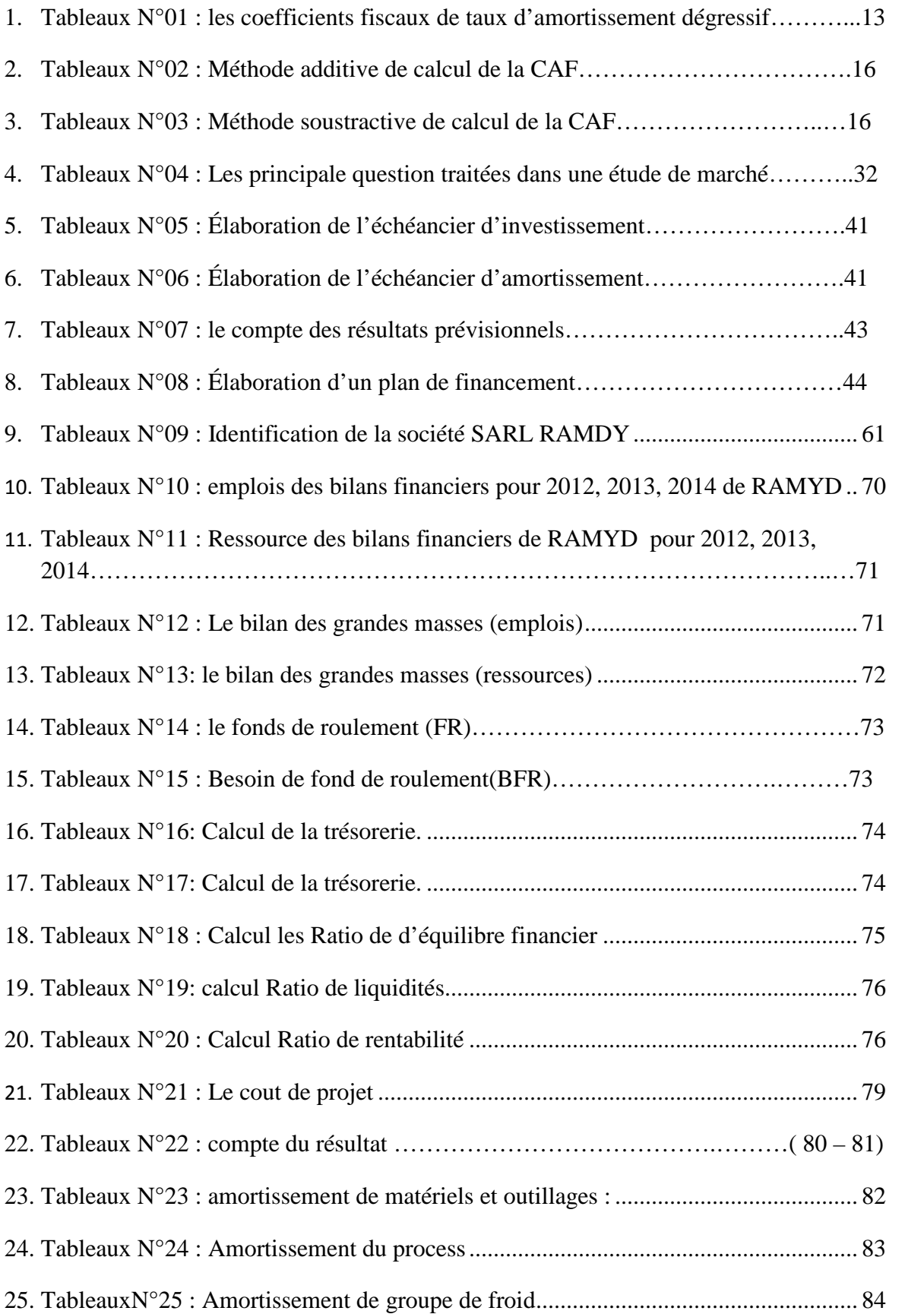

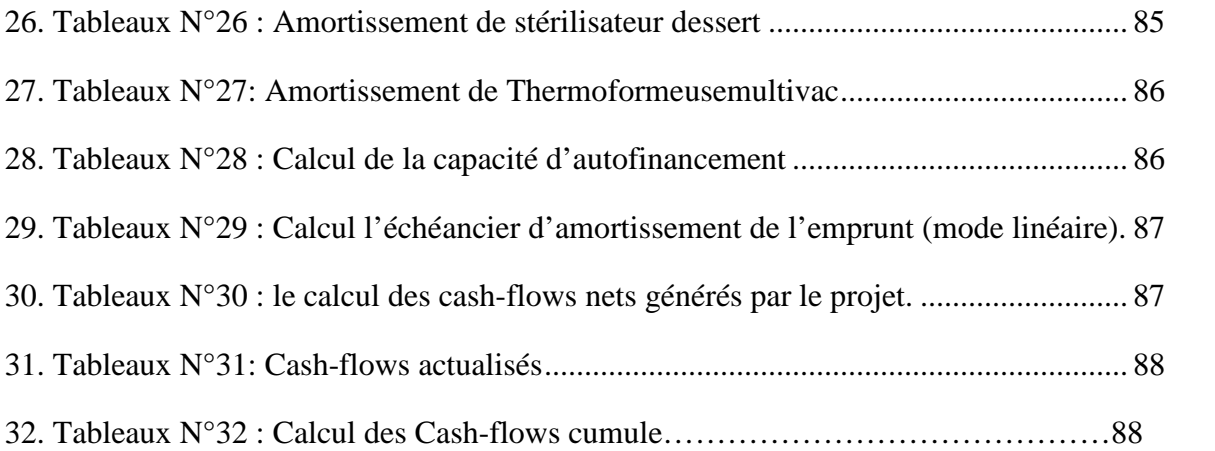

#### **Liste des schémas**

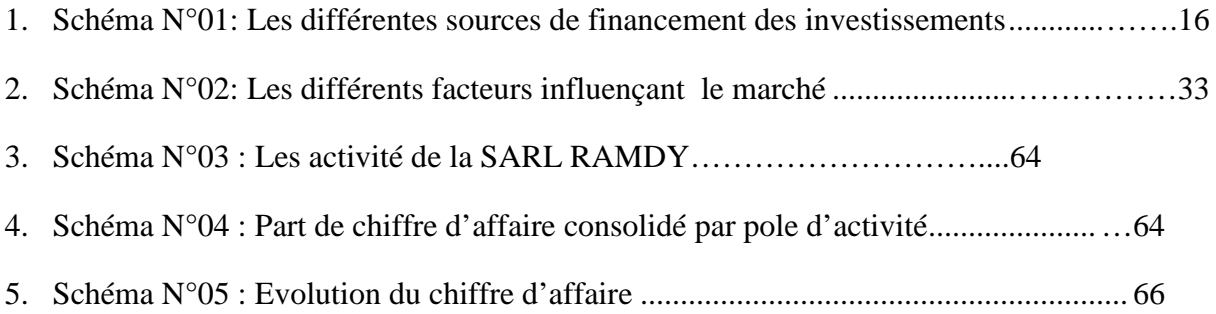

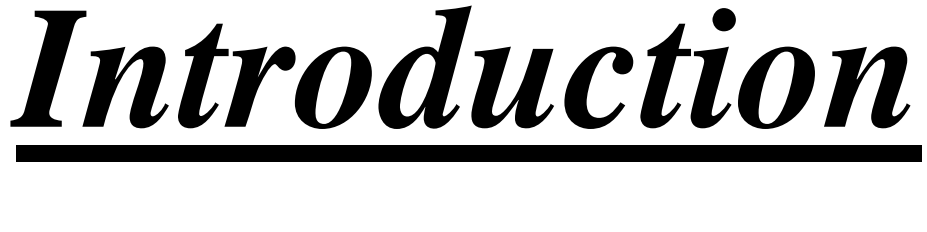

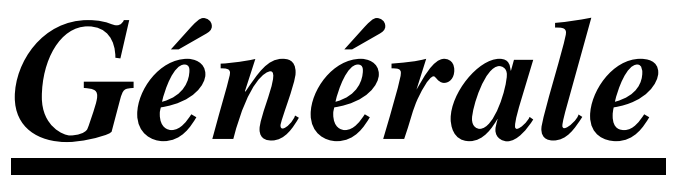

L'entreprise est une organisation sociale qui regroupe des moyennes techniques, financières et humaines. Elle est organisée et dirigée par un centre de décision et elle a pour mission la production des biens et services dans le but d'assurer sa survie et son développement. La majorité des entreprises cherchent à assurer leur croissance à long terme, en diversifiant leur gamme de produits ou d'activités. Pour cela, elles font recours à l'investissement, qui d'ailleurs a toujours été à leur principale raison d'être et même une nécessité vitale compte tenu des pressions de la concurrence accrue.

L'investissement est l'engagement d'un capital,dans une opération dont on attend des gainsfuturs, étalés dans le temps. Il ne sera acceptable que, si les gains attendus sont supérieurs au capital investi. L'investissement dans les projets est un ensemble de processus, visant des avantages économiques, pouvant être tirés à court terme des ressources financières, en investissant plutôt celles-ci dans les terrains, bâtiments, équipements et autres immobilisations en vue de produire des articles, biens et services directement ou en investissant dans les valeurs mobilières,ou en accordant des prêts directement aux intermédiaires financiers. A cet égard, l'objectif visé est de maximiser les avantages économiques pendant la durée du placement.

La notion de projet tire son origine de la planification. Donc, réaliser un projet c'estvouloir une finalité (développer un produit ou un service) qui devra se construire àpartir de ce qui existe déjà (la situation de référence). Le projet n'est donc pas ladescription de l'état final recherchée mais ce qui permet d'atteindre cet état ensupprimant l'écart entre la réalité existante et l'objectif recherché. Ainsi, un projet d'investissement représente l'acquisition d'un ensemble d'immobilisation permettant de réaliser ou de développer une activité donnée.

De ce fait, l'évaluation des projets d'investissement est importante et la bonne gestion de l'entreprise en dépend, car cette évaluation va conditionner la prise de décision pertinentes et donc va engager la santé financière de l'entreprise.C'est d'ailleurs la question centrale de notre problématique qui est axée sur l'investissement : comment évaluer un projet d'investissement avant sa mise en œuvre ? Pour apporter des éléments de réponse, nous avons articulé notre travail au tour d'un certain nombre de questions secondaires, à savoir :

- Quelles sont les différentes formes que peut avoir un investissement ? et quels sont les modes de financement sollicités par les investissements ?
- Quelles sont les différentes évaluations qui doivent être menées pour prendre la décision pertinente d'investir ?
- Quels sont les outils à mettre en œuvre pour évaluer un investissement? et comment les utiliser pour décider ?

Afin de mieux cerner notre sujet de recherche, il est important d'émettredes hypothèses préalables aux questions précédemment citées :

- Hypothèse n°01 : intégration de plusieurs critères permet d'améliorer le choix d'investissement.
- Hypothèse n°02 : la prise de décision d'investir dans un projet est fondée sur les calculsdes critères d'évaluation d'un projet d'investissement et du mode de financement.
- Hypothèse n°03 : le rôle du contrôle d'évaluation d'un projet d'investissement est de minimiser le degré du risque.

Dans notre démarche nous avons, dans un premier temps, procédé à une recherche bibliographique exhaustive et dans un deuxième temps à l'étude approfondie d'un cas pratique au sien de l'entreprise RAMDY.

Pour mener à bien notre mémoire, nous avons structuré notre travail de la façon suivante :

Le premier chapitre est consacré aux notions générales des concepts de base fortement liés au sujet; le deuxième chapitre présente les outils et les méthodes d'évaluation des investissements, le troisième et dernier chapitre, nous essayerons d'appliquer toutes ces méthodes à travers une évaluation d'un projet : « acquisition d'une nouvelle ligne de production yaourt ».

# *CHAPITRE I Cadre conceptuel de l'investissement*

#### **Introduction**

L'investissement est un véritable indice du degré de développement d'une entreprise ou d'un pays.Pour l'entreprise, investir consiste dans l'engagement durable des capitaux sous diverses formes dans l'espoir de maintenir ou d'améliorer sa situation économique et sa valeur. Des avantages économiques pouvant être tirés à court terme des ressources financières, en investissant plutôt celles-ci dans les terrains, bâtiments, équipements et autres immobilisations en vue de produire des articles, des biens et services directement ou en investissant dans les valeurs mobilières ou en accordant des prêts directement aux intermédiaires financiers.

Ce chapitre a pour objet d'éclairer et d'illustrer le concept de l'investissement dans la première section, ainsi que les différentes modalités de financement dans la seconde section, et enfin nous aborderons la décision d'investir et son importance dans notre travail de recherche.

#### **Section 1 : Notions générales sur les projets d'investissements**

Avant d'entamer toutaspect d'analyse, il est obligatoire de connaitre les différents concepts touchant cette étude.

**1. Définitions et objectifs:**L'investissement a pour objectif d'acquérir des méthodesmodernes de résultat, d'accroitrela productivité et d'optimiser le rendement.

**1.1. Définitions de l'investissement :** L'investissement est un terme très utilisé et différemment défini. Dans sa création générale « une dépense qui est réalisée dans l'espoir d'en retirer un profit futur. Ce qui le distingue d'une simple charge est le fait que le profit espère doit se réaliser sur plusieurs années et non sur un seul exercice »<sup>1</sup>. L'investissement est un vrai indice du degré d'évolution d'une entreprise ou d'un pays, pour l'entreprise,investir par un contratstabledes capitaux sous plusieursfigures dans l'espoir de maintenir ou d'améliorer sa situation économique et sa valeur.

Cependant, cette conception générale de l'investissement se définit en tenant compte du contexte comptable, économique, financier et stratégique.Selon l'aspect comptable, l'investissement est directement retouché a l'affectation de la dépense ou rubrique de l'actif immobilier qui constitué «de tout bien meuble ou immeuble, corporel, acquis ou

<sup>&</sup>lt;sup>1</sup>TAVERDET et POPIOLEKN, guide du choix d'investissement, Edition D'organisation Paris, 2006, P26.

crée par l'entreprisedestinéeà rester durablement sous la même forme dans l'entreprise »<sup>2</sup>. Dans cette définition, c'est l'ensemble des frais qui ont pour résultat l'entrée d'un nouvel élément destiné à rester durablement dans le patrimoine de l'entreprise.Alors que selon Les économistes en général et précisément selon F.XSIMON et M.TRABELSI «un investissement est une dépense d'autres ressources qui créent un flux continu de bénéfices et service futur  $\frac{1}{2}$ .

Pourun financier, c'est mettre en œuvre aujourd'hui des moyens financiers pour, à travers des activités de production et de vente, générer des ressources financières sur plusieurs périodes ultérieures.Selon l'aspect stratégique,l'investissement a une place très importante, il accèdeà l'entreprise d'obtenir uneremiseformant et d'améliorer son emplacement sur le marché de manière accroitrefortement sa valeur.

Un projet est un ensemble d'activités interdépendantes visant un objectif bien définiet donné au départ, s'il est possible de représenter le développement sous forme d'une améliorationmultidimensionnelle, chaque objet peut être<sup>4</sup> :

- Un projet mis en œuvre pour organiser une réponse pour l'utilisateur, d'un client ou d'une cliente, il implique un objectif et des actions à commencer avec des ressources données.
- Un projet est défini aussi comme le rassemblement et l'utilisation des moyens en d'exécuter un plan.

**1.2Les objectifs d'un projet d'investissement:** Les objectifs d'un projet d'investissement peuvent être classés en deux catégories :

**1.2.1.Les objectifs stratégiques ils** relèvent généralement de la sphère stratégique ; il peut s'agir d'objectifs d'expansion, de modernisation, d'indépendance,…etc. L'ensemble de ces objectifs seront considérés par la direction générale de l'entreprise, leur hiérarchisation et leur coordination permettront la détermination de la stratégie afférente à l'investissement.

**1.2.2.Les objectifs opérationnels :**Ces objectifs se situent au niveau technique et ils sont au nombre de trois, à savoir:

 $2$ BOUGHABA A, Analyse et évaluation des projets, Edition, Berti, Alger, 2005, P7.

<sup>3</sup> F.X.SIMON, MARTIN.T « Préparer est défendre un projet, Edition Berti Alger, 2005, P7

<sup>4</sup> Emmanuel DJINATIO : « Management des projets »Edition, Paris, 2004, P29.

**A. Objectif de coût :** Comme les prix sont influencés directement par les coûts, dans le cas des projets d'investissement,la réduction du coût de revient d'un produit reste l'objectif principal de cette politique**.**

**B. Objectif de temps :** Répondre favorablement et rapidement a une demande récente du marché, donne un important avantage à une entreprise sur ces concurrents, ce qui confère au temps une importance capitale. De ce fait le temps de réponse à tout projet peut avoir comme principal objectif de bien maitriser le facteur temps. La satisfaction d'une demande apparue récemment sur un marché à vive concurrence, dans les meilleurs délais afin d'acquérir un avantage concurrentiel.

**C. Objectif de qualité :** vu la concurrenceterrible, les responsables et les décideurs doivent prendre en considérationl'environnementcompétitif pour garantir un certain niveau de qualité répondant à la demande. Deux objectifs cités précédemment (coût-temps) donc elle sera forcée de les exclure, car leur coexistence est principalement difficile voire carrément impossible.

**2.Typologies des investissements:**« C'est le classement le plus souvent rencontré, car il correspond au monde d'affectation des retournes les plus pertinents, en particulier dans l'industrie »<sup>5</sup>. On classe les différents types d'investissements selon le but de leur nature, ainsi que un programme et la chronologie des flux financiers qu'ils entrainent.

**2.1.Classifications selon leur nature comptable:**Selon F. X SIMON et M.TRABELSI, « Cette classification risque de générer une confusion entre investissements et immobilisations »<sup>6</sup> . On peut classer les projets d'investissements en trois catégories : investissement corporel, incorporel et investissement financier.

**2.1.1 Les investissements corporels (terrains, équipements):**Les investissements corporels « ce sont les biens physiques, c'est-à-dire les actifs fixes de l'entreprise, par exemple: terrains, bâtiments, les équipements, les installations techniques et les machines...etc. »<sup>7</sup>. Ils permettent à l'entreprise d'augmenter sa capacité de la production et lebénéfice du travail du capital et enfin de réduire les coûts de son fonctionnement.

<sup>5</sup> SINON. F. X et TRABELSI. M, Préparer Et défendre un projet d'investissement, Edition DUNOD, Paris 2005.P43.

<sup>6</sup> F .X SIMON Et M.TRABELSI, M, Préparer Et défendre un projet d'investissement. Éditions DUNOD, Paris 2005.P43.

 $7$ MORGUES, N « le choix d'investissement dans l'entreprise », Editions ECONOMICA, Paris 1994 P10.

**2.1.2 Les investissements incorporels :**Les dépenses d'investissements incorporels sont multiples formation du personnel recherche et développement et de marketing. Objectif de la formation du personnel est de permettre aux salariés d'acquérir de nouvelles compétences, qui auront un effet positif sur la performance de la société sur plusieurs exercices il s'agit des investissements techniques (exemples : le fonds de commerce, brevets et licence, programme de recherche et de développement…etc.

**2.1.3.Investissements financiers:** Ils se caractérisent par l'acquisition de droit d'obligations (dépôts, prêts… ),ou des droits financiers (titres) à fin de prendre contrôle sur une autre société ou d'effectuer exemple: les titres de participation, autres immobiliers…etc.).

**2.2. Classification selon leurs objets :** « C'est le classement les plus souvent, car il correspond au mode d'affectation des ressources le plus pertinent, en particulier dans l'industrie »<sup>8</sup>. On peut distinguer six catégories : investissement de remplacement, d'expansion investissement de productivité ou de modernisation de capacité, d'innovation ou diversification et d'intérêts publics ou sociaux.

**2.2.1.Investissement de remplacement ou de renouvellement : «** Ces investissements permettent de garder intact le potentiel de production de l'entreprise ils concernent le remplacement des équipements usés par des équipements neufs, ayant toutefois les mêmes caractéristiques que les anciens »<sup>9</sup>.

**2.2.2. Investissements de productivité ou de modernisation:** Les investissements de productivité permettent de moderniser et de faire les économies dans le processeur de production et sont destinés à améliorer la productivité et la compétitivité de l'entreprise et la qualité des produits dans une entreprise par l'achat d'un nouvel équipement dans une stratégie de réduction des coûts. Ils peuvent tenir certaines configurations : nouveaux équipements, nouveaux procédés de fabrication ou nouvelles organisations de production.

**2.2.3 Investissement de capacité:** Les investissements de capacité sont destinés à assurer l'expansion de l'entreprise, en développant la capacité de production, à travers l'accroissement des quantités produites, avec objectif de maintien ou de gain de parts du marché.

**2.3 Classification selon leur stratégie de l'entreprise:** Pour assurer le devenir de l'entreprise, celle-ci après avoir analysé ses points forts et ses points faibles relativement à ses

<sup>8</sup> SINON. F. X et TRABELSI. M, Préparer et défendre un projet d'investissement, Edition Dunod, Paris, 2005 P430.

<sup>&</sup>lt;sup>9</sup>BRIDIER.Manuel. « Guide d'analyse des projets », Éd ECONIMICA, Paris 1992. P1.

concurrents fixe une capacité et s'interroge sur les moyens à mettre en œuvre pour l'atteindre de tels investissements de long terme considérés comme stratégiques sont défensifs ou agressifs.L'investissement s'inscrit dans une stratégie, soit défensive ou offensive. L'objectif est d'assurer la survie de l'entreprise.

**2.3.1 Investissement défensif :**Contrairement à la stratégie défensive, la stratégie offensive repose sur l'augmentation de la capacité de production soit au niveau local ou soit à l'étranger (délocalisation).

**2.3.2 Investissement offensif :**dans un marché stable, une stratégie dite défensive lorsqu'elle repose uniquement sur des investissements de renouvellement et de productivité, mais si le marché est en croissance. La défense de la part de marché de l'entreprise conduit à une politique de type offensif.

**2.4 classification selon la nature de leur relation :**Selon cette classification « un projet d'investissement revêt un aspect principal qui consiste à se demander comment un projet va influencer ou être influencé par un autre projet»<sup>10</sup>, il s'agit d'une classification basée sur la qualité et le degré de dépendance des investissements, on distingue :

**2.4.1. Investissement indépendant** : L'investissement est indépendant lorsque le choix de l'un des financements n'exclura par le choix de l'autre si les deux projets peuvent être analysés séparément,par exemple : acquisition d'un camion, d'une machine-outil, d'une perforeuse.

**2.4.2. investissement dépendant** : Ils sont deux types: Investissements mutuellement exclusifs et investissements contingents.

**A. Investissements mutuellement exclusifs**: Le choix d'un projet entraine automatiquement le rejet de l'autre projet.

**B. Investissements contingents**: ce sont les projets d'investissements dont la réalisation se fait conjointement, c'est-à-dire que le choix d'un bien entraine automatiquement le choix de l'autre et vice –versa.

**2.5. Classifications selon chronologie des flux financiers qu'ils entrainent :** Selon F et V.LUTE, « cette classification repose sur le croisement des caractères ponctuels et échelonner des flux financiers, ce qui se traduit par l'entrée et la sortie des fonds de l'entreprise»<sup>11</sup>.

Point Input-Point Output;

<sup>&</sup>lt;sup>10</sup> HIRTGOYEN.G « Finance d'entreprise : Théorie et pratique », Edition DE BOECK Et LARCIER, Belgique, 2006, P490.

<sup>11</sup> PILVARDIER-LATREYTE.J « Finance d'entreprise », Edition, Economica, Paris 2002 P (318-319).

- Point Input-Continuous Output:
- Continuous Input-Point Output
- Continuous Input-Continuous Output

Clairement, une phase de dépense et une phase de recettes

#### **3. Les caractéristiques des investissements**

Leprojet d'investissement ne se limite pas à une définition, mais se réunit sous les mêmes caractéristiques.

**Définition:«** le terme projet fait l'objet d'une utilisation fréquente par tonnes définitions étymologiques, l'investissement et représenté par des immobilisationsnouvelles corporelles ou incorporelles (éléments des dépenses dont la durée de vie est supérieure à un an) un projet est un ensemble cohérent d'activités  $v^{12}$ . Quelques autres définitions répondues peuvent être indiquées:

« Un projet est un ensemble cohérent d'activités qui influence les flux monétaires de l'entreprise  $v^{13}$ 

« Un projet est un ensemble d'investissements qui doit être achevé pour avoir une valeur réelle pour l'exploitation et ne contient pas de sous-ensemble ayant cette propriété  $\frac{1}{2}$ .

Cescaractéristiques sont appréciées selon un point de vue économique et un point de vue financier:

**3.1. Caractéristiques économiques:** Selonles économistes, l'investissement présente quelques, caractéristiquesessentielles qui doivent poser lourd sur les décisions et sur lesquelles sont fondées, bien évidemment, les méthodes d'évaluation que nous examinerons dans le deuxième chapitre.

**3.1.1. L'investissement est une immobilisation (capital fixe):** Des ressources financières sont proposées à long terme, en général, et la façon quasi- irréversible de ou à titre d'exemple pour un concret acquis aujourd'hui risque d'être encore dans l'entreprise dans dix ans et même plus.

<sup>&</sup>lt;sup>12</sup>Houdyer Robert, « Évaluation financier des projets »,  $2^{\text{eme}}$ édition Economica, Paris 2004, P9.

<sup>13&</sup>lt;br>Ardoin, « LE contrôle de gestion », P175.

<sup>&</sup>lt;sup>14</sup>Stengel, « Le choix des investissements dans une économie » Incertain, paris 2001, P 20.

**3.1.2 L'investissement augmente la productivité de la firme, mais ainsi l'alourdit:** Plus la productivité est élevée moins il y a de la possibilité d'adaptation rapide en cas de changement de la conjoncture.

**3.1.3L'investissement implique un arbitrage entre le présent et le futur:** Par définition générale l'investissement est une dépense immanente et des revenus exposés dans le temps et parfois sur plusieurs années, il faut renoncer à la satisfaction qu'aurait apportée l'argent investi s'il avait été consommé pour un espoir de satisfaction plus grande dans le futur.

**3.1.4 L'investissement a une part de risque:** L'avenir n'est pas certain malgré la qualité des études envisagées de ou le résultat futur de l'investissement et sa conséquence pourraient être différente de ce qui avait été.

**3.2 Caractéristiques financières:** Selon les financiers<sup>15</sup>, l'investissement et la comparaison entre les différentes dépenses et la rentabilité de projet d'investissement à travers l'évaluation des principaux déterminants, qui sont comme suit:

**3.2.1 Le capital investi:** C'est le montant des dépenses directes ou indirectesque l'entreprise consacre pour la réalisation d'un projet d'investissement. Un capital investi comprend le prix d'immobilisation acquise dans le cadre du projet, c'est-à-dire, le coût d'achat du matériel, ainsi que l'augmentation du BFRE qui découle de sa réalisation.Le coût d'achat comprend: le prix d'achat hors taxe, les frais accessoires (frais de transport d'installation, etc.), la TVA non récupérable (si l'entreprise a un droit de déduction inférieur a 100), les droits de douane (si le bien est importé).

**3.2.2 La durée de vie de l'investissement**: Pour un économiste l'investissement est un sacrifice de ressources aujourd'hui destinées à porter ses fruits pendant une certaine période étalée dans le temps de cette période citée dans la définition est la durée de vie économiqueauxpériodes d'exploitation ou encore de vie utile. Elle est fondée sur trois notions distinctes:

**A. La durée de vie physique de l'investissement:** Les services techniques l'apprécient généralement avec une bonne précision. Elle se calcule, par exemple, en nombre d'heures de fonctionnement. En réalité, il s'agit de déterminer la durée idéale d'exploitation compte tenu des coûts de conversation et de la valeur de rétrocession de l'équipement considéré.

<sup>&</sup>lt;sup>15</sup>TEULIE. Jacquis& TOPSACALLAN-Patrick, « Finance », 4<sup>eme</sup> Edition Vuibert, Paris, 2005, P171.

**B. La durée de vie technologique de l'investissement:** Dans les industries, l'évolution technologique rapide ou la nouveauté est la clé, souvent inférieure à la durée de vie physique, la mise sur le marché de machines ou de logiciels plus performant peut conduire l'entreprise à remplacer le matériel investi avant même qu'il ne soit usé.si elle ne fait rein, l'entreprise risque de perdre sa compétitivité.

**C. La durée de vie du produit:** En cas d'investissement spécifique d'un produit et ne pouvant pas être reconverti après la disparition du produit, c'est la durée de vie du produit qui doit être retenu comme durée de vie économique, si elle est plus courte que la durée de vie physique ou technologique.En substance, la durée de vie d'un investissement est la petite des trois durées: durée physique, durée technologique, durée du produit.Dans la majorité des cas, et sauf contre-indication de technologie ou de produits de durée de vie réduite, la durée de vie d'un investissement est égale à sa durée physique.

**3.2.3 les recettes nettes (cash-flows nets**)**:** « C'est la différence entre les produits encaissables et les chargesannuellesdécaissablesgénérées par l'exploitation de l'investissement, les flux nets de trésorerie sont appelés cash-flow (CF), ils sont supposés être encaissés à la fin de chaque période »<sup>16</sup>.

Cash-flows = (recettes imputable au projet) – (Dépenses imputables au projet)

En principe, les cash-flows sont générés de manière continue, mais pour simplifier les calculs de rentabilité on admet qu'ils sont obtenus à la fin de chaque exercice.La plupart des éléments constitutifs des cash-flows sont évalués d'une façon prévisionnelle, ce qui les entache d'une certaine incertitude. Ces éléments sont les chiffres d'affaires, les différents coûts d'exploitation et les impôts. Dans la mesure où l'on admet qu'il ya égalité entre recettes et chiffre d'affaires d'une part, et entre dépenses et chargesdécaissables, d'autre part on en déduit

que:

Cash-flows = chiffre d'affaires – les charges décaissables

Comme on peut écrire aussi que:

Résultat net = chiffre d'affaires – (changes décaissables+dotations)

Nous avons donc:

Cash-flows=Résultat net +Dotations aux amortissements et provision

<sup>&</sup>lt;sup>16</sup>HAMDI. K « Analyse des projets et leur financement », Ed Es-salem, Alger 2000 P64.

#### **a. LA valeur résiduelle de l'investissement et la récupération du BFRE:**

 **La valeur résiduelle de l'investissement:**« Dans certains cas, une valeur marchande résiduelle non nulle est attribuée à l'investissement. Cette dernière est la valeur probable de négociation ou valeur vénale à la fin de la durée de vie des différents fonds investis hors de la réalisation du projet. C'est une recette additionnelle qui vient augmenter le résultat net de la dernière année.

- Si le bien est revendu, le produit de cession encaissé donne lieu à la détermination d'une plus-value impossible suivant le régime des sociétés.
- Si le bien est conservé, il n'ya aucune imposition sur le bien  $\frac{1}{2}$ <sup>17</sup>.

 **la récupération du besoin en fonds de roulement d'exploitation: «** L'exploitation d'un nouvel investissement suppose que l'on détienne une quantité de stock plus importante, que l'on accorde des délais client plus importants qui constituent le BFR. Ce besoin n'est pas stable d'où la nécessite de l'évaluer période par période, il est obtenu par l'addition des comptes de stocks (matières premières, marchandisesproduites et travaux en cours produits finis) et de créances d'exploitation (en cours clients avances versées à des fournisseurs et autres créditeurs d'exploitation), diminuée des dettes d'exploitation (dettes fournisseuses, dettes fiscales et sociales avances reçues de clients et autres débiteurs d'exploitation) »<sup>18</sup>.

BFRE= Stocks + créances d'exploitation – dettes

Enfin de période d'exploitation, il faudra inclure la récupération du BFR en vigueur.

**4. L'amortissement des investissements:** Les immobilisations perdent leur valeur régulièrement, c'est le cas des constructions, matériel de l'outillage de mobilier des voitures de livraison…etc.

**4.1. Définition :**l'amortissement correspond à la consommation des avantages économique liés à un actif corporel ou incorporel et est comptabilisé en charge à moins qu'il ne soit incorporé dans la valeur comptable d'un actif produit par l'entité pour elle-même.

**4.2. L'objectif de l'amortissement:** Les entreprises pratiquent cette opération de deux objectifs fondamentaux:

<sup>17</sup>GEORGES LEGROS « Finance d'entreprise », DUNAD, Paris 2010, P173.

<sup>18</sup>Georgeslle Gros, « Finance d'entreprise », Dunod, Paris, 2010, P174.

- l'amortissement est considéré comme une assurance de la poursuite des activités en prévoyant le renouvèlement de matériels à travers l'affectation d'une partie des bénéfices àla reconstitution du capital.
- L'amortissement tient compte de la durée afin de constater la diminution de la valeur des éléments d'actifs, ou bien c'est la répartition de la perte de la valeur en mesure de lors vie probable.
- **4.3 Les différentes modes d'amortissement:** Fiscalement, il existe trois directions d'amortissement: le système linéaire, le système dégressif et le système progressif.
	- **L'amortissement linéaire (constant**): cette formule est aussi appelée formule de l'amortissement constant dans l'effet ou le montant de l'annuité d'amortissement reste fixe tout auxgrandes de la durée de vie attendue pour le parfaitementamortissement, cetteformule d'amortissement linéaire est éprouvée par la verticale fiscale.
	- **de calcul de l'annuité d'amortissement Principe**: il partaged'utiliser égale les dépréciations sur la duréed'amortissement du bien correspondant chaque annuité.L'amortissement est tenu en renforcer la valeur d'origine du bien par le taux similairereporter à la durée d'amortissement retenue.

Tel que:

Taux d'amortissement  $=\frac{100}{\lg{u}}$  durée de vie de l'amortissement

Et

Annuité = valeur d'origine  $\times$  taux d'amortissement

- **l'amortissement dégressif**: réciproquement à la méthode du taux d'amortissement linéaire, la méthode du taux d'amortissement dégressif exprime variable l'annuité d'amortissement dans le temps. Ceci peut être remis essentiel quand la durée évidente d'utilisation d'une immobilisation apparait généralement comme moins haute que la durée prévue par l'administration fiscale.
- **Principe de calcul de l'annuité d'amortissement** : lesystème dégressif consiste à pratiquer des annuités dégradantes. L'annuité dégressive se calcule sur la valeur d'origine pour la premièreannuité. Puis sur la valeur résiduelle à partir du deuxième exercice. Le taux utilisé au taux linéaire multiplié par un coefficient variable selon la durée courante d'utilisation du bien.

Taux d'amortissement dégressif = taux d'amortissement linaire  $\times$  le coefficient fiscal multiplicateur.

Le calcul de l'annuité selon le mode d'amortissement dégressif se fait comme suite :

Tel que :

$$
An = I \times t (1-t)^{n-1}
$$

An : valeur de l'investissement

t : taux dégressif ;

n: année en cours

**Tableaux N°1 :** lescoefficients fiscaux de taux d'amortissement dégressif

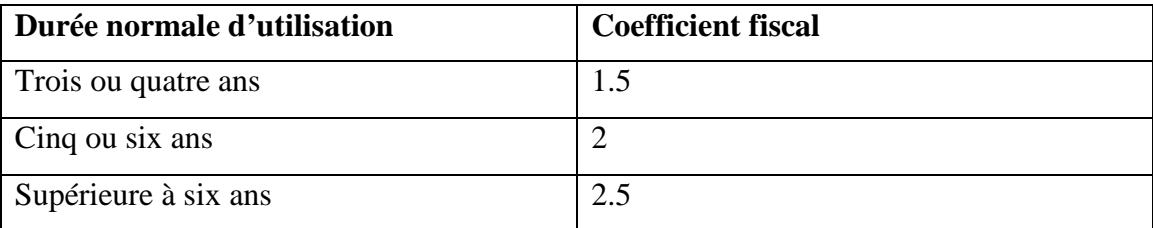

**Source :** LASARY, «Évaluation et financement de projet », Edition EL Othmania, 2007, P.44

#### **5. Les risques liés aux projets d'investissement :**

Les risques existent à tous les niveaux au sein d'un projet ou de son environnement et qui peuvent être présents sous plusieurs formes.

**5.1. Définition :** « Le risque convient à uneréceptionspécifique de l'information qui distingueà une charge ou une perte prévisible et qui donnera à lieu à des arbitrages entre le présent et le futur ; le taux d'actualisation vas donc jouer un rôle »<sup>19</sup>.

**5.2**.**Typologie des risques possibles :** On énonce les risques suivants :

**5.2**.**1. Les risque liés au temps de réalisation :**ils correspondent aux dépassements des couts, les retards et les risques technologiques;

**5.2.2. Les risques liés au à l'inflation** : la possibilité que l'évolution des prix (inflation ou déflation)

**5.2.3. Les risques d'exploitation :** ils sont liés à la maitrise des couts de fonctionnement mis en valeur par une analyse de sensibilité et de flexibilité. Ces couts peuvent être directs ou

<sup>&</sup>lt;sup>19</sup> ROBERT HOUDAYER. « Évaluation financière des projets »,  $2^{\text{eme}}$  Edition, Paris1999, P.148.

indirects. Une mauvaise fonction de cout entraine une série de mauvais résultats pouvant compromettre marche de l'entreprise ;

**5.2.4.Les risques financiers et de trésorerie :**Il concerne le risque lié au financement qui est dû soit à une insuffisance de fonds propres ou à une absence de dividendes. L'entreprise peut manquer de trésorerie à courte terme en relation avec ses prévisions en besoin de fonds de roulement ;

**5.2.5**. **Le risque de marché :** Dans ce regard, les variations des prix et le volume de marché peuventmettre le projet en difficulté;

**5.2.6**. **Le risque du taux** : Il provient des fluctuations des taux d'intérêts et des taux de change.

**5.2.7. Le risque structurel :** Il est détermine par la capacité de production d'une entreprise industrielle, dans mesure où elle doit vendre suffisamment pour écouler ses produits et ainsi payer ces charges fixes.

**5.2.8. Le risque décisionnel :** Si les informations internes et externes de l'entreprise sont mauvaise qualité, l'entreprise rencontre un risque décisionnel;

**5.2.9.Le risque environnemental** : Lié aux effets de facteurs externes de l'activité de l'entreprise.

**5.2.10**. **Le risque technique :**Il est dû aux pannes des équipements et leur obsolescence.

**5.3.Gestion et mesures de diminution des risques**

**5.3.1.Divisibilité d'un investissement :**Sil'on a l'éventualité de fractionner l'investissement en tranches autonomes, le risque diminue. On exprime alors l'investissement divisible.

**5.3.2.Réversibilité d'un investissement** : Si en cas d'occurrence défavorable, on peut repérer, un autre aspect à faible coût du matériel ou bien sonplacement sur le marché de l'occasion, le risque diminue. Dans ce cas, on discute d'investissement réversible.

**5.3.1**. **Flexibilité d'un investissement** : Un investissement flexible est un investissement qui s'ajuste énormément la disposition, sans concevoir des coûts posés. Pour s'assurer des risques fixés aux évènements, il est mieux d'opter pour des investissements flexibles.

#### **Section 2 : Les sources de financement des investissements**

Le financement est un facteur tés raisonnable ; faceà ces difficultés financières et lors de ça création et pour financer ses activités, l'entreprise peut faire appel à divergentes sources de financement un des aspects déterminants de la stratégie financière est choix des financements les plusattribués.Elles peuvent être classifiées en trois catégories : ressources internes, externes et quasi-fonds propre.

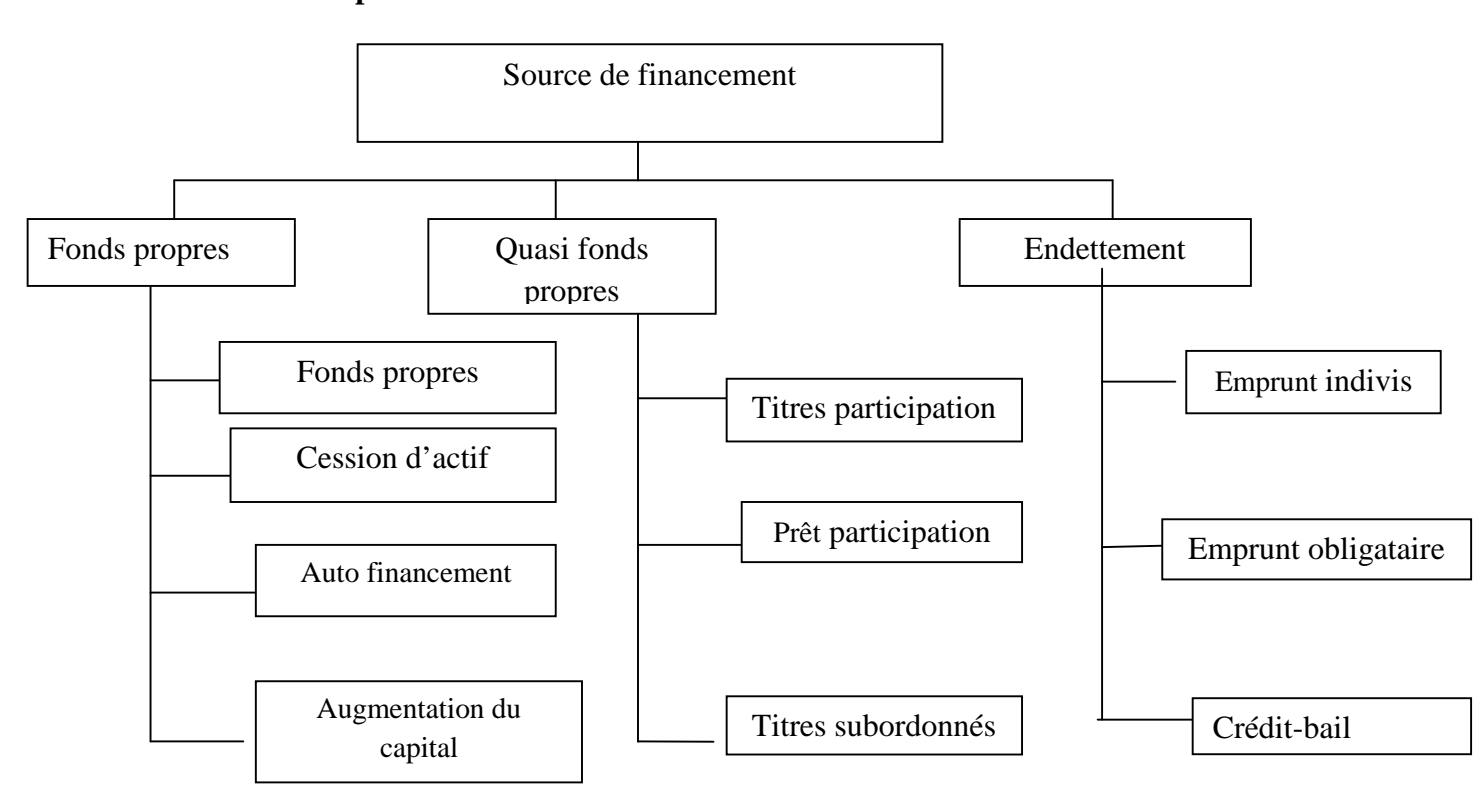

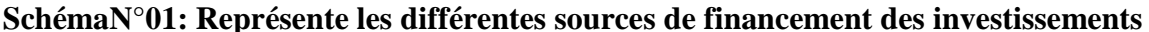

**Source : Jean Barreau Et Autres, Gestion Financière, Dunod.13<sup>eme</sup>édition 2004.** 

- **Financement interne** :Le financement des investissements en interne d'une entreprise provient de l'utilisation du fonds de roulement disponible, l'autofinancement ou bien des produits de valeur d'actif immobilisée.
- **1. Financement par fonds propre:** les fonds propres sont qui proviennent des apports des associés augmentés des bénéfices en réserves. L'investissement peut être réalisé avec des fonds qui proviennent des résultats de l'entreprise elle-même

**1.1. L'autofinancement**: «L'autofinancement est un financement interne dégagé par l'entreprise grâce à son activité. Lorsqu'à la fin d'un exercice, les produits encaissés excédent les charges décaissées il reste à l'entreprise un surplus monétaire : la capacité d'autofinancement (CAF), une partie de CAF peut être distribuée aux actionnaires sous forme de dividendes, le reste permet à l'entreprise d'accroitre ses capitaux propres par la constitution de réserves.Ces réserves sont ensuite librement utilisables pour rembourser les empruntsfinanciers, les investissements et le besoin de fonds de roulement»<sup>20</sup>.

#### **1.1.1. La capacité d'autofinancement (CAF)**

**A. La Définition :** «La CAF représente l'ensemble des ressources générées par l'entreprise, au cours de l'exercice du fait de ces opérations courantes»<sup>21</sup>. Il existe deux méthodes pour calculer la CAF :

**Tableaux N°02** : Méthode additive de calcul de la CAF

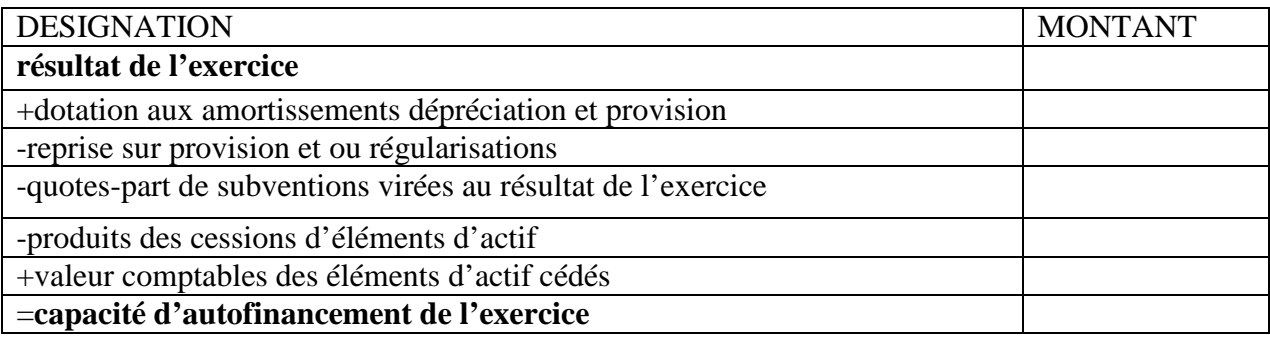

Source :GINGLIERE,les décisions d'investissement,édition Nathan,Paris 1998.P.62.

#### **Tableaux N°03:**Méthode soustractive de calcul de la CAF

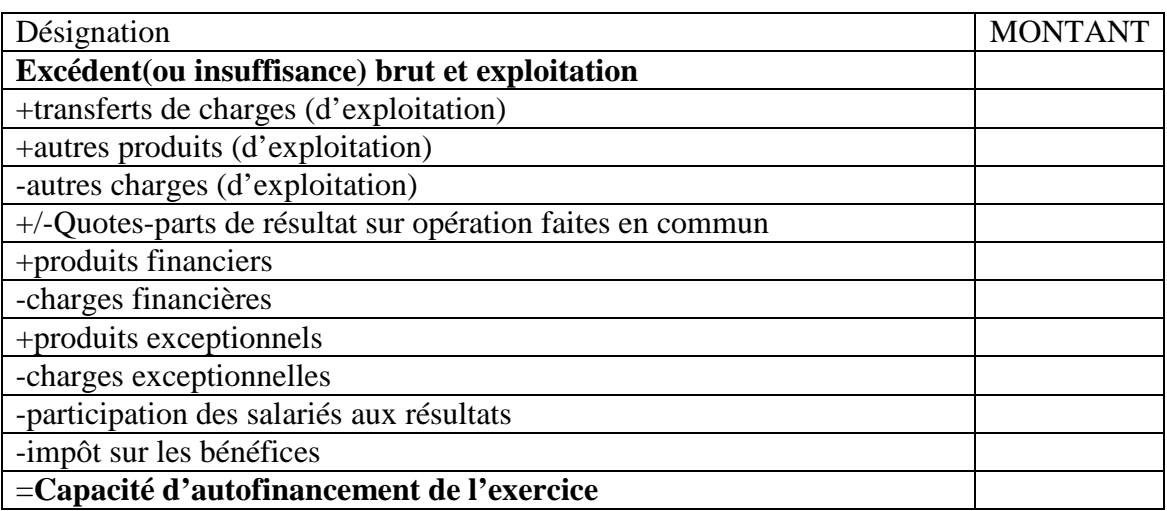

Source : GINGLIER E, les décisions d'investissement, édition Nathan, Paris 1998. p.63.

**1.1.2 Caractéristique fondamentale de la CAF :**La CAF ne doit pas êtreconsidéréecomme un montant de liquidité disponible au coût de l'exercice.En déduction de crédit interentreprises est des stocks la partie liquide de la CAF est sacrifier par la relation.

<sup>20</sup> DOV OGIEN, « Gestion financière de l'entreprise »Dunod, Paris, 2008, P30.

<sup>&</sup>lt;sup>21</sup> Barreau Jean et DelahayeJacquline, «Gestion financière », 4<sup>eme</sup>Dunod, Paris 1995.P351.

Partie liquide de la CAF= CAF – variation de BFR

Autofinancement=CAF - dividendes

**A. avantage et inconvénient de l'autofinancement :** Selon GRERONIMI<sup>22</sup> ;

#### **a. Avantages :**

- Ne générer pas d'obligation par rapport à un créancier ce qui n'est pas le cas lorsque l'entreprise a recours à un emprunt ;
- Ne se traduit pas par l'apparition de charge financière puisqu'il s'agit de ressources produites par l'entreprise elle-même ;
- La capacité d'endettement de l'entreprise n'est pas diminuée.

#### **b. Inconvénients :**

- La priorité donnée à l'autofinancement peut se traduite par une politique de distribution de dividende peu importante ce qui risque de déplaire aux actionnaires ;
- Les actionnaires attendent un retour sur investissement important des fonds placés dans l'entreprise, y compris lorsque ce financement est issu de l'entreprise elle-même.

#### **1.1.2 Cession d'élément d'actif :** Les cessions d'éléments de l'actif **<sup>23</sup>**peuvent résulter ;

- Du renouvellement normal dès l'immobilisation qui se conduit à chaque fois que cela est possible, du vent des biens renouvelés
- De la nécessité d'utilisation se résulte pour obtenir des capitaux, l'entreprise est alors amenée à céder certainesimmobilisations (terrain, immeuble…), qui ne sont pas essentiels à son activité ;
- De la mise en étude d'une stratégie de recentrage.

**1.1.3. Augmentation du capital** : « L'augmentation du capital repose sur le fait d'apporter des liquidités de l'extérieur vers l'entreprise »<sup>24</sup>. L'augmentation de capital est une action de financement externe, car l'entreprise fait appel à des assemblés qui sont des visibles sur le plan juridique.Elle est une démarche de fonds propres du tempsoùcelle-ci n'emporte pas la promesse de remboursement ultérieur un échéancier.IL subsistedivergentesétablis d'augmentation de capital.

**A**.**Augmentation du capital en nature :** L'augmentation du capital en nature est une actionindirecte de paiement qui porte sur des contributions de terrains de construction ou de

<sup>&</sup>lt;sup>22</sup>GRERONIMI, « De la comptabilité à analyse financière » Edition Gestion Berger, P202.

<sup>&</sup>lt;sup>23</sup> BARREAU JEAN et DELAHAYE JACQUELINE, Op.cit., BERAGER P.335.

<sup>&</sup>lt;sup>24</sup> Cid BENAIBOUCHE.M, La comptabilité des sociétés, Edition OPU, Alger 2008 P.57.

matériels, permet à l'entreprise d'amplifier ses moyennes de production.En logique des problèmes étalés par l'évaluation des apports cetteinitiative parait très délicate.

**B. Augmentation du capital en numéraire :** Dans le cadre d'une augmentation de capital en numéraire**<sup>25</sup>** la contrepartie de l'augmentation de capital est représentée par des espèces en peut classer des augmentations de capital en numéraire selon leur affectation qui peut avoir comme finalité de financer des investissements d'apurer des pertes au de consolides les fondspropres.

**a.La prime d'émission (PE) :** elle constitue un mécanisme financier qui permet d'apporter à une ancienne action une valeur supérieure à leur valeur nominale lors de l'augmentation du capital. L'entreprise doit donc :

- Conduire à la somme qu'elle désire obtenir ;
- Fixer le prix d'émission des nouvelles actions ;

La prime d'émission prend en compte la différence entre la valeur nominale de l'actionne et le prix d'émission.

Prime d'émission=valeur nominale - prix d'émission × nombre d'action émise.

**b. Le droit de souscription (DS) :**Le droit de souscription montre le droit qui est injustifié à tout actionnaire ancien de souscrire à l'émission de titres nouveaux. Dans la mesure où le nombre d'actions en circulation doit varier du nombre d'actions à répartir et qu'àtoute action un droit de souscription, il faut un nombre engagé de droit de souscription pour faciliter de souscrire à l'augmentation de capita comme suit :

$$
DS = (CB - PE) \times \frac{n}{n+n}
$$

CB : coursBourcier avant l'opération.

PE : le prix d'émission des nouvelles actions

n : le nombre total d'actionsanciennes

n: le nombre de nouvelles actions

**C.Augmentation de capital par incorporation de la réserve :** Sansréduire les capitaux propres, l'entreprise augmente son capital social par la diminution des réserves.Le droit de dotationévoque le droit que détient tout actionnaireanciende toucher des titres gratuits. L'attribution des titres gratuits se fait sur la base d'un nombre d'actions anciennes détenues.

<sup>&</sup>lt;sup>25</sup> TEULIE JAC QUIS ET TOPSA CALLAN PATRICK « Finance »3<sup>eme</sup> Edition libraire Vuibert, Paris, 2000.

Toutactionnaire ne pouvant obtenir d'action justifiée du fait de nombre de titres qu'il possède devra soit négocier ces droits, soit acheter les droits manquants.

$$
DA = CB\left(\frac{n}{n+n}\right)
$$

**D. l'augmentation de capital par conversion des créances en action (conversion des dettes) : U**ne entreprise rencontrant des difficultés importantes de trésorerie peut êtretentée de proposer à son créancier de convertir sa dette en capital cette conversion peut concerner des fournisseurs des banques et des salariés.

**E. l'augmentation de capital par paiement de dividendes en actions** :Cette modalité porte à offrir aux actionnaires de transformer les dividendes qui leur réintègrent de droit en actions.Cette décision est prise par l'assemblée générale ordinaire statuant sur les comptes de l'exercice. Cependant, son principe doit être prévu par les statuts<sup>26</sup>.

**F. conséquences et limite de l'augmentation de capital :** Selon BARREAU<sup>27</sup> **;**

**a.conséquences de l'augmentation de capital :**Les principales conséquences sont les suivantes :

- L'augmentation des ressources financières (propre) échangeant la structure de financement, acceptant de financer le développement de l'entreprise ou de découler à son désendettement, ou les deux à la fois ;
- Dilution du bénéfice après l'augmentation de capital, le bénéfice est distribué entre un plus grand nombre d'actions.il en résulte que, en général, des bénéfices par action il en procède que, en général, des bénéfices par action diminues ;
- C'est un moyen peucoûteux pour enlever des fonds et des totalises importantes.
- Manque des frais financiers.

#### **b. les limites de l'augmentation du capital**

- L'augmentation de capital est une fontaine de financement à laquelle l'entreprise peut faire appel qu'en espace des temps morts grands (2à3 ans)
- IL faut observer qu'une augmentation de capital peut « programmer une suivante grâce aux actions à bons de souscription d'action »

<sup>26</sup> VERNIMMEN,Pierre, « Finance D'entreprise »Edition Dalloz, Paris 1994,P459.

<sup>&</sup>lt;sup>27</sup> BARREAU JEAN ET DELAHAYE JACQUE LINE « Gestion Financier »12<sup>eme</sup> Edition Duodi, Paris 2003, P367.

 Pour les PME dont le nombre d'associer est faible l'augmentation de capital constitue un moyen de financement très limité.

**2.Financement par quasi-fonds propres :**Le financement quasi-fond propre est fixé comme «des sources de financement hybrides dont la nature se situe entre fonds propres et dettes financières»<sup>28</sup>. Ce sont des titres qui indiquent à la fois les caractéristiques d'une action d'une créance.

**2.1. Les comptes courants d'associés :** Selon Vizzavona patrice<sup>29</sup>, les apports en comptes courants effectués par les associésprésentel'avantage d'aider l'entreprise, mais soulève le risque du déséquilibre lors du remboursement en bloc du compte courant. On distingue les comptes courants bloqués pendant une période suffisamment longue(2ou3 ans), assimilable à des capitaux permanents de ce qui ne le sont pas et doivent être considéré comme financement à court terme au même titre qu'un découvert bancaire.L'apport en compte courant peut être amorti d'une clause finale de non remboursement, si un risque se produit ou si les fondspropres n'ont pas atteint un certain niveau, ou bien d'une clause de remboursement en dernier rang.

**2.2. Les prêts participatifs :**Un titre participatif est «un titre àmi-chemin entre l'action et l'obligation dans la mesure où sa rémunération comporte une partie fixe et une partie variable calculée par référence à des éléments relatifs à l'exploitation (référence à l'activité on aux résultats de la société)» $30$ . Ses caractéristiques sont les suivantes :

- IL n'est pas porteur de droits de vote et de participation au partage des réserves ;
- Il n'est pas remboursable qu'en cas de liquidation de la société et après avoir remboursé tous les autres créanciers.

**2.3. Les titres participatifs :**Ils sont destinés aux entreprises de secteur public, leurstitulaires ne possèdent aucun droit dans la gestion, ils ne sont remboursable à leursdétenteurs qu'en en cas de liquidation de la société ou d'expiration d'un délai préalablement fixé.

**2.4. Les titres subordonnés :**Ilspeuventêtreassimilés à des obligations, danslemesure ou ils donnent lieu au paiement d'intérêts.L'échéance de remboursement des titres subordonnés peut être déterminée ou indéterminée.

<sup>28</sup> GARDES, Finance d'entreprise Edition D'organisation, Paris, 2006.P50.

<sup>&</sup>lt;sup>29</sup>VizzaVona Patrice « Gestion ginancier »9<sup>eme</sup> Edition Berte, Alger 2004.P375.376.

<sup>30</sup> TALIEJacquis&TOPSACALIAN Patrick, « Finance, Edition Vuibert, 4eme Edition, Paris 2005, P280.

**2.5. Lesobligations avec bons de souscription d'action(O.B.S.A) :** Il s'agit d'un découler relativement original : un droit à souscrire<sup>31</sup> un certain nombre d'actions est attachéaux obligations. Cesystème est inverse des obligationsconvertibles ou remplaçables, car à leur le souscripteur doit choisir pour la qualité d'obligation ou actionnaire, désormais on peut être par ce biais actionnaire sans oublier des avantages réservés à l'obligation.

**2.6. Les obligations convertibles ou échangeables contre des actions :** Ce procédé est particulièrement séduisant pour les sociétéscotées, car elles peuvent attirer aussi les futurs porteurs par le marché obligatoire afin les transformer en actionnaires est de bénéficier ainsi de capitaux non remboursables.La différance entre l'obligation convertible ou échangeable et les suivants :

- Dans le cas d'obligation convertible la conversion déclenche au fur et à mesure une augmentation de capital.
- Les obligations échangeables ce procèdes à évaluer au sens que l'échange peut avoir lieu avec des actions déjà procrées au moment de la diffusion des obligations.

**2.7.Les prime de subventions :**Certaines primes**<sup>32</sup>**, ainsi que toutes ou partie de certaines subventions peuvent être assimilées à des fonds propres dans la mesure oùelles restent définitivement acquises à l'entreprise.

**3. Financement par endettement :**Le financement par endettement constitue complément indispensable du financement par capitaux propres, ses forme sont diverses :

**3.1.L'emprunt bancaire indivis :**Les entreprises s'endettent à long et à moyen terme auprès des banques et des établissements financiers spéciaux dans la distribution de crédits le recours à ce moyen de financement les incertaines selon les entreprises ; il est en fonction du taux d'interne du risque tel qu'il est compris par le préteur.

#### **3.1.1. Les caractéristiques d'emprunt bancaire indivis :**

- Le montant **:** quand le prix est destiné à financer un investissement déterminé, son montant est général, de l'ordre de 70% du coût de cet investissement ;
- Les emprunts bancaires **:** sont des contrats par lesquels l'emprunteur se retient à payer un intérêt.Les emprunts bancaires sont généralement remboursables selon trois

<sup>&</sup>lt;sup>31</sup> VIZZAVONA Patrice, « Gestion financière », 9<sup>eme</sup> Edition Berti, Alger2004, P375-376.

<sup>&</sup>lt;sup>32</sup>BARREAU Jean & DELAHAYE Jacqueline, « Gestion financière »,  $\overline{4}^{\text{eme}}$  Edition Dunod, Paris 1995, P359.

modalités de remboursement : remboursement par annuités constantes remboursement in fine, remboursement par amortissement constant.

les garanties prises (hypothèque, amortissement constant).

La durée : elle doit être cohérente avec la durée de vie d'élément financé

**3.2. Les emprunts obligataires :** L'emprunt obligatoire est « un emprunt de montant élevé divisé en fraction égaleappelée obligation proposée au public par l'intermédiaire du système bancaire »<sup>33</sup>.L'emprunt se fait par un appel public à l'épargne. Ainsi, l'entreprise n'est pas financée par un seul préteur mais par l'ensemble des investisseurs qui ont acheté les obligations émises.

Tout fois, seules les sociétés de capitaux peuvent émettre des obligations

#### **3.2.1. Les caractéristiques d'emprunt obligataire :**

- une valeur nominale : sur laquelle est calculé l'intérêt.
- un prix de remboursement : somme qui sera remboursée à l'obligataire.
- un taux d'intérêt nominal qui peut être fixe.

**3.3.Financements par crédit-bail :** Le crédit-bail**<sup>34</sup>**est l'un des moyennes de financement le plus utilisé d'investissement deux raisons principales cette préférence :

- le règlement d'un loyer est financement plus léger que le coût de l'investissement ;
- le loyer de crédit-bail est fiscalement déductible alors que pour un emprunt seul les frais financiers peuvent être déduits des impôts.

**3.3.1. Définition** : « Le contrat de crédit-bail est un contrat de location ; portant sur un bien meuble ou immeuble, assorti d'une option d'achat à un prix fixé d'avance  $x^{35}$ . Elle se détermine sur le contenu ultérieur :

- $\bullet$  Le prix d'achat(HT);
- la durée de contrat **:** a habituellement pour fondement la durée de base la durée de base fiscale, du bien servant au calcul de l'amortissement .parfois, cette durée est un

<sup>33</sup> BARREAU JET AUTRES Gestion financier, Edition, Dunod, Paris, 2004, P 379.

<sup>&</sup>lt;sup>34</sup> BARREAU Jean&DELAHAYE Jacqueline « Gestion financier »12<sup>eme</sup> Edition, Dunod, Paris 1995, P 376

<sup>35</sup> BARREAU Jean&DELAHAYE Jacquline « Gestion financier » ,4eme Edition, Dunod , Paris 1995 P 363.

peu courte que la durée de vie fiscale. Elle n'est pas généralement lorsque la durée de vie économique est inférieure à sa durée de vie fiscale ;

- les attachant en compte à la fois un volume d'amortissement physique normal et une rémunération des fondsinvestit dans l'opération. Leurrépétition de même leur profit peut être varié.
- la valeur optionnelle se situeà la fin de la période locative définitive.

#### **3.3.2.Le champ d'application de contrat :** En spécifient trois signes de crédit-bail **<sup>36</sup>** :

**A.crédit-bail mobilier :** IL porte des matériels (machines) ou sur des véhicules (camion, voiture) son principe est la suivante :

- L'entreprise définit très précisément le bien qu'elle souhaite (marque, type).éventuellement elle peut choisir le fournisseur ;
- elle s'adresse à une société de crédit-bail (il s'agit d'une société financière en générale filiale de banque) ; laquelle a ce le matériel ou fournisseur et le loyer à l'entreprise ;
- le contrat de crédit- bail prévoit, entre : la durée de la période irrévocable, le montant et la périodicité de loyer, le prix de rachat.

**B. le crédit–bail immobilier :** Il porte des immeubles à usage professionnel (magasin, entrepôt, usines). La société construit ou achète l'immeuble d'après la spécialisation de l'entreprise et lui loue avec toujours, une option d'achat et il se caractérise par :

- **longue durée de contrat :** 20ans, dans la plupart des cas ;
- **indexation :** étant donné la langue durée de contrat une clause prévoit l'indexation des loyers et de la valeur résiduelle ;
- **reployer :** pendant à la période de construction, l'entreprise locataire doit verser pré loyer à la société de crédit-bail.
- B. **la cession bail (leasebanque) :** Est un procédé plus récent. Une entreprise, propriétaire d'un bien, le vend à une société de crédit-bail.Cettedernière le loue à l'entreprise selon la modalité d'un contrat de crédit c'est dire avec option d'achat. L'objectif est d'initier un investissement grâce à la levée de fond dont la rentabilité soit supérieure au taux de revient du contrat de crédit –bail.

<sup>36</sup> BARREAU Jean& DELAHAYE Jacqueline OP.CIT, P 337.

#### **3.3.3. Avantage et inconvenances de crédit-bail**

#### **A.avantages :**

- Lecrédit-bail permet un financement à 100% des biens observés. Il est facilement et rapidement obtenu ;
- Il n'affecte pas la capacité de l'endettement de l'entreprise ;
- Le crédit-bailcréeune sorte d'assurance contrarie au risquetechnologique ;
- Le crédit-bail permet aux PME qui en faible capacité d'endettement, mais qui sont rentables, de financier leur développement.

#### **B. Inconvénients :**

- Si l'entreprise n'est pas au mesure de bénéficier des économies d'impôts,c'est un moyen précieux ;
- Par sa commodité d'obtention, il peut soustraire l'entreprise dans des opérations peu rentables.

#### **Section3 : Notion sur la décision d'investissement**

L'entreprise doit récolter, chaque jour, de copieuses décisions de gestion l'une des plus posées et des plus défendues est évidemment la décision d'investir. Tout projet est avant tout un choix pour l'avenir et constitue à ce titre un investissement. Dans la majorité des cas la décision de commercer un projet sera partiellement irréversible, car certaines dépenses ne seront pas recyclables si le projet est arrêté. La discussion de lancer le projet est donc lourde de conséquences et fera l'objet d'une analyse formelle. Dans la présente section, on tentera d'expliquer les différentes catégories de décision, la notion de décision d'investir et le processus du pris de décision d'investir.

**1. Définition :** D'une manière générale, une décision se définit comme étant «un choix entre plusieurs solutionspossibles d'une action portant sur la mise en œuvre de ressource ou la détermination des objectifs compte tenu d'un plusieurs critères d'évaluation»<sup>37</sup>. La décision d'investissement est une décision d'univers stratégique qui procède d'un processus d'arbitrage traité par une seule personne ou par groupe. À ce titre, elle retient l'avenir de l'entreprise. Une mauvaise orientation peut empêcher la survie de la société.

#### **2. Catégories de la décision**

Aucune décision n'est identique à une autre : chaque décision a unimpactdifférent sur le fonctionnement, la rentabilité, la performance et parfois même, la survie de l'entreprise.

**2.1Larépartition selon leur niveau décisionnel (hiérarchique) :**Selon le modèle d'Igor ANSOFF**<sup>38</sup>**, on distingue traditionnellement trois grands types de décisions par ordre d'importance et de hiérarchie, qui sont :

**2.1.1. La décision stratégique :** Les décisions stratégiques sont des décisions les plus impétrantes. Elles déterminent l'orientation générale de l'entreprise et se situent au sommet de la hiérarchie.

**2.1.2. La décision de la gestion :** Les décisions tactiques ou de gestion dit aussi de décisions de pilotage, elles prolongent la décision stratégique et commandent les directions opérationnelles.

**2.1.3. La décision opérationnelle :**Les décisions opérationnelles sont les décisions de gestion courantes qui correspondent aux décisions les moins importantes et ne sont pas vitales pour l'avenir de l'entreprise. Ici, il s'agit d'assurer, au jour le jour, le fonctionnement régulier de l'entreprise.

<sup>37</sup> EDIGHOFFER J-R, Précis de gestion d'entreprise, Edition Nathna, Paris, 1996, P12.

<sup>38</sup>Balland(S), Bouvier (A-M), « Management des entreprise »Edition Dunod, Paris, 2009, P27.
**2.2 Classifications selon leurs échéanciers :** Selon l'échéance<sup>39</sup>des décisions, on distingue :

**2.2.1. Les décisions àcourt terme** : Elles engagent l'entreprise sur un horizon de moins d'une année et sont caractérisées par :

- La rapidité de la prise de décision,
- Les effets de la décision se font sentir rapidement, mais ils sont peu durables,
- Les mesures correctives peuvent intervenir rapidement,
- La décision à court terme n'a d'effets que pour une période.

Exemple: l'adaptation d'un planning de production, le recours aux heures supplémentaires.

**2.2.2. Les décisions à moyen terme** : Les décisions à moyen terme engagent l'entreprise sur une période pouvant aller de 1 à 5 ans, elles sont aussi modifiables, mais avec un coût plus élevé que dans le cadre d'une décision à court terme.

**2.2.3. Les décisions à long terme** :Les décisions à longs terme (plus de 5 ans), donnent des orientations sur l'activité de l'entreprise dans le long terme.Elles sont difficilement réversibles.Ses caractéristiques principales sont :

- Les effets se manifestent sur plusieurs exercices et parfois commencent à se faire sentir avec un délai assez long ;
- Les actions correctives sont difficiles, lentes et couteuses. La modification de la décision est impossible.
- La préparation de ces décisions est relativement longue.

**2.3La classification selon leur degré de risque :** Du point de vue de lacatégorie de risque attachéà la prise de décision, on exprime de décision « certaine », de décision « aléatoire », de décision « incertaine ».

**2.3.1. Les décisions certaines** : Ces décisions se caractérisent par un risque pratiquement nul dans le mesure où l'on connait le résultat de la prise de jugement dans 99% des cas.

**2.3.2. Les décisions aléatoires** : Une décision est dite aléatoire lorsque certaines variables ne sont pas totalement maitrisées par l'entreprise, mais elles sont connues en apparence (peuvent être mathématiquement probabilistes).

**2.3.3. Les décisions incertaines :**Une décision est dite incertaines lorsque certaines véritables ne sont, ni maitrisées par l'entreprise, ni probabilisable, en raison de la complexité de grand l'environnement et des conditions d'évolution du marché, ce sont préservent les décisions les plus importantes (décision stratégique).

<sup>39</sup> Jacques Chrissos-Roland Gillet, « Décision d'investissement, » Dareios, France ,2008.P 11

#### **3. Les étapes de la décision d'investir :**

« Un projet d'investissent connait six étapes à commencer par le lancement de l'idée du projet (phase d'identification), sa préparation, son évaluation à la décision d'acceptation au de rejet, son exécution et enfin au contrôle dont l'objectif est de comparer les recettes, les délais et les coûts réels des projets par rapport aux estimations faites à la phase d'évaluation»<sup>40</sup>.

**3.1.La phase d'identification (idée initiale)** : C'est la phase la plus importante, elle a comme objectifs :

- La détection des forces et des faiblesses ainsi que des opportunités et des menaces ;
- Voir si l'idée de projet est techniquement et économiquement viable ;
- Sortir avec idée globale sur les besoins financiersfondamentaux à la réalisation du projet.
- **3.2.La phase de préparation** : c'est une phase qui contacte les fonctions de l'entreprise dont les objectifs se diversifient :
- Développer, compléter et conformer tous les paramètres estimes de l'identification ;
- Connaitre les coûts d'investissement et d'exploitation ;
- Accomplir a une critique financière et économique ;

La préparation de chaque projet devra suivre le processus suivant :

- Une étude de marché : elle admet a expliquer l'instance afin que l'on puisse déterminer les quantités à produire ainsi que le prix de vente ; et aussi ; ajouter l'évolution de la demande pour les produits d'autre entreprise ;
- Une étude technique : c'est une observation analytique des formalités techniques de réalisation du projet : durée des travaux, localisation géographique, besoin de consommation (matières premières, eau, énergie), besoin en mains-d'œuvre, technologie retenue, les procéder de fabrications).
- Estimation des coûts d'investissement, dépenses d'exploitation et les recettes du projet : dépenses d'exploitation et recettes du projet il verraessentiel de faire des évaluations ou divinations du coût total du projet remarqué. De ses flux et leurs évolutions, bien sûr éprenant en comportions juridiques, fiscale et financières.

<sup>40</sup> CYRILLE.M « Procédures de choix d'investissement », Edition DEBOECK, université de Bordeaux, Paris 2009, P 36.

#### **3.3.La phase d'évaluation** :

Consisteà évaluer toutes les composantes et choisir cellesretenues. La variante qui répond le plus aux exigences de l'entreprise et qui ouverture la rentabilité la plus importante.

#### **3.4.La phase de décision** :

Après avoir découlé à l'évaluation d'un projet, les responsables ont le choix entre trois situationspossibles :

**3.4.1. Le rejet de projet** : Cela dû l'inopportunité du projet ou l'insuffisance de la trésorerie ;

**3.4.2. La poursuite des études** : Admet à rechercher les analyses qui ont factions ou étudier de nouvelles variantes du projet ;

**3.4.3. L'acceptation de projet** : Dans ce cas, le projet sera mis en œuvre et donc mobiliser les fonds nécessaires à sa réalisation ;

#### **3.5. Les phases d'exécution** :

C'est l'étape de la concrétisation réelle du projet par la mise à la disposition des fonds nécessaires pour sa réalisation.

#### **3.6. La phase de contrôle** :

Il s'agit de contrôler et joindre le déroulement des œuvres sur les terrains, il est obligatoire de procéder à une série de comparaisons des réalisations par apport à ce qui était prévu et le respect des normes et de la qualité, respect des termes de contrat entre promoteurs du projet et les fournisseurs.

### **4. L'importance et la complexité de la décision d'investir**

- **4.1. l'importance de la décision d'investir :** Il est nécessaire de savoir que l'investissement est unjugementsérieux au moins pour quatre raisons :
	- A moyen et long terme, il est seul moteur de la croissance et de la survie de l'entreprise ;
	- il absorbe des ressources importantes ;
	- l'engagement à moyen et long terme est souvent irréversible ;
	- il a une influence sur l'environnement économique et financier.

### **4.2. la complexité de la décision d'investir**

La décision d'investir comporte des complexités, cela est dû aux :

- difficulté de coordination ;
- difficulté de l'information chiffrée ;
- difficultés d'application de certains calculs financiers (coût du capital, structure de financement et analyse) ;
- épouvante du risque difficile ;
- difficultés de raccorder au projet d'investissement, les termes de la conduite retenue par l'opérateur économique.

**5. la stratégie et la décision d'investissement**

**5.1. La stratégie défensive** : Dans un marché fixe, une stratégie dite défensive lorsqu'elle repose exclusivement sur des investissements de renouvellement et de productivité, mais si le marché est en augmentation, la défense de part de marché de l'entreprise conduit à une politique de type offensif.

**5.2. La stratégie offensive** :Inversement à la politique défensive, la stratégie offensive veille sur l'augmentation de la capacité de production soit au degré local ou à l'étranger (délocalisation).

## **Conclusion**

Dans ce chapitre nous avons essayé de présenter l'investissement et la décision d'investir d'une manière générale, ainsi que les modalitésde financement qu'utilise l'entreprise pour la réalisation de ses investissements. Ces derniers sont caractérisés par des coûts importants et des risques qui sont difficiles à maitriser. De ce fait, l'entreprise doit procéder à une évaluation financière de ses projets d'investissement en utilisant les différents indicateurs de rentabilité.Pour mener à bien notre cas pratique, par la suite, nous avons jugé important de détailler les outils et les méthodes d'évaluation et de choix dans le prochain chapitre.

# *CHAPITRE II*

## *Méthode et outils d'évaluation d'un projet d'investissement*

#### **Introduction**

Analyser un projet c'est prévoir les ressources et les revenus futurs et chercher à connaitre s'ils vont couvrir les dépenses prévues sur la durée de l'investissement. Ce dernier nécessite la compréhension et de la compétence. La décision et le choix d'un investissement ne se limitent certainement pas à cette analyse de rentabilité. Un projet doit être étudié sous nombreux endroits à savoir sous l'angle économique et l'angle technique. La présente comporte trois sections : la première section explique l'étude technico-économique, la deuxième section et la troisième explique les méthodes et techniques d'évaluation des investissements.

#### **Section 1: L'étude technoéconomique d'un projet d'investissement**

Avant l'étude financière de la rentabilité d'un projet d'investissement, une étude technico économique doit être menée. Celle-ci précédée par l'indentification du projet, l'analyse des besoins du marché, aux formes markéting, au choix technique, à la capacité du produit et enfin estimer les coûts et les dépenses. Cela afin de témoigner la fiabilité, l'exhaustivité et l'adéquation de chiffres d'affaires et les transférées prévisionnelles, et bien sûr, se défendre encore au moins la continuité du projet.

#### **1. L'identification du projet**

L'identification du projet<sup>1</sup>correspond à la première maturation de l'idée de projet, on y fait l'analyse des besoins du marché, le diagnostic d'une situation qui pose le ou les problèmes dominants ainsi que les facteurs limitant. A la lumière des innovations possibles, elle dégage les première esquisses de solution, l'un de ces objectifs est en fin de susciter financement de l'étude de faisabilité de façon générale le projet est donc localisé et grossièrement dimensionnée. Les différentes options technico économiques doivent être énoncées et la cohérence de l'ensemble vérifiée.

#### **1.1. Projets incompatibles et projets indépendants :**

La comparaison de projets implique une analyse de la nature des investissements et le classement des projets entre trois grandes catégories<sup>2</sup> :

<sup>&</sup>lt;sup>1</sup> BRIDIER Manuel .MICHAILOF Serge, «Gestion pratique d'analyse de projet »  $5<sup>eme</sup>$  Edition Économique 1995.P3.

<sup>2</sup> Manuel .BREDIER, «Évaluation et choix des projets d'investissement » 4eme édition, Economica, Paris, P21.

- Les projets incompatibles : deux projets sont techniquement incompatibles si la réalisation de l'un exclut celle de l'autre ;
- Les projets compatibles : deux projet sont compatibles si l'on peut techniquement envisager la réalisation simultanée ;
- Les projets compatibles indépendants : il convient d'étudier successivement deux projets A et B et le projet global A+B ;

Après avoir identifié la richesse du projet d'investissement et avoir examiné sa cohérence, à savoir les atouts et les contraintes de l'investisseur, l'évaluateur peut passer à une étape plus avancée dans sa critique, l'étude markéting et commerciale.

#### **2. L'étude markéting et commerciale**

L'objectif des différentes études markéting<sup>3</sup> est de mener une analyse factorielle du marché et de son environnement, permettant notamment d'évaluer sa taille. Elles comprennent notamment les études de marché et les enquêtes client.

Le markéting «l'ensemble des méthodes et des moyens dont dispose une organisation pour promouvoir, dans le publics auxquels elle s'adresse, des comportements favorables à la réalisation de ses propres objectifs»<sup>4</sup>.

**2.1. L'étude du marché :** Un marché est déterminé comme « ensemble personne et organisation de toutes sortes qui ont, ou peuvent avoir, une influence sur la consommation et par conséquent sur les produits ou service considéré »<sup>5</sup>.

<sup>&</sup>lt;sup>3</sup> SINO Michel, BARAULT David « Réussir son business plan »  $3^{\text{eme}}$  édition Dundo, Paris 2007.P 76.

<sup>&</sup>lt;sup>4</sup>LENDREVIL.J, Linden (D) « Mercator »,  $4^{eme}$  Edition, Dalloz, Paris, 1990, P.9.

<sup>5</sup> KOTLER Dubois, « Markéting mangement »Edition Nouveau Horizons, Paris, 2003, P12.

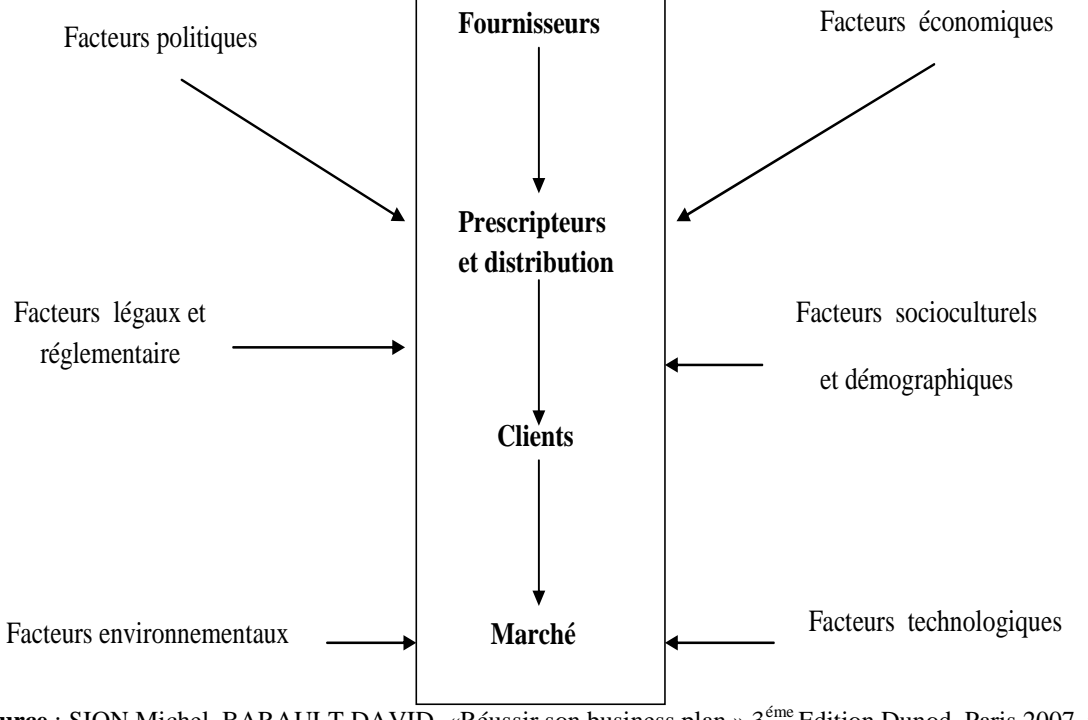

**Schéma N°02 :** Les différents facteurs influençant le marché

**Source** : SION Michel, BARAULT DAVID, «Réussir son business plan » 3éme Edition Dunod, Paris 2007, p 77.

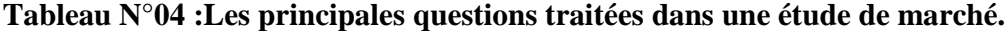

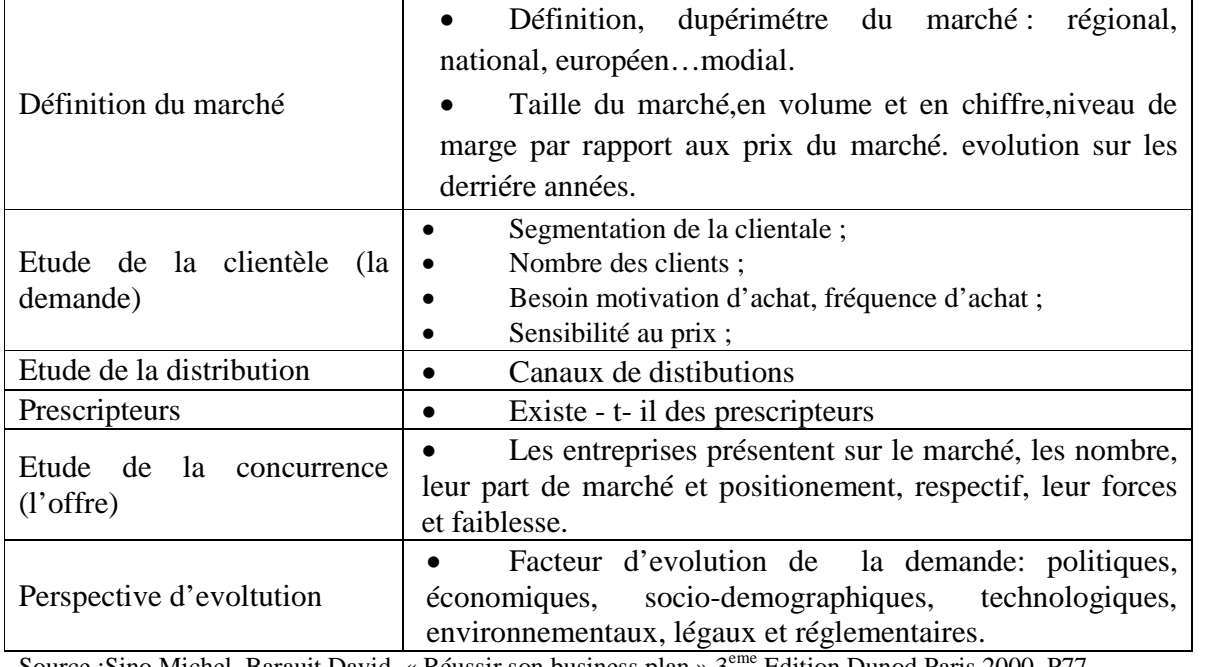

Source :Sino Michel, Barauit David, « Réussir son business plan ».3eme Edition Dunod,Paris 2000 .P77.

.

#### **2.2. L'etude commerciale:**

C'est là qu'intervient l'étude commerciale<sup>6</sup> qui va compléter l'étude marketing à travers la définition d'une politique et une stratégie commerciale. Cette stratégie s'interrogera sur la meilleure manière de convaincre le client.

Cette étude porte sur les avantages comparatifs que peut offrir le produit ou le service :

- **Le produit :** l'evaluateur analyse le produit que le promoteur désire mettre sur le marché,il doit impérativement s'intéresser à la catégorie du produit,sa qualité,l'existence de produit de substitution ses particularités,les cycles de vie du produit.
- **Le prix :** Un prix doit permettre de dégager une marge bénéficiaire satisfaisante, il doit tenir compte des coûts de production, et de distribution de la stratégie de vente du produit.
- **Communication :**les moyenns de promovoir un produit sont nombreux,singnalons par exemples :
- **La publicité**: il est important pour l'entreprise de faire connaître son produit avec la publicité.Pleusieurs cannaux existent tels que les journaux radio,magazines, affiches, revues professionnelles et spécialisées, catalogues en fonction de la nature du produit ou du service ;
- **Les foires et les missions commerciales**: ce sont des moyens efficaces de faire connaître le produit à des clients potentiels,de recueillir et de valider les informations de l'etude de marché ;
- **Internet**: un sit bien conçu constitue un moyen de favoriser le produite.
	- **Distrubution :**la distrubtion est l'ensemble des moyens et des opérations permettant de mettre des biens et des services produits par une entreprise à la dispotion des utilisateurs et consommateur finaux. L'évaluateur s'intéresse,donc,au mode de distribution,au réseau de distribution et à l'efficacité du service aprés-vente.

 $^6$  AMELON Jean-Louis & CARDEBAT Jean-Marie « Les nouveaux défis de l'internalisation » 1<sup>ere</sup> Edition De Boeck Université 2010, P 202-203.

#### **2.3. L'étude de l'environnement**

L'evaluation des coûts et bénéfices environnementaux<sup>7</sup> est une discipline nouvelle qui doit se faire face à de nombreuses difficultés théoriques et pratiques,et de nombreuses réticences des environnemantalistes-économistes mais cette méthode commence à produire des résultats intéressants, notamment en matière de pollution industrielle, et elle a donné naissance à des méthodes obligatoires en matière d'analyse des projets.

#### **3. L'etude technique du projet**

« l'evaluateur d'un projet d'investissemnt doit se référer aux différentes données techniques fournies par les spécialistes »<sup>8</sup>. Cette observation téchnique correspond à l'étude éclairée sur le choix du promoteur et sur les divergentes composantes du projet.

#### **3.1. Le processus de production :**

Une production est un systéme arrangé d'activité qui est en liaison de façon active et qui est pivoté vers la modification de véritable éléments.pour donc dire,les eléments entrants (les facteurs) soient des élements de sortie ( produit) :

- Volume de production (quantité) ;
- Volume de production (valeur) ;
- Nombre d'heure produites= temps × nombre d'articles produits.

Le processus de production sera imposé par des réflexions techniques et économiques (les machines et les équipements à utiliser,la nature de l'activité de l'entreprise).

#### **3.2. Les caractérstiques des moyens de production :**

L'entreprise doit s'assurer que les moyens de production choisis admettront un niveau de production en liaison avec les capacités d'écoulement des biens et services, tout en limitant le montant des charges de prouduction.

#### **3.3. Les besoins de l'entreprise :**

Après avoir opté pour un processus et un moyen de production, il s'agira de cerner de manière précise les besoins de l'entreprise intervenant durant la période d'investissemnt

<sup>&</sup>lt;sup>7</sup> BRIDIER Manuel & Michail Of Serge, « Guide pratique d'analyse de projet »  $5^{\text{eme}}$  Edition Economica, Paris1995.P 272.

<sup>8</sup> LASARY, Evaluation & Financement de projet « Edition distribution el Othman, 2007, P45.

(infrastructures, matériels divers) et la période d'exploitation (matière première, eau, énergie, personnel,…ect).

#### **3.4. Les délais de réalisation :**

La durée de réalisation d'un projet d'investissemnt est celle nécessaire à l'installation définitive du projet et les phase d'évaluation de son niveau d'évolution (phase d'essai de production).

#### **4. L'implantation des unites de production :**

L'implantation devra être choisie de manière à faciliter au maximum l'exploitation de l'entreprise.

#### **5. L'analyse des coûts du projet**

Après la détermination des différents besoins d'investisemntet d'exploitation, l'analyse doit procède à une évaluation plus élaborée des coûts<sup>9</sup> qui seront engendrés par ces besoins. L'analyse des coûts doit être faite de manière exhaustive sur toutes les dépenses prévisionnelles relatives à l'investissemnt(acquisition de terrains, locaux, équipements, droit taxes sur les investissement et imprévus)et à l'exploitation (achat de matière premières, fournitures, les salaires, les impôts et taxes…).

<sup>9</sup>LASERY « Évaluation & financement de projet », Edition distribution El Othman , 2007, P.45.

#### **Section2 :L'évaluation des projets d'investissement :**

Après l'identification du projet, ses apparences techniques et commerciales ont été bien étudiées, sa mise en œuvre décidée et techniquement réalisable, et ses produits commercialement négociables, ses couts et recettes sont évalués et recensés, l'évaluateur peut se prononcer sur la faisabilité du projet et passe à un autre stade de son étude, qui est l'étude de financière et l'estimation de la rentabilité**.**

#### **1. Évaluation économique d'un projet d'investissement :**

Il est impératif de pouvoir faire une distinction entre l'évaluation économique et l'évaluation financière, l'évaluation économique prend en compte l'intérêt de la collectivité, c'est pourquoi celle-ci vise à aider à préparer et sélectionner les projets apportant la plus grande contribution au développement économique<sup>10</sup>.

#### **1.1. Définition et objectifs de l'évaluation économique d'un projet**

« L'évaluation économique d'un projet d'investissement consiste à étudier son impact sur l'environnement et la collectivité locale, si l'analyse de rentabilité financière est primordiale pour les projets d'investissement privés, ce n'est pas toujours le cas pour les projets d'investissements publics dont leur évaluation vise à aider, à préparer et à sélectionner les projet apportant la plus grande contribution au développement économique  $v^{11}$ . En prenant compte de leur contribution pour l'affiliation dans laquelle ils sont réalisés.

#### **La distinction entre l'évaluation financière et l'évaluation économique** :

-l'évaluation financière apprécie la rentabilité des capitaux investis par les entreprises.

-L'évaluation économique vise à vérifier et sélection par les projets apportant la plus grande contribution au développement économique.

-L'évaluation économique d'un projet fait l'objet de méthodologies différentes selon les pays et selon les institutions, ainsi les objectifs à suivre à cet effet.

<sup>&</sup>lt;sup>10</sup>Houdayer. Robert ; Évaluation financier des projets : Ingénieure de projet d'investissement, 2<sup>eme</sup>Edition Economica, France, 1999, P 30.

<sup>&</sup>lt;sup>11</sup> BRIDIER.M, MICHAILOF.S, (guide pratique d'analyse des projets : évaluation et choix des projets d'investissement » édit economica, Paris 1995,5<sup>eme</sup>Edition, P81.

#### **1.1.1. Méthode de l'évaluation économique**

Couramment, l'activité que mesure la valeur économique des services d'approvisionnement directe. Il n'existe pas de méthode d'évaluation économique internationale de projet d'investissement, d'offrir quelques principes méthodologiques collectifs composés et les deux grandes méthodes d'évaluation économique qui sont :

-La méthode de prix de référence ;

-La méthode des effets ;

#### **A. Méthode de prix de référence**

- **a. Définition et objectifs :** cette recette autorise la conversion du système de prix exigé par le marché et le remplacer par un système de prix théorique appelé prix de référence ou prix réflexion, qui raconte de façon plus certaine la somme des facteurs de production ordonnée au projet, des biens et services qu'il produit .L'évaluation économique le soutient de la formule de prix de source permet :
- D'identifier les perturbations provoquées par le projet dans l'économie nationale ;
- De ces perturbations en cours et avantages économiques ;
- De mesurer ces coûts et avantages en choisissant pour cela un nouveau système de prix ;
- Enfin, de comparer ces coûts et avantages à l'aide de divers critères permettant un classement entre les projets.
- **b. Le champ d'intervention de la méthode :** le champ d'intervention de la méthode de prix de référence doit être obligatoirement limité aux activités en phase de croissance on maturité, dans la mesure où un seuil de rentabilité immédiat n'est pas possible en phase de lancement de déclin $^{12}$ .
- **c. La sélection des projets d'investissement par la méthode de prix de référence :** Cette instruction est autorisée, si les avantages du projet sont émérites à leurs coûts. Autrement dit, si l'utilité soutenue par le projet est bonne, s'il obtient à la fois plus d'avantages que de coûts**.**

<sup>12</sup> BOUGHABA.A, « Analyse &évaluation de projet » Berit Edition, Alger 2005, P 93.

#### **B. Méthode des effets**

- **a. Définition et objectif : «** la méthode des effets ne diffère pas de la méthode précédent quant à ses objectifs. Elle consiste à apprécier la valeur d'un projet à partir de la mesure de ce projet sur l'ensemble de la collectivité **» 13 .**
- b. **Principes d'emploi de cette méthode :** Elle consiste à un examen des conditions préalables du projet généré par ce projet. Pour ce rapprochement, il est nécessaire donc :
- Identifier les visibles significatives entre la situation économique sans et avec le projet ;
- Estimer les coûts et les avantages du projet ;
- Mesurer ces différences ;
- Déterminer la relation entre les coûts et les avantages.

La méthode des effets, à ce titre, parait donc également particulièrement efficace pour observer l'assemblage du projet sur l'économie nationale. Elle suppose l'obligation de bien apprendre la condition nationale et en original la composition de l'appareil productif.

#### **1.2. Concordance et discordance des deux méthodes**

Ces deux méthodes nous conduit à une bonne compréhension de l'économie, néanmoins elles présentent quelques légères discordances.

- **1.2.1.Bonne concordance :** les deux méthodes montrent visiblement la même apparition en matière d'expérience relative à la période de choix des projets, tels que :
- Le bien être social ;
- La réduction de la dépendance extérieure ;
- L'amélioration de la répartition des richesses ;
- **1.2.2. Assez bonnes concordances :** en matière de résultats des calculs, la façon dont les résultats se renvoient aux internes (quantités et prix de marché), contrairement à la méthode des prix d'indication qui se base principalement sur le prix visible et les coûts d'opportunité.

<sup>&</sup>lt;sup>13</sup> JACKY, K. « Le choix des investissements » DUNOD Edition, Paris, 2003, P 99.

**1.2.3. La discordance :** si les deux méthodes ne se distinguent que sur certains cas propres dans le critère absolu de choix ainsi que les éducations de calcul de ces derniers, on critique une vraie discordance au niveau de la prise de décision.

#### **A. La relation entre l'évaluation économique et financière**

Ces versions découvrent leur véritable effet dans les plans de nature collective. L'évaluation économique suit l'évolution financière. Cependant, il peut y avoir des relations de conflit entre elles ou de complémentarité.

- **Relation de complémentarité :** l'évaluation économique complétée par l'évaluation financière a accordé les mêmes flux aux départ, elle admet aussi des critères supplémentaires (ex : projet d'infrastructure). L'évolution des projets généraux doit être donc économique et la rentabilité économique doit s'interpréter en rentabilité financière.
- **Relation de concurrence :** pour mieux expliquer cette relation, on peut prendre par exemple les deux situations :

**- pour un projet public** : ce projet doit être réalisé en acceptant une bonne rentabilité financière ;

- **pour un projet privé** : il favorise la rentabilité des capitaux propres qui relève des critères purement financiers.

#### **2. L'évaluation financière des projets :**

Le problème d'évaluation de projet couvre d'une part, une dimension micro-économique d'autre part, dont l'évaluateur s'attache à mesurer la rentabilité à court et moyen terme, les avantages qu'il apporte à d'autres investissements existants ou disponibles ainsi que sa capacité de générer des flux financiers, tels sont les objectifs fondamentaux.

#### **2.1. La définition de l'évaluation financière**

« L'évaluation financière est la phase qui permet d'analyser si le projet est rentable et dans quelle conditions ceci est rentable compte tenue des normes et des contraintes qui lui sont imposées et en fonction des études techniques et commerciales déjà réalisées. Elle consiste donc

à valoriser les flux résultant des études précédentes pour déterminer la rentabilité du projet  $v^{14}$ . Pendant l'évaluation, on construit couramment nombreux échéanciers admettant de prévoir et quantifier les recettes et les dépenses essentielles au calcul de la rentabilité d'un projet d'investissement.

#### **2.2. Construction des échéanciers des flux de trésorerie :**

Pour décider les échéanciers de flux de trésorerie, on fait appel à la collecte et à l'analyse de nombreuses données, elle permet :

- Élaboration de l'échéancier de l'investissement ;
- Élaboration de l'échéancier de l'amortissement de l'investissement ;
- Détermination de la valeur résiduelle de l'investissement ;
- Détermination de besoin en fonds de roulement ;
- Détermination du tableau du compte de résultat ;
- Élaboration d'un plan de financement prévisionnel et les flux de trésorerie nets.

#### **2.2.1. Élaboration de l'échéancier de l'investissement :**

L'échéancier d'investissement indique un planning des dépenses. Il comprend l'ensemble des investissements à la réalisation du projet, le montant de chaque immobilisation, la date de leur acquisition ainsi, que leurs durées de vie respectives. Pour un nouveau projet, il admettra de réaliser une estimation contraire des coûts relatifs à la phase de réalisation. Il s'agit notamment des :

- coûts de stockage des matières premières et produits finis ;
- Coûts des équipements ;
- Frais de formation du personnel ;
- Assurance et taxe :
- Besoin en fonds de roulement ;
- Frais de génie civil ;

<sup>&</sup>lt;sup>14</sup> ROBERT HOUDAYER, Op-cit, P30.

- Coût de terrains ;
- Frais d'étude.

Voici une introduction récapitulative de ce processus :

#### **Tableau N°05 : Élaboration de l'échéancier d'investissement**

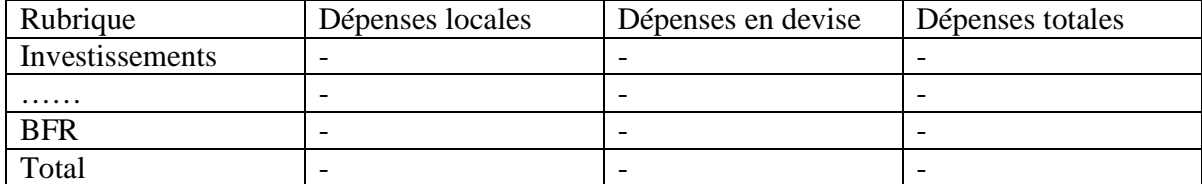

Source : LASARY, « évaluation, et financement de projet » édition distribution EL Othmania, 2007, p.54.

#### **2.2.2. Élaboration de l'échéancier des amortissements :**

Le calcul de la dotation annuelle aux amortissements est très important dans la détermination des flux de la trésorerie. Un tableau d'amortissement peut être montré comme suit :

#### **Tableau N°06 : Élaboration de l'échéancier d'amortissement.**

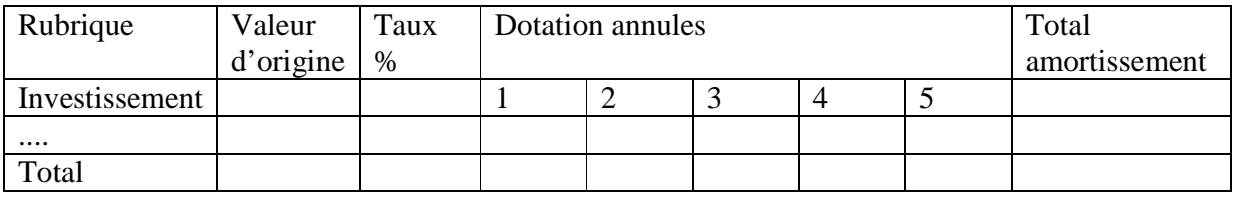

Source : LASARY, « évaluation et financement de projet », édition distribution EL Othmania, 2007, p.70.

#### **2.2.3. Détermination de la valeur résiduelle des investissements (VRI)**

« La valeur résiduelle est définie comme étant la valeur marchande de l'investissement après son utilisation. La valeur résiduelle peut être nulle ou même négative (frais de démontage), elle varie tout au long de la durée de vie de l'investissement »<sup>15</sup>. Une fois que l'amortissement est totalement amorti, il peut y avoir une exacte valeur résiduelle, cette valeur est équilibrée à la différence entre les montants des immobilisations et des montants déjà amortis. Cette valeur est revue à chaque fin de période. Elle est représentée par l'expression suivante :

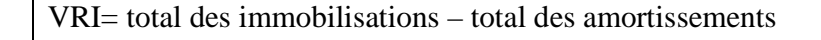

<sup>&</sup>lt;sup>15</sup> CONSO (P) et HEMICI (F), «Gestion financier de l'entreprise», Edition Dunod  $10^{em}$ e Edition, Paris, 2002, P.381.

#### **2.2.4. La détermination du besoin en fonds de roulement (BFR) :**

Le Besoin en Fonds de Roulement finance les besoins liés au cycle d'exploitation. Il est issu des décalages provenant des opérations d'exploitation (achats de marchandises/ventes de marchandises à stock, vente/ paiement reçus à créances).Il symbolise un fonds de démarrage essentiel au projet pour la prise en change de certains cas, le BFR peut être :

- **Positif** : cela indique que les emplois de l'entreprise sont supérieurs à ses ressources, l'entreprise exprime un besoin de financement qu'elle doit pourvoir par le financement interne ou externe.
- **Négatif** : dans ce cas, les ressources sont supérieures aux emplois, donc l'entreprise dispose d'un excédant qui servira à financer l'exploitation.
- **Nul** : les emplois et les ressources sont égaux, donc l'entreprise n'a pas besoin à se financer. L'expression simplifiée pour calculer le BFR est la suivante:

 $BFR = stock + créance clients - dettes fournisseurs$ 

#### **2.2.5. Élaboration du tableau des comptes de résultat (TCR) :**

L'élaboration de compte de résultats permet de guider la capacité d'autofinancement dégagée par le projet chaque année, il faudra apprendre le chiffre d'affaire prévisionnel ainsi que les différentes charges d'exploitation annuelles. Les principales rubriques composant la cascade de TCR prévisionnel sont montrées dans le tableau suivant :

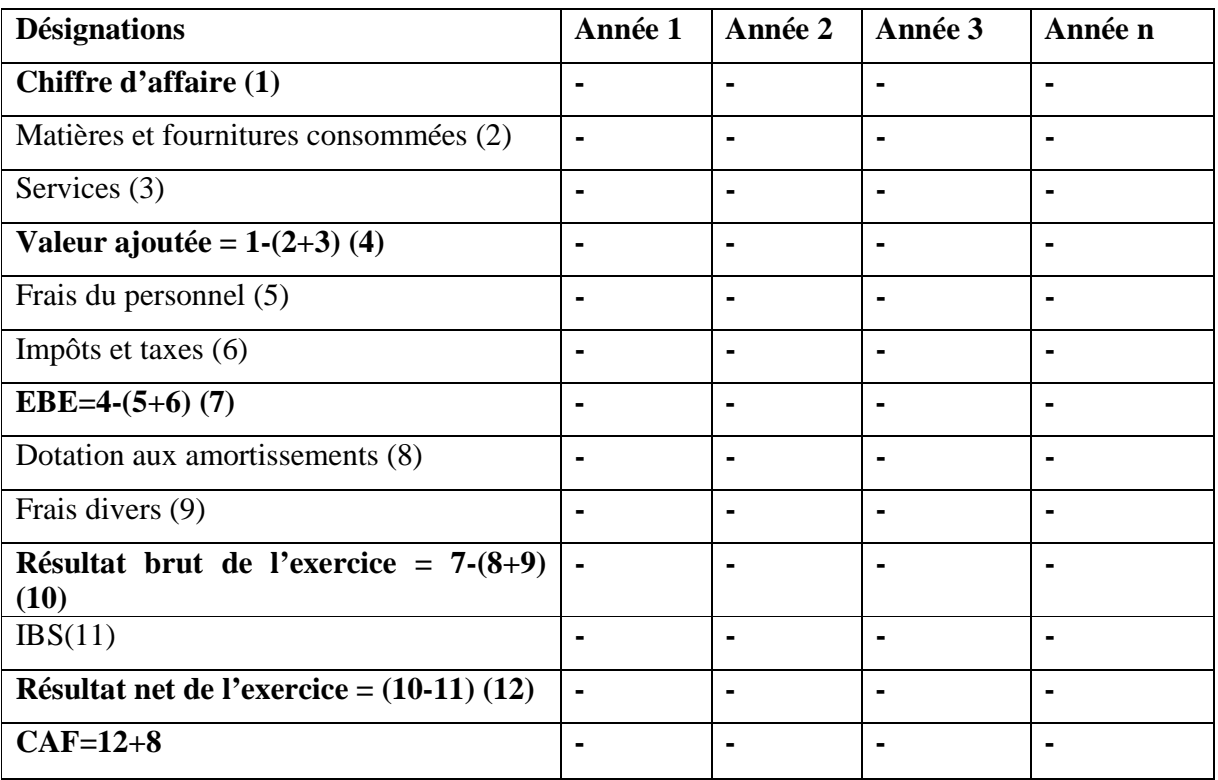

#### **Tableau N°07 : le compte des résultats prévisionnels**

**Source:** LASARY, « Évaluation et financement de projet », édition distribution EL Othmania, 2007, p.74.

#### **2.2.6. L'élaboration d'un plan de financement :**

Sur ce plan, l'évaluation procède à la recherche de tous les flux (recettes et dépenses) naissant de la période d'investissement, de la période d'exploitation et de la période de désinvestissement. Ces flux admettent de faire résulter les cash-flows entiers engendrés et dégagés par le projet. Un plan de financement peut être élaboré comme suit :

**Tableau N°08 : Élaboration d'un plan de financement.**

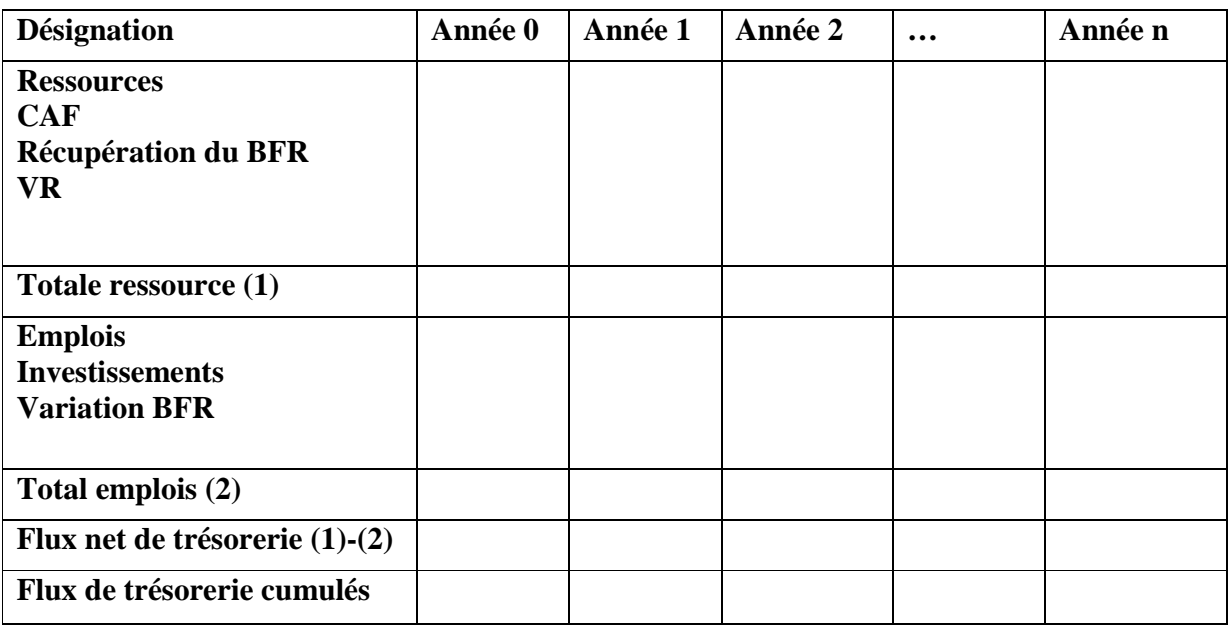

**Source :** LASARY, «Évaluation et financement de projet », Edition EL Othmania, 2007, P.77

#### **Section 3: Critères d'évaluation d'un projet d'investissement**

L'étude financière d'un projet d'investissement pose double problème de la liquidité (une dépense immédiate accompagnée de recettes augmentées dans le temps), et la rentabilité (une immobilisation de fonds supposant un coût qu'il faut couvrir).La pensée de cette section est de montrer les différents critères d'un projet d'investissement dans un avenir certain et incertain qui savent servir au contrôle et à l'évaluation des projets. Le choix de ces critères dépend de l'ensemble des évènements et des informations dont dispose l'entreprise.

#### **1. Les critères d'évaluation dans un avenir certain**

Les critères d'évaluation de choix d'investissement correspondent à « Un ensemble d'outils financiers, à la décision permettant de classer les différents projets étudiés, ou de sélectionner les projets acceptables. Compte tenu des objectifs et des contraintes de l'entreprise  $v^{16}$ . En avenir certain, le montant de taux d'intérêt ainsi que les valeurs des flux de trésorerie prévisionnelles, et plus généralement de tous les paramètres d'un projet d'investissement. On peut établir trois types de critères :

- **1.1. Les critères atemporels (statiques) :** Ce sont les critères qui ne prennent pas en compte le facteur temps, on distingue :
- **1.1.1. Le taux de rentabilité moyen (TRM) :** il se définit comme « le rapport entre le bénéfice moyen annuel du projet et le montant de l'investissement comptable moyen correspondant  $\mu^{17}$ . Il est défini aussi comme « le bénéfice annuel moyen après impôt, divisé par le montant de l'investissement moyen pendant la durée du projet »<sup>18</sup>.
- **Formule Mathématique** :

$$
TRM = \frac{Resultat d'exploitationmoyen}{Investissement moyen} = \frac{\sum_{t=1}^{n} \frac{Bt}{n}}{\frac{1+VR}{2}}
$$

<sup>&</sup>lt;sup>16</sup> PILERDIER et LATREYET.J, « Finance d'entreprise, Edition Economica, 7<sup>eme</sup> Edition, Paris, 1999, P285.

<sup>&</sup>lt;sup>17</sup> MOURGUES NATHALIE, L'évolution des investissements, Edition. Economica, Paris.1995.P 27.

<sup>18</sup>JACKY, K « Le choix des investissements » Dunod Edition, Paris, 2003, P 37.

Tels que :

- B : Bénéfice net comptable ;
- I: investissement initial ;
- N : durée du projet en années;

VR : valeur résiduelle.

- **Règle de décision** : on admet un projet duquel le taux de rentabilité moyen est supérieur à une certaine règle fixée d'acompte par l'entreprise dans les projets réciproquement exclusifs, il complète celui dont le TRM qui est le plus élevé à condition qu'il satisfasse la première exigence.
- **Avantage de la méthode** : l'avantage de cette méthode d'évaluation est qu'elle est facile et simple pour le calcul de la rentabilité d'un projet.
- **Inconvénients de la méthode** :
	- L'évaluation est fondée sur les résultats et non sur les flux de trésorerie ;
	- L'évaluation est basée sur des informations comptables est nom sur des informations économiques ou réelles ;
	- Le calcul néglige le facteur temps dans la réalisation des résultats ;
	- Le TRM ne prend pas en considération la valeur temporelle de l'argent.
- **1.1.2. Le délai de récupération simple (DRS) :** Le délai de récupération simple, appelé aussi délai de remboursement « il correspond à la durée nécessaire pour que la somme cumulée des cash-flows de l'investissement compense le montant du capital investi et assure son remboursement »<sup>19</sup>. Autrement dit, il exprime le temps acceptable pour rattraper le capital investi, les flux nets de trésorerie sont ajoutés année après année jusqu'à montrer l'investissement initial ; le délai donne le temps nécessaire pour que l'investissement soit rentable.

<sup>19</sup> BANCEL Franck et Richard Alban, Le choix d'investissement, Edition, Economica, Paris 1995. P 63.

#### **Formule mathématique** :

- Cas 01 : les cash-flows sont constants  $DR_s = \frac{l_0}{CF}$  $\epsilon$
- Cas 02 : les cash-flows sont variables le délai de récupération (**DRS**) correspond au nombre année (n) talque

$$
\sum_{k=1}^{n} CF_k = I_0
$$

Tels que :

DR<sub>S</sub> : délais de récupération simple ;

 $CF_k$ : cash-flows générés à la période K;

I<sub>0</sub> : Capital initial.

- **Règle de décision** : La méthode de délai de récupération sert comme :
	- **Critère de projet** : tout projet ne sera accepté que si le délai de récupération est inférieur à une certaine norme fixée par l'entreprise.
	- **Critère de sélection** : entre deux projet ; l'entreprise choisit celui dont le délai de récupération est le plus court.

#### **Avantage de la méthode** :

- La simplicité au calcul est l'utilité pratique ;
- La possibilité, pour un décideur, d'anticiper la liquidité future en fonction du délai de récupération ;
- La comparaison des flux de trésorerie et non des résultats comptables.

#### **Inconvénients de la méthode** :

Elle ignore la valeur temporelle de l'argent ;

- C'est un critère qui est plus un indicateur de liquidité que la rentabilité ;
- Elle défavorise les projets à long terme.
- **1.2. Les critères temporels (dynamique) :** Les méthodes dynamiques engendrées sur l'actualisation, leur revenu réside dans le prix en considération du temps qui est un des paramètres nécessaires de la décision d'investir.
	- **Définition d'actualisation :** L'actualisation consiste à déterminer la valeur actuelle (c'est-à-dire la valeur à aujourd'hui) de flux d'argent qui auront lieu dans le futur.

L'actualisation permet entre autres de calculer la valeur de projets d'investissement portant sur des durées différentes pour les comparer entre eux. Le taux d'actualisation d'un projet correspond aussi au taux minimal de rentabilité en dessous duquel un investissement est considéré non rentable. On distingue dans cette catégorie plusieurs critères à savoir :

**1.2.1. La valeur actuelle nette (VAN) :** La valeur actuelle nette est définie comme « un instrument d'analyse de la valeur d'investissement, elle est égale à la somme des cash-flows actualisés positifs et négatifs»<sup>20</sup>. La VAN est la différence entre la valeur actualisée de flux monétaires dégagés par l'investissement et la valeur actuelle des flux monétaires requis par celuici.

**La formule de calcul** :

$$
\mathsf{VAN} = \sum_{i=1}^{n} \frac{CFk}{(1+t)k} - I
$$

Tels que :

VAN : Valeur actuelle nette ;

CFK : cash-flows générés à la période ;

T : le taux d'actualisation ;

K : L'ordre de l'année d'exploitation ;

N : la durée de vie de l'investissement.

- **Règle de décision :** Pour qu'un investissement soit acceptable, il faut que sa (VAN) soit positive. Pour les investissements mutuellement exclusifs, l'investissement qui dégage la VAN la plus élevée est choisi.
- **Avantage de la VAN :**
	- Elle reflète le niveau de rentabilité de l'investissement ;
	- C'est un critère de comparaison entre investissements ;
	- Elle tient compte de la valeur temporelle de l'argent.

<sup>&</sup>lt;sup>20</sup>Frank BANCEL et RACHARD, Les choix d'investissement, Edition Economica, Paris.1995.P 49.

#### **Inconvénients de la VAN** :

- Elle ne permet pas la comparaison entre deux investissements de durées de vie différentes et/ou de mises initiales différentes.
- Elle est très influencée par le taux d'actualisation.

**1.2.2. Le taux de rentabilité interne (TRI) :** Le TRI permet est le taux d'actualisation pour laquelle l'ensemble des cash-flows actualisés soit égal au capital initialement investi .Le TRI, est par définition « un taux d'actualisation particulier de l'ensemble des flux de liquidités d'un investissement ; c'est le taux d'actualisation telle que la VAN de l'investissement devient égale à zéro  $v^{21}$ . Le TRI représente, sur tant, le coût maximum du capital que peut supporter un investissement.

**Règle de décision :** Ce critère est généralement simple à appliquer ;

- On ne met en œuvre que les projets présentant un TRI supérieur ou égal au taux de rendement exigé par un investissement ;
- Pour des projets de même taille et mutuellement exécutifs on soutient celui qui affiche le TRI le plus élevé est accepté.

**Avantages du TRI** :

- c'est un critère propre à l'investissement et qui est indépendant de taux d'intérêt, contrairement à la VAN qui suppose le réinvestissement des cash-flows au taux d'actualisation ;
- Le TRI tient compte de la valeur temporelle de l'argent ;
- $\sim$  c'est un indicateur facile à assimiler de fait qu'il est un pourcentage.
- **Inconvénients du TRI** : L'équation du TRI peut voir plusieurs solution, on conséquence plusieurs TRI, et parfois aussi cette équation peut n'avoir aucun solution ; c'est-à-dire aucun TRI, ce qui rend le critère inutilisable. Le TRI n'a pas une signification financière réelle.

**1.2.3. Le délai de récupération actualisé (DRA) :**C'est le temps essentiel pour que le cumul des flux de trésorière actualisés couvre le montant initial investi. Autrement, « c'est la durée

<sup>&</sup>lt;sup>21</sup> NATHALIE MOURGUES, « L'évaluation des choix d'investissement » Edition D'organisions, Paris, 1994, P27.

d'exploitation au bout de laquelle les revenus du projet ont permis de rembourser le montant de l'investissement initial et de rémunère les capitaux correspondant à un taux égal au taux d'actualisation  $\frac{1}{2}$ <sup>22</sup>.

#### **Formule de calcul** :

Le DRA peut se calcul à partir de la formule suivante :

$$
DRA = I_0 = \sum_{k=1}^{DRA} \frac{CF_k}{(1+t)^k}
$$

Tels que :

T= Le taux d'actualisation ;

K= ordre d'année ;

DRA = délai de récupération actualisé ;

 $I<sub>0</sub>=$ capital initial;

 **Règle de décision :** On accepte l'investissement dont le délai de récupération est inférieur à une durée fixée par les dirigeants de l'entreprise. Dans le cas de projets mutuellement exclusifs, on prend celui dont le délai de récupération est plus court.

#### **Avantage du DRA** :

- Il tient compte de la valeur temporelle de l'argent ;
- Facile à comprendre ;
- Il fournit un indicateur imprécisable si le souci de liquidité est dominant ;

#### **Inconvénients du DRA** :

- ce critère défavorise l'investissement à long terme ;
- Il se réfère à une période fixée à l'avance ;
- Il peut rejeter des investissements rentables ; car il ignora les flux de liquidité intervenant après le délai de récupération.

<sup>22</sup> MOURGUES NATHALIE OP.CIT P.10

- **1.2.4. L'indice de profitabilité (IP) :**L'indice de profitabilité se définit comme étant « le rapport entre la valeur actualisé de l'ensemble des flux de revenus attendus de l'investissement et le montant initial de l'investissement  $\frac{1}{2}$ .
- **Règle de décision :** On accepte l'investissement dont l'IP est supérieur à un (1). Dans le cas de deux investissements mutuellement exclusifs, on doit retenir celui dont l'IP est plus élevé.
- **Formule mathématique**

$$
IP = \frac{1}{I_0} \sum_{K}^{n} \frac{CF_K}{(1+t)^k}
$$

Ou bien aussi :

$$
IP = \frac{VAN}{I_0} + 1
$$

Tels que :

```
CK : cash-flow ;
```
- T : taux d'actualisation ;
- K : ordre donnée ;
- $I_0$ : capital initial;
- VAN : la valeur actuelle nette.
- **Avantage de l'IP** : L'IP est apprécié comme étant le meilleur critère de ceux que nous avons cités, car il montre exactement la rentabilité d'une unité monétaire investie.
- **Inconvénients de l'IP** : ce critère ne peut pas comparer les projets de durées de vie différentes.

**1.3. les critères complémentaires de choix d'investissement** :Il arrive fréquemment qu'une entreprise soit contrainte de choisir entre des projets mutuellement exclusifs présentant des durées de vie différents. C'est à ce niveau que des difficultés surviennent quant à la détermination

<sup>23</sup> MOURAGE.N, 1994, Op.cit.P 36.

d'une durée de référence commune. C'est à cet effet que des méthodes de sélection des projets présentant des durées de vie divergentes ont été développées.

**1.3.1. Approche de plus petit multiple commun** : « Lorsque des projets d'investissement exclusifs les un des autres ont des durées de vie différentes, les projets sont comparés sur la base d'une durée de vie commune correspondant au plus petit commun multiple de leurs durées de vie considérées»<sup>24</sup>.Cela explique, que pour examiner deux projet, l'un de deux ans et un autre de cinq ans, on prend une échéance fictive commune de 10 ans, le projet à retenir est celui acceptant la création de valeur la plus raisonnable sur la durée de vie commune.

**1.3.2. La technique de l'annuité équivalente :** Elle consiste à inciter l'annuité équivalente correspondant à la VAN d'un investissement et à mesurer les annuités équivalentes des différents investissements que l'on souhaite classer. L'investissement sélectionné est celui qui offre l'annuité semblable le plus élevée.

**Mode de calcul :** Écrivons par a l'annuité équivalente, on écrit :

$$
VAN = \sum_{k=1}^{n} \frac{a}{(1+t)k}
$$

Nous donne :

$$
a = \frac{VAN}{\sum_{k=1}^{n} \frac{1}{(1+t)k}}
$$

Tels que :

a : annuité équivalente ;

VAN : valeur actuelle nette ;

n : durée de vie de l'investissement ;

t : taux d'actualisation ;

k : ordre de l'année.

<sup>&</sup>lt;sup>24</sup> Nathalie Mourgues, le choix des investissements dans l'entreprise, édit Economica,  $7^{em}$  édition, Paris, 1999.P15.

Lors de la comparaison entre des projets de durée de vie différente, le choix se porte sur celui qui montre une annuité équivalente constante maximale.

**1.4. Les critères globaux (intégrés) :** « Les critères utilisés jusqu'ici reposent uniquement sur le taux d'actualisation. Ils supposent que l'entreprise se procure à l'extérieur des ressources de financement au coût du capital et qu'elle les réinvestit à ses projets au même taux. La possibilité d'un différentiel entre ces deux taux, c'est-à-dire l'existence d'une marge, est ignorée »<sup>25</sup>. Lorsque les projets ne sont pas réciproquement exclusifs, on peut retenir ceux qui sont rentables selon le ou les critères choisis. Par contre s'il s'agit de projets mutuellement exclusifs, le problème se pose lorsque les montants ou les durées de vie sont différents. Il existe trois de critères globaux ;

**1.4.1. Critère de la valeur actuelle nette globale (VAN) :** En gardant l'hypothèse de réinvestissement des flux économiques au taux vériste, on peut dire que la (VANG) « est la différence entre la valeur actuelle de la valeur acquise des flux et le montant de l'investissement de départ »<sup>26</sup>.Si l'on désigne A la valeur acquise des cash-flows, sa formule mathématique est la suivante :

$$
VAN_G = A(1+t)^{-n} - I_0 = \frac{A}{(1+t)^n} - I_0
$$

Tels que :

VANG : valeur actuelle nette globale ;

I : investissement initial.

La VANG mesure l'avantage global que procure l'ensemble : investissement initial plus réinvestissement des cash-flows.

**1.4.2. Critère de la rentabilité interne globale (TRIG) :** « Le taux de rentabilité interne globale est le taux pour lequel il ya équivalence entre le capital investi et la valeur acquise de flux »<sup>27</sup>.Il ressemble au taux d'actualisation qui égalise entre la valeur actuelle da la valeur acquise par les

A : valeur acquise ;

t : taux d'actualisation ;

n : ordre d'années ;

<sup>&</sup>lt;sup>25</sup> BARNETO(P); GREGORIO(G), « Manuel et Application »,  $2^{eme}$  édition, Dunod, Paris, 2009, P 322.

<sup>26</sup> COMPTALIA, Finance d'entreprise, « La politique d'investissement », Edition Dunod, Paris. P.29.

 $27$  Idem. P.28.

flux nets de liquidité et le montant de l'investissement initiale I<sub>0</sub>.Il est déduit par la formule suivante:

On a aussi : 
$$
\frac{1: A(1 + TRIG)^{-n}}{(1 + TRIG)^{n} = \frac{A}{10}}
$$
  
D'où : 
$$
\boxed{\text{TRIG} = \sqrt[n]{\frac{A}{10}} \cdot 1}
$$

Tels que :

TRIG : taux de rentabilité interne global ;

- A : valeur acquise ;
- $I_0$ : investissement ;
- n : durée de vie de l'investissement.

**1.4.3. Critère de l'indice de profitabilité globale :** L'indice de profitabilité globale est la valeur actuelle de la valeur acquise par les cash-flows divisé par le capital investi I<sub>0</sub>.

On obtiendra alors :

$$
IP_{G} = \frac{a(1+t)^{-n}}{I} = \frac{A}{I_0(1+t)^n}
$$

Tels que :

a : annuité ;

t : taux d'actualisation ;

n : ordre d'année ;

- $I_0$ : capital investi.
- **Avantages et inconvénients des critères globaux :** Les critères globaux présentent l'avantage de mettre en vérité l'hypothèse de réinvestissement implicite existant lorsqu'on calcule la VAN ou le TRI. Mais leur inconvénient principal réside dans le choix du taux de réinvestissement.
- **2. critère d'évaluation des investissements en avenir incertain :** L'investissement est un pari sur l'avenir, dans une situation d'incertitude l'information est totalement absente, en d'autre

terme, il s'agit de prendre des décisions concernant des évènements sur lesquels on n'a pas d'information, pour faire face à une telle situation, nous attacherons à expliquer certaines méthodes ou critères mis en place. Ce cadre de décision qui prend en compte le risque et les réflexes des autres entreprises concurrentes. A partir de ces incertitudes et de ces risques plusieurs critères peuvent alors s'appliquer à l'évaluation d'investissements.

**2.1. Évaluation des investissements et analyse de risque en avenir probabilisable :** L'évaluation d'investissement en avenir probabilisable est une méthode qui consiste à associer à la prévision une distribution de probabilité et de combiner les valeurs au hasard pour calculer la rentabilité .Le risque est mesuré par la distribution des probabilités des cash-flows prévus.

- **2.1.1. le modèle « espérance-variance » :** Tout arbitrage entre la détention de monnaie et la détention d'un actif, physique ou financier, repose sur le couple « rentabilité – risque ».
	- La rentabilité de projet évaluée par l'espérance mathématique de la (VA), (E(VAN) ;
	- Le risque du projet évalué par la variance de la (VAN) ou son écart-type, V(VAN) ou σ(VAN).
	- **L'espérance mathématique** : est la moyenne des valeurs de la variable, chacune pondérée par sa probabilité de Servance, ces probabilités constituent la distribution de la variable.
	- **Formule mathématique** :

$$
E(VAN)=\sum_{j=1}^{n} PjVANj
$$

Avec :

PJ : probabilité de réalisation de l'évènement **J** avec : VANJ : VAN du projet si l'évènement **J** si produit

 $\sum$   $Pj=1$  $\frac{n}{2}$  $J=1$ 

Si nous basons sur les cash-flows nous aurons :

Tels que :

$$
E(VAN) = \sum_{k=0}^{n} \frac{ECFK}{(1+t)K}
$$

E(VAN) : l'espérance de la VAN ;

ECFK : espérance de cash-flows a la période T ;

T : le taux d'actualisation.

- **La variance et l'écart type de la VAN** : « la variance et l'écart type sont les mesures habituelles de la dispersion autour de l'espérance mathématique (ou moyenne) des cashflows »<sup>28</sup>. Plus l'écart type est élevé, plus les VAN possible capacité à différer de la VAN espérée. Dans ce cas le risque de projet est grand.
- **Formule de calcul** :

VAN (CF) =
$$
\sum_{j=1}^{n} Pj[(CFj - E(CF)]^2 = \sigma^2(CAF)
$$

Si l'on se base sur les VAN du projet on aura :

$$
VAR(VAN)=\sigma^{2}(CAF)=\sum_{j=1}^{n}Pj [(VANj - E(van))^{2}
$$

$$
\sigma^{2}(CAF)=\sqrt{\sum_{j=1}^{n}Pj[VANj - E(VAN)]^{2}}
$$

#### **Règles de décision :**

- En cas de projets indépendants, on conservera tout projet dont le risque est inférieur à une norme fixée d'avance ;
- En cas de projets mutuellement exclusifs remplissant déjà la condition précédente, il faut retenir le projet qui a le risque le mois élevé :
- Lorsque deux projets concurrents ont la même VAN espérée, il faut retenir celui qui présente le risque (écart type) le plus faible. A l'inverse, à risque égal, le projet offrant la plus grande VAN espérée est préférable ;
- Naturellement, si le projet qui a la VAN espérée la plus élevée et le risque le plus faible, il sera définitivement retenu ;
- Un investissement peut accepter un projet plus risque à condition qu'il soit plus rémunérateur, tout entendant compte de son aversion au risque et de sa capacité d'assumer un risque supplémentaire, et ce, pour une espérance de gain plus élevée
- **Le coefficient de variation** : pour faciliter la prise de décision, certaines analyses calculent le coefficient de variation qui mesure le degré de risque par unité de rendement espère du projet, en effectuant le rapport entre l'écart-type et l'espérance mathématique

<sup>28</sup> BANCEL.F, RICHARD.A, Op.cit P85.

de la variable considérée (la VAN par exemple). L'utilité de ce critère apparait surtout lorsqu'on compare des projets de tailles différentes<sup>29</sup>.

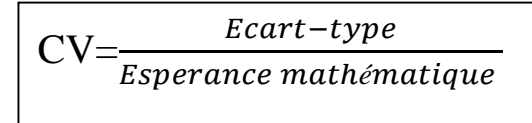

Ou :  $CV = \frac{\sigma(VAN)}{\sigma(VAN)}$  $E(VAN)$ (mesure le degré de risque par unité de rendement espéré du projet).

Le choix dépendra en définitif de l'attitude de l'investissement face au risque

- **Règle de décision** :
	- En cas de projet indépendants, on retiendra tout projet dont le risque est inférieur à une norme fixée d'avance ;
	- En cas de projet mutuellement exclusifs remplissant déjà la condition précédente, il faut retenir le projet qui a le risque le mois élève.
- **2.2. Utilisations des propriétés de la loi normale :** Si les probabilités se distribuent selon une loi proche de la loi normal, on peut utiliser les propriétés de la courbe en cloche de Laplace-Gausse évaluer certain risque, en particulier la probabilité pour la valeur actuelle nette soit négative ou inférieure à un certain seuil.

#### **2.3. La décision séquentielle d'investissement et la technique d'arbre de décision :**

**2.3.1. La décision séquentielle d'investissement** : les décisions séquentielles d'investissement se décrivent comme une série d'engagements, ou l'ensemble des décisions, qui se répartissent sur plusieurs périodes, les engagements envisagés pour les périodes ultérieures étant conditionnées par des informations nouvelles non encore connues au moment de la prise de décision.

**2.3.2. L'arbre de décision** : la technique de l'arbre de décision sert d'appui à la description et à l'étude des décisions multiples et séquentielles en matière d'investissement. Il s'agit d'un chemin ou une représentation graphique d'actions alternatives d'appuyant sur différents hypothèses d'évaluation d'un projet et sur des probabilités. Cette technique accepte de visualiser l'ensemble des choix et donc de faciliter une évaluation financière diagnostique.

<sup>&</sup>lt;sup>29</sup>Hérvé Hutin, « tout la finance d'entreprise en pratique »,  $2^{\text{eme}}$ édition, d'organisation, Paris, 2003, P 03.

- **2.4. Le choix d'investissement en incertitude absolue :** Dans une situation d'incertitude absolue le problème à délier consiste à déterminer, parmi un ensemble des projets d'investissement, celui qui doit être retenu (ou d'établir un classement de ces projets).
- **2.4.1.Critère de choix en incertitude absolue** : les critères de choix sont adaptés aux diverses attitudes possibles du décideur face au risque ;
- **A. Le critère de Laplace** : La simplicité de calcul est le principal intérêt de ce critère. Il maximise la moyenne arithmétique des revenus espérés puis calcule pour chaque projet les performances conditionnelles et enfin choisit celui qui fournit la moyenne la plus élevée. Le critère de Laplace se calcule de la manière suivante :

$$
E(VAN) = \frac{1}{m} \sum_{j=1}^{m} VANj
$$

Avec :

- E(VAN) : espérance de la valeur actuelle nette ;
- m : le nombre des états de la nature ;
- $-$  j : évènement n° j.
- **B. le critère de Maximin (Wald) :** En maximisant la performance la plus faible. Il s'agit, dans ce cas, d'un critère pessimiste ou prudent qui limite le risque de chaque projet. On peut définir comme : « on maximise le résultat minimum obtenu, c'est-à-dire que l'on juge un projet sur la base de l'état qui lui est le plus défavorable »<sup>30</sup>.
- **C. Le critère de maximaux (maximum des maximums)** : Contrairement à la méthode précédente qui était axée sur la prudence, celle-ci est axée sur le risque. Elle correspond à un comportement offensif, optimiste et risque ; elle consiste à retenir le résultat maximum des diverses stratégies sans tenir compte des risque.
- **D. Le critère de minimax (Savage)** : « C'est le critère de prudence est suggère d'obtenir la solution qui rend minimal le maximum de regret. Le regret correspond au manque à gagner résultat d'une décision. Il se calcule à partir de la différence entre le gain obtenu avec cette décision et le gain de la meilleure décision possible  $\mathbf{v}^{31}$ .

<sup>30</sup> Nathalie Taverdet- popiolek « guide du choix d'investissement » edition d'organisation, Paris, 2006. P 06

<sup>31</sup>BABUSIAUX Denis, « Décision D'investissement Et Calcul Economique Dans L'entreprise ».Edition Economica & Tchni. Paris, 1992, P573.

**E. Le critère d'huruitz :** Ce critère considère la décision qui rend maximal le résultat moyen ; chaque décision est repère par son meilleur résultat (max) et son plus mauvais (min).Alors, on aura la moyenne qui est égale à :

 $M=a Max+ (1-a)Min$ 

Tel que : a est le coefficient d'optimisme compris entre 0 et 1 ; il est fonction de degré d'optimisme du décideur.

#### **Conclusion :**

Nous avons vu tout au long de ce chapitre, que l'action d'investir peut dépendre de plusieurs critères pour évaluer l'efficacité de l'investissement. Après l'évaluation des projets d'investissement, il est possible d'utiliser les différents critères financiers pour la sélection des projets les plus avantageux pour l'entreprise. Néanmoins, le choix de critères à utiliser ne se fait pas arbitrairement. En effet, il obéit à des considérations propres à chaque entreprise, et ce, en fonction de ses caractéristiques et ses spécificités.

Par ailleurs, n'oublions pas qu'avant de choisir un critère, nous devons d'abord nous informer sur les avantages qu'il offre et les points faibles qu'il possède éventuellement. Pour mieux illustrer ces critères, il faut mettre en pratique toutes les notions et les étapes que nous avons présentées jusque là, et c'est exactement l'objet du chapitre suivant.

# *CHAPITRE III*

*Évaluation d'un projet d'investissement au sein d'entreprise la « SARL RAMDY »*
## **Introduction**

La société SARL RAMDY (ex Sarl laiterie Djurdjura) est parmi les entreprises qui activent dans le secteur agroalimentaire spécialisée dans la fabrication des produits laitiers et dérivés. Elle ne cesse d'accroitre ses capacités de production par la réalisation de nouveaux investissements et cela afin de répondre à la demande qui ne cesse de se manifester sur le marché.

C'est pour cela que nous avons choisi la SARL RAMDY comme entreprise d'accueil afin de mettre en évidence notre stage pratique en réalisant une étude d'un projet d'investissement et son financement.

Le but de notre stage au sein de la SARL RAMDY est de mettre en pratique ce que nous avons présenté dans les deux premiers chapitres théoriques. A travers une étude de cas, nous allons donner notre point de vue sur un laborieux projet d'investissement tout en faisant appel à l'étude et à l'analyse de tous les critères qui déterminent la faisabilité et la rentabilité de ce projet .Pour cela, nous avons choisi une étude d'un projet d'investissement déjà traité au niveau de l'entreprise «RAMDY», qui concerne l'acquisition d'une nouvelle ligne de production yaourt, sur lequel nous avons tenté de mener notre propre étude en appliquant les méthodes et les techniques d'évaluation financière d'un projet d'investissement.A cet effet, nous avons subdivisé ce chapitre en trois sections : la première porte sur la présentation de l'organisme d'accueil, la deuxième détaille l'étude technico-économique du projet et la troisième sera réservé à l' analyse et à l'étude de la rentabilité financière du projet de création.

#### **Section 1 : Présentation de l'organisme d'accueil**

Pour mener à bien notre analyse et les différents calculs de la rentabilité, il est indispensable de présenter l'organisme d'accueil où nous avons effectué notre stage pratique. Dans cette section, nous allons exposer l'identité de RAMDY, ses différentes activités principales, son champ d'activité, ses atouts clés de succès et ses objectifs.

## **Tableaux N°09 : Identification de la société SARL RAMDY**

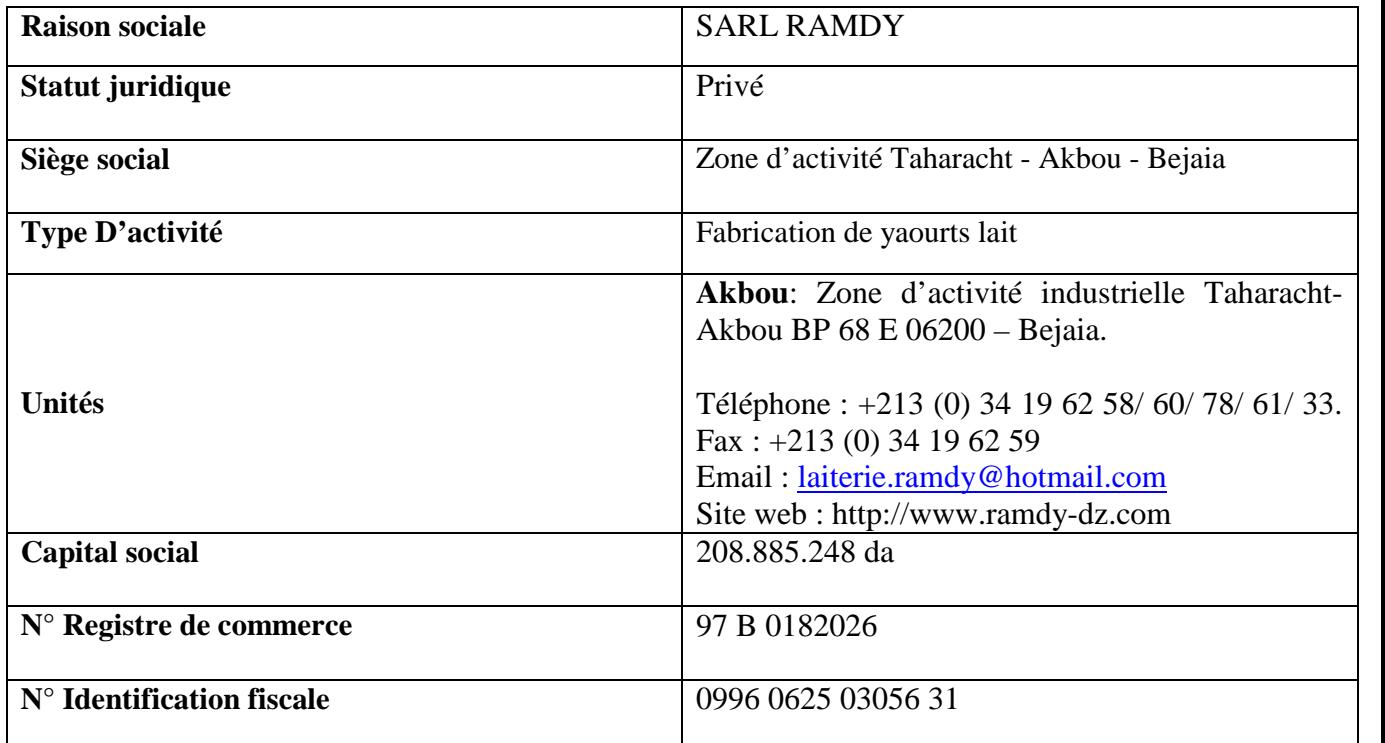

**Source :** Document de la «SARL RAMDY». Finance et comptabilité année 2016.

## **1. Historique de l'entreprise**

L'entreprise a été fondée en 1983 par le groupe BATOUCHE, qui a créé une petite unité de fabrication de yaourt dans la région de «Ighzer Amokrane» avec des moyens très limités. Depuis, plusieurs étapes importantes marquent son existence :

- En 2001, le groupe français DANONE s'est associé avec la laiterie DJURDJURA pour les activités (yaourts, pâtes fraiches et desserts).
- Deux ans plus tard, elle s'est implantée dans une nouvelle unité située en plein cœur de la zone d'activités «TAHARACHT AKBOU» triplant ainsi sa capacité de production en fromage fondu.
- En juin 2004, la SARL DJURDJURA a changé de raison sociale pour devenir «SARL RAMDY», Aujourd'hui les produits laitiers DJURDJURA s'affichent sous la nouvelle dénomination «RAMDY».
- En octobre 2009, la SARL RAMDY a repris la production de yaourts et crèmes dessert.

#### **1.1. Les moyens de l'entreprise**

L'entreprise dispose d'un complexe intégré composé de deux (02) principaux départements de production ''Atelier yaourt, crème dessert, et Atelier formage''

**1.1.1. Assurance qualité :** Pour une surveillance de la qualité du produit et une protection optimale du consommateur, la SARL RAMDY s'est équipée d'un laboratoire d'autocontrôle afin d'effectuer toutes les analyses physicochimiques et microbiologiques exigées, d'un bloc administratif ainsi de trois grands magasins de stockage des matières premières et emballages et de deux chambres froides.

## **1.1.2. Équipement de production :**

#### **A. Atelier yaourt et crème dessert :**

L'entreprise dispose d'une salle de poudrage bien équipée, ainsi que pour le traitement, un process de fabrication pour la production des yaourts, crèmes desserts et brassés est mis en place.

#### **a. Équipement de Conditionnement :**

L'entreprise SARL RAMDY dispose des conditionneuses de différentes capacités : Deux de chacune de capacité suivantes : 12000 pots/heure, 9000 pots/heure et de 7200 pots/heure, ainsi que, une conditionneuse de capacité de 21600 pots/heure et l'autre de capacité 5000 pots/heure.

#### **b. Équipement de Stockage :**

Pour le stockage, l'entreprise SARL RAMDY dispose, en plus de trois chambres froides à grande surface (Expédition), de :

- Chambre d'étuvage (chambre chaude) ;
- Chambre de refroidissement rapide ;
- Chambres froides pour stockage des produits semi- finis;

#### **c. Atelier Formage** :

Pour son atelier de fromage, l'entreprise est équipée de deux salles : l'une est destinée pour la préparation du produit et l'autre pour la préparation des moules, de deux cuissons, l'une pour le fromage portion et l'autre pour le fromage barre.Pour le conditionnement du premier à savoir le fromage portion, l'entreprise s'est équipée de diverses machines de diverses capacités, dont voici la liste :

- Kustner 01 (91Ps/Mn) de capacité de production de 5500PH/Heure.
- Kustner 02 (91 PS/Mn) de capacité de production de 5500PH/Heure.
- Kustner 03(91PS/Mn) de capacité de production de 5500 PH/Heure.
- Kustner 04 (CARRE) de capacité de production de 2400 portions par Heure.
- Kustner 05(200Ps/Mn) de capacité de production de 12000 PS/Heure.

En ce qui concerne le deuxième produit, à savoir le fromage barre, l'entreprise s'est équipée de deux machines : Kustner &Atia. Pour son étiquetage, la SARL RAMDY utilise une Banderoleuse de marque Grandi et enfin deux salles espacées pour la phase finale, à savoir la mise en carton.

**1.1.3. Équipement de l'administration :** pour que l'information puisse circuler plus fluidement, l'entreprise s'est dotée de micros ordinateurs reliés par réseau.

**1.1.4. Équipement Service généraux :** l'entreprise s'est aussi dotée de divers véhicules afin d'alléger et d'accélérer le travail, des véhicules comme : des transpalettes, des Clarcks, des véhicules utilitaires et légers.

**1.1.5. Ressources humaines :** l'effectif total de la SARL RAMDY, entre cadres, agents de maitrise et exécutants, est d'environ 365 personnes.

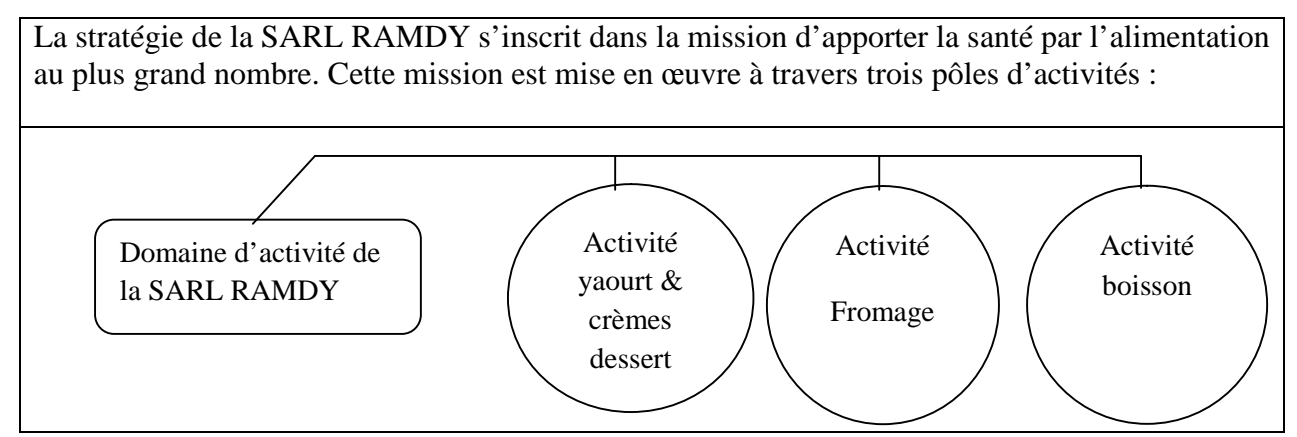

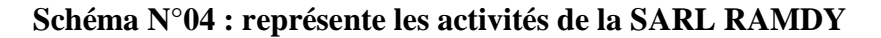

**Source :** Document interne de l'entreprise RAMDY, finances et compatibilité ;année 2016.

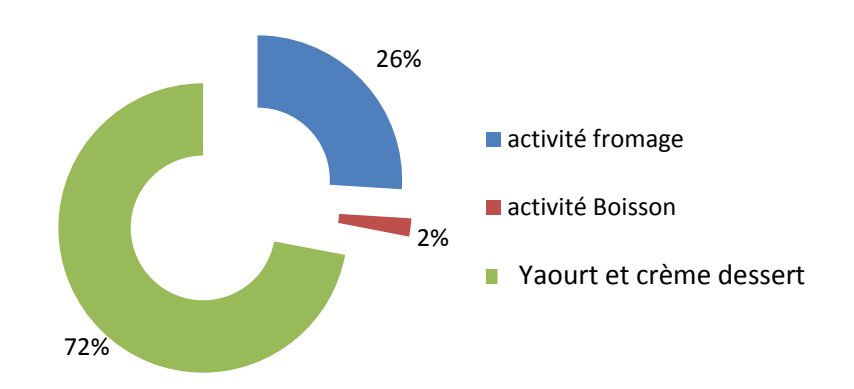

**Schéma N°05 : La part de chiffre d'affaire consolidé par pole d'activité**

Source : doucement interne de l'entreprise SARL RAMDY, finance et comptabilité année 2016.

- Pôle produits laitiers frais (Production et distribution de yaourts, de crèmes dessert et autres spécialités laitières), représente 72% du chiffre d'affaires.
- Pôle produits fromages fondus (production et distribution des fromages fondus en portion et barre), représente 26% du chiffre d'affaires.
- Pôle d'activité boisson en sachet comme une activité secondaire représente 2% du chiffre d'affaires.

#### **1.2. Liste des produits :**

#### **1.2.1. Pôle d'activité yaourt et crème dessert :**

- Yaourt aromatisé : mono 100 grs (fraise, banane, pèche, fruits des bois, vanille), Multi aromes 100 grs (Pack rouge, pack jaune), Multi aromes mini 70 GRS ;
- Yaourt Nature 100 GRS;
- Yaourt Aux fruits : fraise, abricot, pêche et fruits des bois ;
- Brassé Aux fruits : fraise, abricot, pêche et fruits des bois ;
- Crèmes dessert : Flan caramel nappé 90 GRS, Caramel (90 GRS, 70GRS), Chocolat (90 GRS, 70 GRS), Cookies 90 GRS, Cappuccino 90 GRS ;
- Brassé Aromatisé à boire en sachet 800 GRS : Fraise, Citron ;

#### **1.2.2. Pôle d'activité Fromage :**

- Fromage portion : 16 PS Ramdy, 16 PS Ramdy, 16 PS Huile d'Olive, 08 PS Huile d'olive, 16 PS tartin, 08 PS Tartin.
- Fromage Barre : Barre Ramdy 1700 GRS, Barre Ramdy 900 GRS, Barre Ramdy 600 GRS, Barre Ramdy 300 GRS.
- Fromage en vrac
- **1.2.3. Pôle d'activité boisson** : Citronnade en sachet 1 Litre, Orangeade en sachet 01 Litre.Au plan de développement, la société prévoit le lancement de nouveaux produits sur le marché en 2015 comme le fromage frais, les yaourts à boire et la mousse au chocolat.
- **1.3. Évolution du chiffre d'affaires :** Le programme prévisionnel de l'exercice 2015 s'inscrit dans les perspectives d'évolution de l'entreprise notamment en termes de niveaux d'activité, d'emploi et d'investissements.Un objectif de vente de l'ordre de 2384354 KDA prévue pour 2015 soit un volume de vente de 17821 Tonnes en passant de 1826039 KDA en 2014(13627 tonnes), soit une évolution prévue en valeur de 30,58% en volume.

#### **SchémaN°06 : L'évolution du chiffre d'affaires**

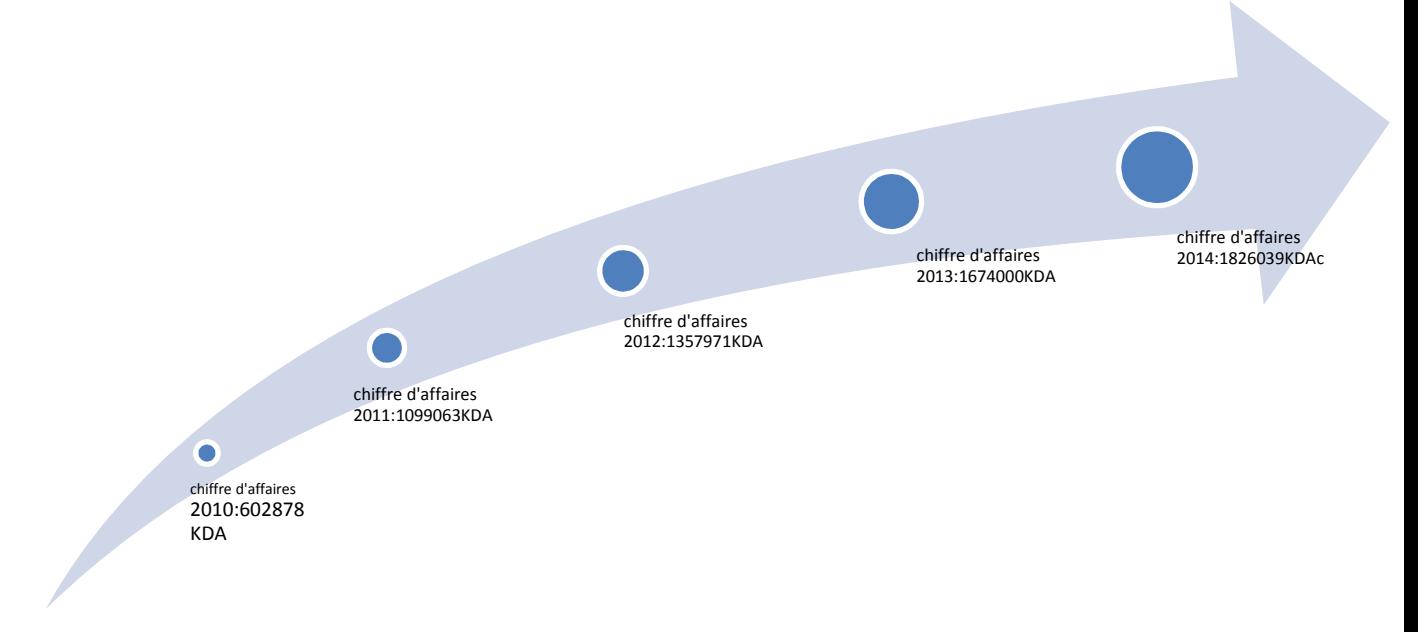

Source : Doucement interne de l'entreprise, en finance et comptabilité année 2016.

En2014, la société a enregistré une évolution du chiffre d'affaire de 9.08% Par rapport à l'exercice 2013 en passant de 1674000 KDA à 1826039 KDA.

En 2015, le programme prévisionnel et de l'ordre de 2384354 KDA, Soit une évolution prévue par rapport à 2014 de 30.58% en volume.

A la fin du mois de juin 2015, il est noté un taux d'évolution de 38% comparativement avec le cumul réalisé durant le premier semestre 2014 qui représente un taux dé réalisation par rapport à l'objectif de 105.9 2%.

#### **1.4. Présentation de l'organigramme du la SARL RAMDY :**

**1.4.1. Direction générale** : la direction générale est le premier département qui figure dans l'organigramme de l'entreprise, elle est chargé de gérer le patrimoine de la société, d'assurer la bonne gestion des ressources de l'entreprise.

**1.4.2**. **Département des ressources humaines** : le département de gestion des ressources humaines a pour mission :

- Le traitement des salaires sur la base des informations réunies G.R.H ;
- La gestion du pointage et des mouvements du personnel ;
- Le traitement des informations sur la base des données (pointage, absence, heures supplémentaires et l'état des effectifs par catégories socioprofessionnelles) et du suivi des dossiers administratifs.
- Le suivi des recrutements, de la formation et la gestion administrative du personnel.
- **1.4.3. Départements finance :** le département finance où s'est déroulé notre stage pratique, comprend plusieurs services. L'organisation de ce département est illustrée dans l'organigramme
- **1.5. Réalisations et implantation des équipements :** Les équipements seront installés à l'intérieur du bâtiment de production constituant actuellement le patrimoine immobilier bâti de l'unité RAMDY implanté au sein de la zone d'activité de Taharacht Akbou wilaya de Bejaia. Principalement, dans le hangar, en cours d'achèvement et réalisé par les fonds propres de l'entreprise qui s'élève à + de 50 000 000.00 DA.
- **1.6.Gamme de produits à fabriquer et prix à appliqué :** C'est une extension de leur gamme de produits actuels à savoir le yaourt étuvé, brassé et boissons lactées en bouteille de deux format de 170 ML principalement auquel s'ajoute l'extension de la crème dessert et le fromage fondu**.**

Concernant les prix de ventes appliqués à la sortie d'usine :

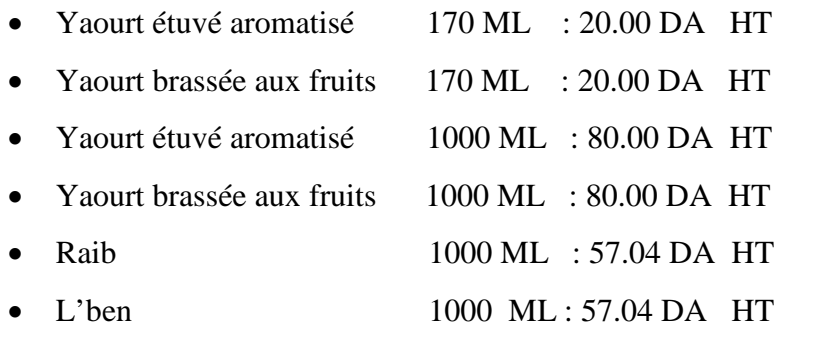

**1.7.Spécificaté techniques, capacités de la chaine de remplissage acquérir :**Le matériel à acquérir est une chaine complète pour la production et le remplissage en bouteille d'une capacité de 6000 bouteilles heure de la marque SERAC composé de :

- Distributeur de bouteilles ;
- Décolleteuse remplisseuse thérmoscelleuse ;
- Sécheur de bouteilles ;
- Sleveuse;
- Marquage de bouteilles ;
- Fardeleuse ;
- Convoyeurs.

## **1.7.1. Spécificaté techniques, capacités du process technologique à acquérir**

Pour les spécificités techniques du process technologique avec station de nettoyage, le process à acquérir est un ensemble cuves de pasteurisateur et d'un homogénéisateur pour la reconstitution de lait qui va servir à la production de nos produits et d'une station de nettoyage «NEP» qui va servir au nettoyage des machines de la remplisseuse est du process de la laiterie RAMDY**.**

Concernant les spécificités techniques du tunnel de refroidissement avec groupe de froid, après le process et le remplissage du yaourt à boire être refroidie pour descendre à une température de 6° est pour cela nous devons refroidir le produit de 72°.

## **1.7.2. Spécificaté techniques, capacités du stérilisateur à acquérir :**

L'équipement à acquérir est une plateforme complète de stérilisation « stérilisateur avec fournitures » d'une capacité de 3000l/h qui sert à traiter une large gamme des crème desserts et flans.

#### **1.7.3. Spécificaté techniques, capacités du thermo formeuse automatique à acquérir :**

La thermo formeuse automatique MULTIV AC type R 105 est une machine d'emballage formage en acier inoxydable.Toutes les matières premières et pièces de rechanges utilisées sont d'origine européenne sauf les emballages qui sont des matières approvisionnées sur le marché local à savoir : Poudre de lait, Lactose, Arome, Fruits, et Emballages.

La SARLRAMDY dispose d'un portefeuille important de fournisseurs étrangers voir la liste : Sarl Rumi France,Interfood Holland, Merlkweg Holland, CARGILL France et AMCOR France.

#### **1.8. Évaluation physique et financière des équipements à acquérir :**

- Au plan physique, il s'agit d'une ligne de production de yaourt en bouteille de marque SERAC, qui, à partir de bouteilles et rempli et d'un équipement de crème dessert ainsi qu'une machine d'emballage fromage.
- Sur plan financier, il s'agit d'un plan financier, sur la base des factures pro format établies en euro en cout et fret port Bejaia et reçues directement des fournisseurs sur la base de parité euro / Dinars 170 DA S'établissent comme suit :
	- Ligne de bouteilles yaourt 1 328 870 EURO ; C / V = 142 189 090 DA
	- PROCESS 1 867 000 EURO; C / V = 199 790 400 DA
	- Groupe de froid  $350\,000\text{ EURO}$ ; C / V = 37 450 000 DA
	- $-$  Stérilisateur dessert 300 000 EURO ; C / V = 32 100 000 DA

- Thermo formeuse multivac 82 000 EURO ;  $C / V = 8774000$  DA Soit une valeur totale de 420 303 490 DA.

#### **1.9. Projection de la réalisation du projet dans le temps :**

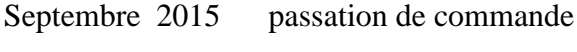

Décembre 2015 réception de la machine

Janvier 2016 installation de la machine et mise en exploitation

- **1.10. Les emplois à créer :** Outre les 365 emplois constituant l'effectif actuel de la Sarl Ramdy, quelques 40 nouveaux emplois directs seront crées dans le cadre de cette opération d'extension des équipements décrits dans l'introduction de cette étude.Repartis par niveaux de qualification socioprofessionnelle, ces nouveaux emplois se présentent comme suit :
	- Maîtrise 10
	- Exécution 30
- **2. Étude de la situation financière de l'entreprise :** Pour n'importe quelle typologie d'entreprise, l'analyse financière est un instrument de gestion. Elle apporte une réponse sur le futur grâce à une étude sur un passé réel .L'appréciation de la structure financière permet principalement d'évaluer la bonne adéquation entre moyens économiques et ressources financières, mais aussi l'indépendance financière de l'entreprise, sa solvabilité et sa liquidité.A partir des trois bilans financiers internes de l'entreprise, nous aborderons les points suivants :
	- Présentation des bilans financiers pour les années 2012 ; 2013 ; 2014 ;
	- Calcul et interprétation des valeurs structurelles.

Sachant que le bilan financier est un bilan comptable après répartition de résultat, retraité en masses homogènes, selon le degré de liquidité des actifs et le degré d'exigibilité des passifs et présenté en valeurs nettes.

**2.1. Présentation des bilans financiers de RAMYD pour les trois dernières années 2012, 2013, 2014 :**

**Tableaux N°10 : emplois des bilans financiers pour 2012, 2013, 2014 de RAMYD**

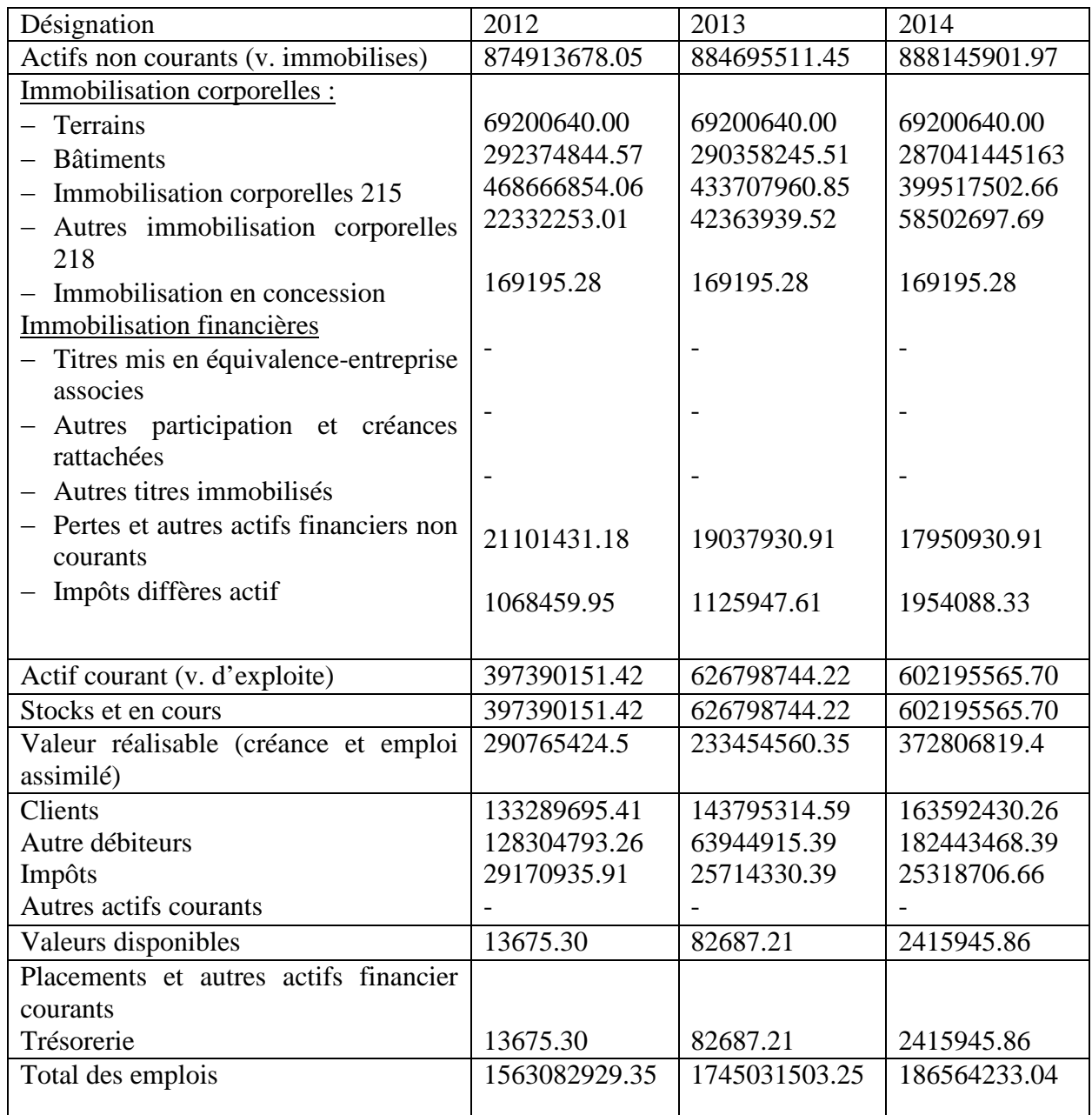

SOURCE **:** document interne de l'entreprise RAMDY.finance et compatibilité année 2016.

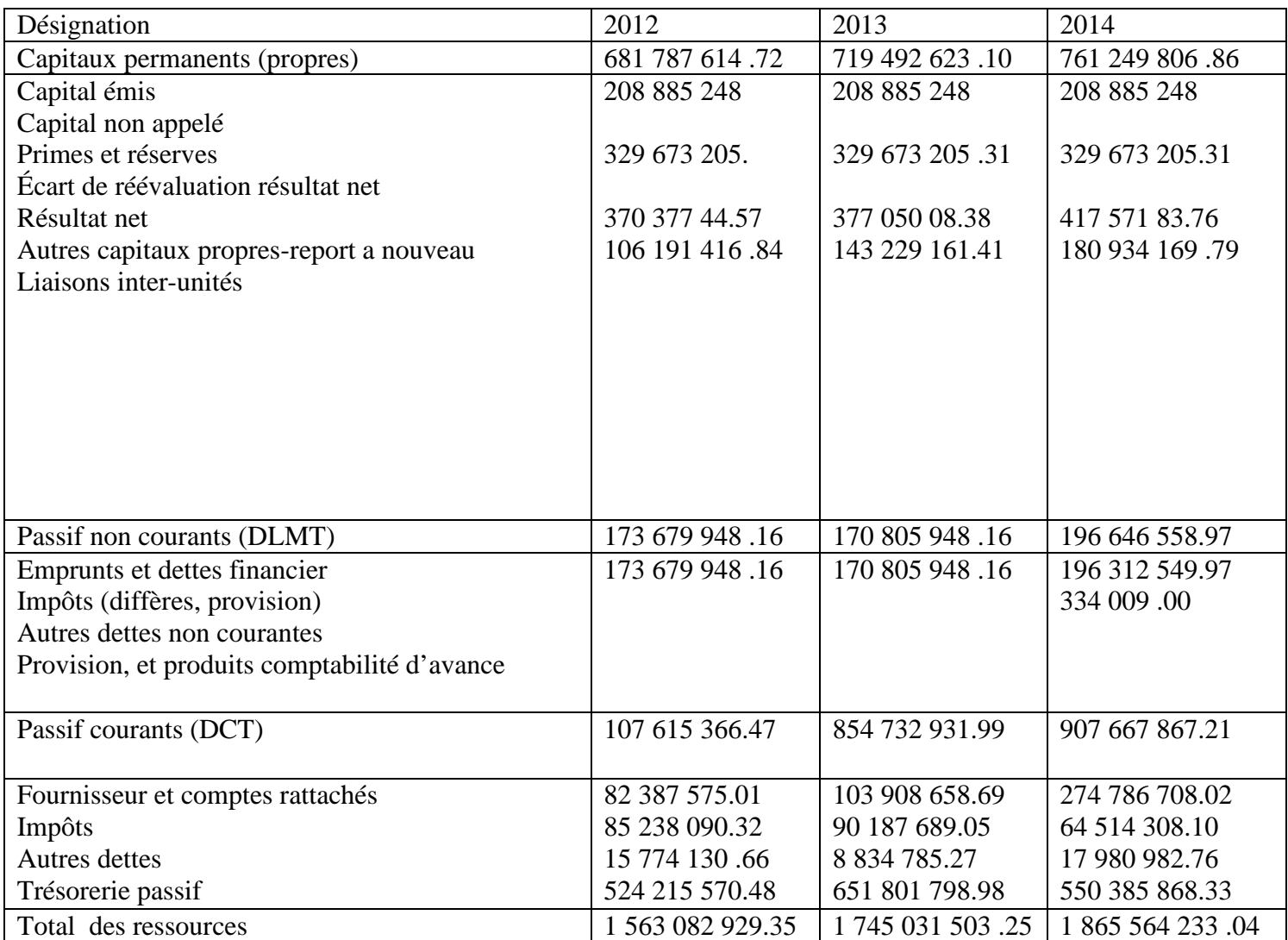

## **Tableaux N°11 : Ressource des bilans financiers de RAMDY pour 2012, 2013, 2014 :**

**Source :** document interne de l'entreprise RAMDY .finance et compatibilité année 2016.

## **2.2. Présentation des bilans financiers condenses RAMDY 2012, 2013, 2014 :** Le bilan de

grandes masses est un bilan condensé établi à partir du bilan financier.

**Tableaux N°12 :** Le bilan des grandes masses (emplois)

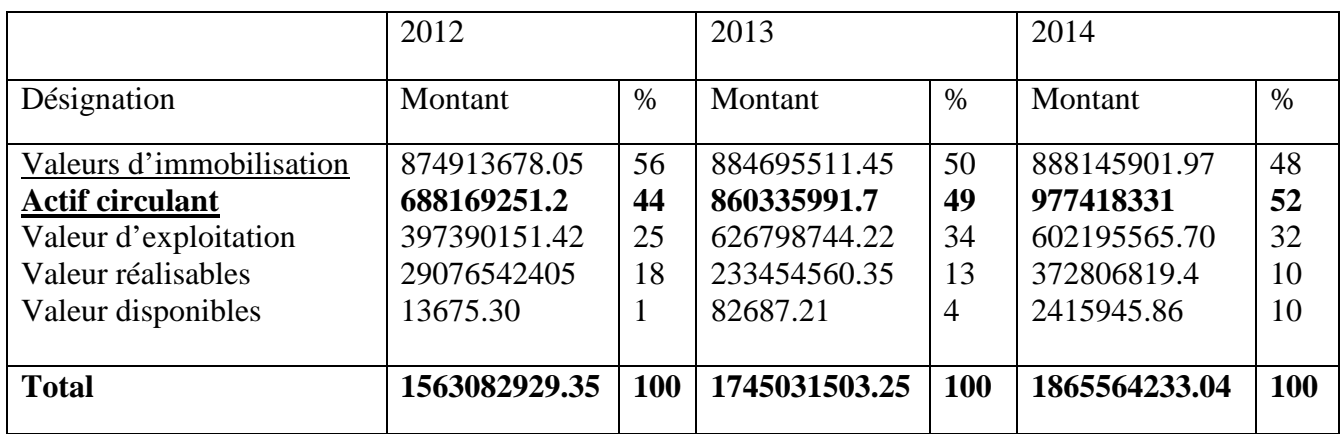

**Source** : Établis à partir des données de l'entreprise.

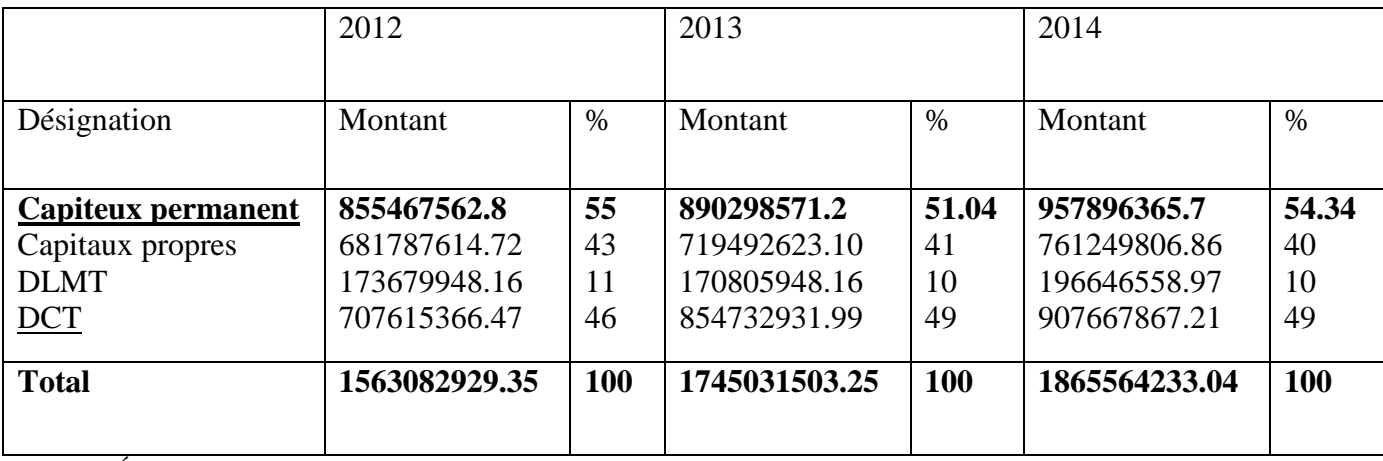

**Tableaux N°13:** le bilan des grandes masses (ressources)

**Source :**Établis sur la base des données de l'entreprise

Nous avons établi ce bilan de grandes masses pour pouvoir analyser la structure financière et calculer les différents indicateurs de liquidité, d'autonomie et de solvabilité de l'entreprise.

## **2.3. Calculs et interprétation des valeurs structurelles**

- **2.3.1. Analyse de l'équilibre financier :** Le diagnostic financier d'une entreprise doit répondre aux deux questions suivantes :
	- Comment l'entreprise finance-t-elle les actifs fixes nécessaires à son exploitation ?
	- Comment l'entreprise finance-t-elle son cycle d'exploitation ?

L'équilibre financier sera apprécié à partir de trois agrégats financiers :

- De fonds de roulements (FR) ;
- De besoin en fonds de roulement ;
- La trésorerie.
- **A. Le fonds de roulements net (FR) :** Il mesure la liquidité de l'entreprise. Cette

dernière est suffisante si les actifs circulants excédents les engagements à court terme.

Cette ration s'interpréter comme la mesure dans laquelle l'ensemble des

immobilisations de l'entreprise est financé par des capitaux permanents.

 $Si$ :  $FR > 0$ : l'entreprise dispose d'une marge de sécurité suffisante pour le financement de son cycle d'exploitation.

 $FR < 0$ : une partie des immobilisations est financée par des dettes à court terme.

**Le FR se calcule :**

**Par le haut du bilan** : FR = capitaux permanents – immobilisation nettes **Par le bas du bilan :** FR = actif circulant – dettes à court terme

#### **Tableaux N°14**: le fonds de roulement (FR) **unité monétaire (DA)**

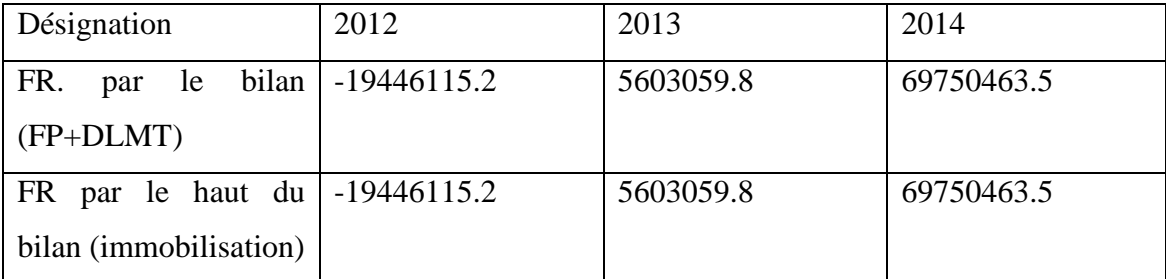

**Source :** réalisé par nos-soin à partir des données de RAMDY.

**Commentaire :** le fond de roulement de l'entreprise est négatif en 2012 et positif sur les deux années (2013 ,2014).Cela signifie que l'entreprise finance les immobilisations par les capitaux permanents et une partie de l'actif.

**B. Le besoin en fonds de roulement (BFR) :** le besoin en fonds de roulement est la partie, à un moment donné, des besoins de financement du cycle d'exploitation qui n'est pas financé par les dettes liées au cycle d'exploitation.Le BFR résulte des décalages dans le temps entre les achats, les ventes; les décaissements et les encaissements. Il doit être financé en partie,

par le fonds de roulement net global.Le besoin en fonds de roulement se calcule par différence entre les besoins et les ressources de financement du cycle d'exploitation hors trésorerie :

#### **BFR = actifs (hors disponible) – dettes à court terme (emprunt)**

Le BFR est calculé de la manière suivante :

#### **BFR = besoins cycliques – ressources cycliques**

**Tableaux N°15** : Besoin de fond de roulement(BFR). **Unité monétaire (DA)**

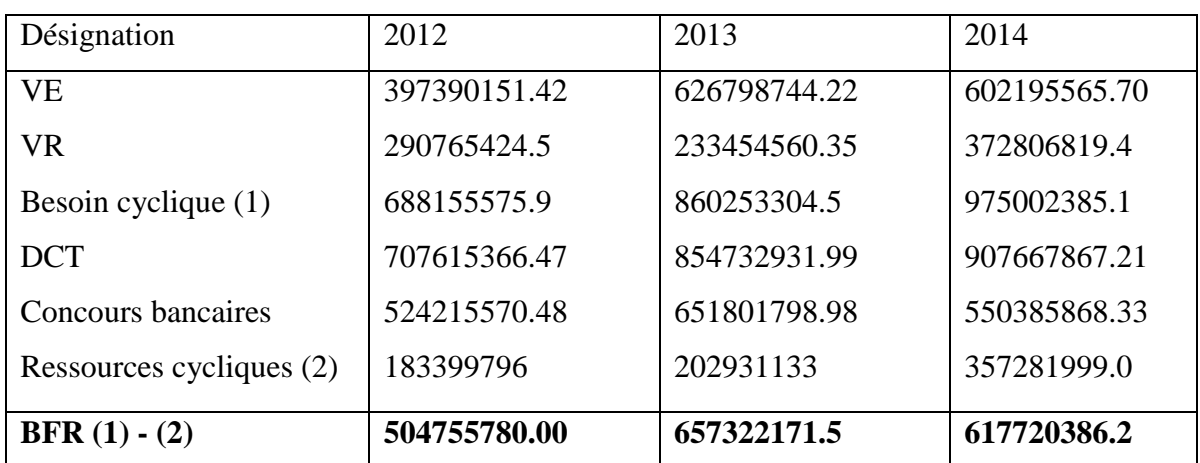

Source : Etablir sur la base de donné de l'entreprise RAMDY.

**Commentaire :** Le besoin en fonds de roulement est positif pendant les trois années (2012, 2013,2014).Cela signifie que les besoins de l'entreprise sont aussi importants que les ressources.Donc, l'entreprise doit prolonger les délais fournisseurs ou faire ramasser les créances de même diminuer les délais de recouvrements.

**C. La trésorerie (TR) :** La trésorerie représente ce qui reste dans l'entreprise après que celle- ci fait financer ses immobilisations et tous les besoins de son activité. Elle résulte de la comparaison entre le fonds de roulement net et le besoin en fonds de roulement net. Elle est calculée à partir de la relation fondamentale :

 $TR = FR - BFR$ 

**Tableaux N°16**: Calcul de la trésorerie.

#### **La première méthode :**

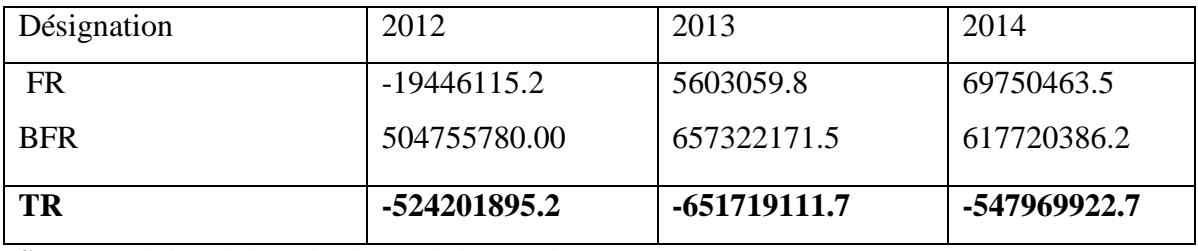

**Source :**Etabli sur la base des donnés de l'entreprise RAMDY.

**Tableaux N°17**: Calcul de la trésorerie.

La trésorerie se calcule également de la manière suivante :

Trésorerie nette = actif de trésorerie – passif de trésorerie

#### **La deuxième méthode :**

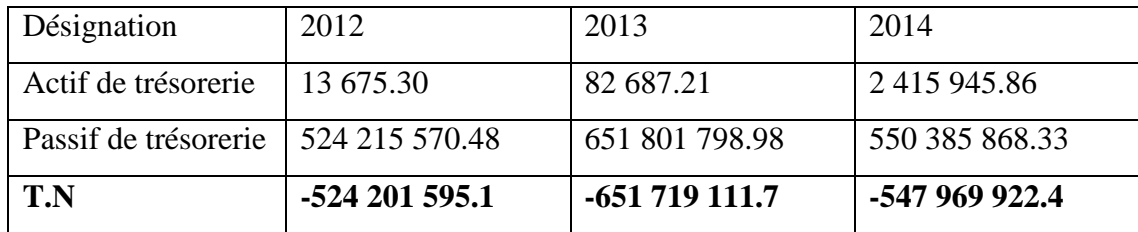

**Source :** Etabli sur la base des donnés de l'entreprise RAMDY.

## **Commentaire :**

La trésorerie négative: on trouve que la trésorerie est négative pendant les 03 années donc cela exprime que le FRNG est insuffisant pour financer le BFR en totalité. Une partie est couverte par des crédits bancaires.Cette situation est courante. Si elle se prolonge, il faut vérifier que les utilisations des concours bancaires n'augmentent pas régulièrement dans le temps. L'entreprise serait alors dépendante des banques et son risque de défaillance augmenterait.Une trésorerie est négative car les échéances données aux clients est plus longue aux échéances données aux fournisseurs.Mais seulement le volume des stocks matières premières représente presque 1/3 du chiffre d'affaires réalisé durant ces trois années. Donc, l'entreprise est couverte en matière d'exportation pour une période minimum de 3 mois afin d'éviter tous les risques sur le marché international et cela se traduit automatiquement sur la trésorerie liée à la transformation des stocks.

- **2.4. Les ratios structure financière :**
- **2.4.1. Ratio de d'équilibre financier :**

## **Tableaux N°18 : Calcul les Ratio de d'équilibre financier**

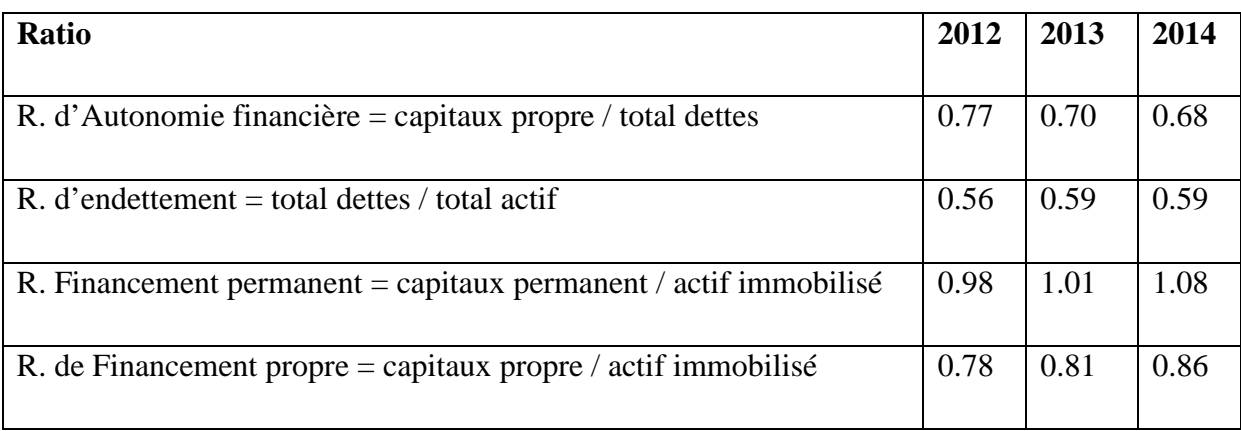

**Source :** Etabli par nous-mêmes à partir des données de Ramdy.

## **Commentaires :**

D'après le tableau on constate que :

 Le ratio d'autonomie financière a évolué entre 2012 et 2013 et cela en passant de 0.77 à 0.70. Cette diminution est due à une décroissance des fonds propres.Aussi,de 2013 à 2014 le ratio a subi encore une diminution en passant de 0.70 à 0,68 qui est due à la diminution des dettes et des fonds propres. L'entreprise peut recourir à des emprunts extérieurs, si elle le souhaite, soit pour moderniser ses équipements ou financer de nouveaux projets d'investissement.

 Le ratio d'endettement ne présente que 56% en 2012, 56% en 2013 et de 59% en 2014, ce qui signifie que l'entreprise ne dispose pas d'un degré de solvabilité et d'une marge d'endettement satisfaisante. On peut dire alors que l'entreprise va s'endetter à l'extérieur.

 D'après le ratio de financement permanent et le ratio de financement propre, on constate que RAMDY a dégagé un FR négatif durant les trois années 2012, 2013et 2014, ce qui signifie que les ressources permanentes sont insuffisantes pour financer les actifs immobilisés.

## **2.4.2. Les ratios de liquidités**

## **Tableaux N°19:calcul Ratio de liquidités**

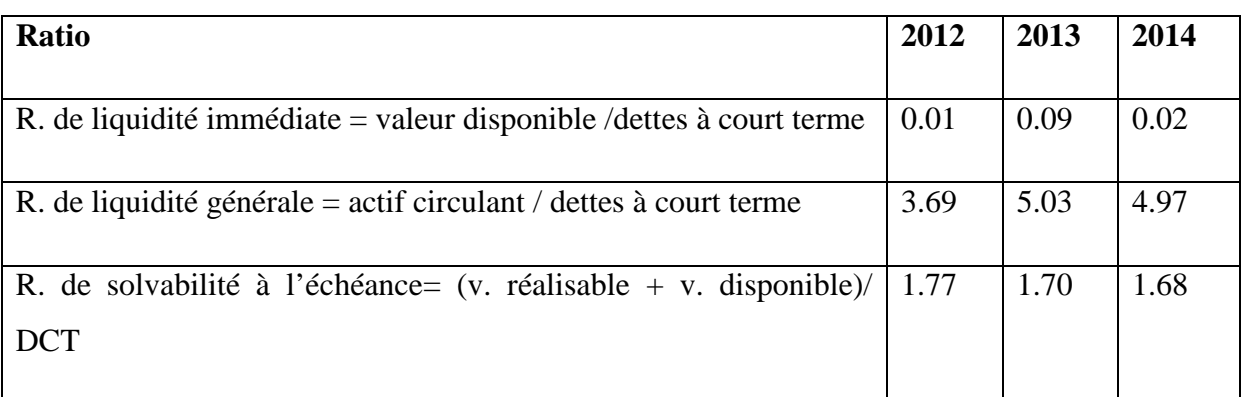

**Source :** Etabli par nous-mêmes à partir des données de Ramdy.

## **Commentaires :**

D'après le tableau on constate que :

 Le ratio de liquidité immédiate est faible c'est-à-dire qu'il est inférieur à 1, cela veut dire que RAMDY dégage une faible trésorerie immédiate, qui est insuffisante afin de faire face à ses dettes à court terme.

 Le ratio de liquidité générale est très important pour les trois années c'est-à-dire que les actifs à moins d'un an sont plus importants que les dettes à moins d'un an.Donc, l'entreprise dispose d'une liquidité suffisante qui lui permet de rembourser et d'honorer aisément ses engagements à court terme.

 Le ratio de solvabilité à l'échéance en 2012 est supérieur à 1, ce que signifie que l'entreprise peut arriver à financer l'exigibilité des dettes à court terme et même en 2013 et en 2014 le ratio est supérieur à 1. Donc, l'entreprise est solvable.

## **2.4.3. Ratio de rentabilité :**

## **Tableaux N°20 : Calcul Ratio de rentabilité**

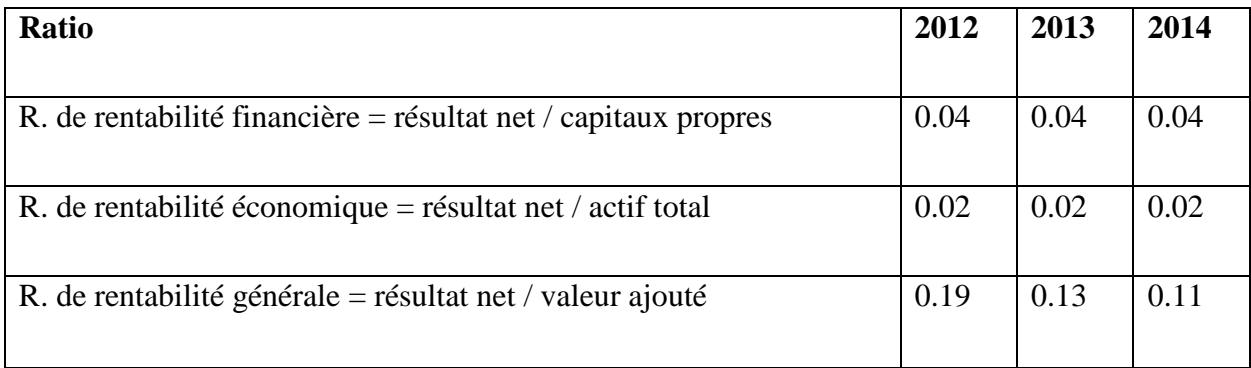

**Source :** Etabli par nous-mêmes à partir des données de Ramdy.

## **Commentaires :**

D'après le tableau on constate que :

 Le ratio de rentabilité financière obtenu pour les trois années est stable, ce qui veut dire que RAMDY a dégagé un bénéfice puisque ce ratio mesure le bénéfice (rentabilité) obtenu sur les fonds apportés par les propriétaires.

 Le ratio de rentabilité économique permet de constater que le résultat net couvre 20% de l'actif total pour 2012 de 20% pour 2013 et de 20% pour 2014. La stabilité de ce ratio est due à l'augmentation du résultat net de l'exercice et à la diminution de l'actif total.

 Le ratio de rentabilité générale obtenu est très significatif car il mesure la performance réelle de l'entreprise.

## **Commentaire à propos de l'entreprise :**

L'objectif recherché à travers l'étude de la situation financière de cette entreprise a été de déterminer les capacités de financement de cette dernière vis-à-vis du projet d'investissement à réaliser. Toujours dans le même objectif, nous allons calculer d'autres indicateurs appropriés telle que la capacité d'auto financement.

#### **Section 02 : Identification et évaluation du projet dans l'entreprise RAMDY**

Après avoir donné un aperçu présentatif de la structure organisationnelle de l'entreprise ainsi que de sa situation financière dans la première section, dans la présente section, il s'agit d'évaluer le nouveau projet lancé par l'entreprise « RAMDY ». L'évaluation de ce projet se base sur une étude prévisionnelle d'une durée de 7 ans et elle contient deux études complémentaires ; l'une technico-économique et l'autre financière.

- **1. L'étude technico-économique :** avant de s'engager dans les procédures d'évaluation, il est crucial de bien identifier le projet pour l'évaluer avec précision afin de faire une bonne appréciation de l'investissement tout en appliquant les critères du choix d'investissement.
- **1.1. Identification du projet :** L'identification permet de définir le type de l'investissement, les raisons qui ont conduit l'entreprise à investir et les objectifs visés de celui-ci.
- **1.1.1. Le type de l'investissement :** L'investissement qui fait l'objet de cet écrit est un investissement de nature industrielle qui est l'acquisition d'une nouvelle ligne de production yaourt.
- **A. Classification par objectif :** Il s'agit d'un investissement de diversification ; il consiste à introduire un nouveau produit dans l'entreprise d'une capacité de production de 170 ML et 1000 ML. Au plan économique, le projet permettrait d'accroitre les parts de l'entreprise sur le marché et ainsi répondre aux besoins de ses clients existants et nouveaux clients qui ne cessent de se manifester.Au plan de rentabilité et tel que résultant des situations bilancielles pré établies, il ressort clairement que les opérations d'investissements ainsi projetées procurèront d'indéniables profits pour la société ; l'accroissement réaliste des volumes des ventes et des éloquents résultats positifs de chaque fin d'exercice constituent la meilleurs appréciation quant à l'apport des équipements à acquérir.A titre illustratif et pour chacun de ces exercices, les niveaux des résultats attendus s'établissent donc comme suit :

Exercice 2016 = 94 millions DA pour un chiffre d'affaires de 881 millions de dinars. Exercice 2017 = 114 millions DA pour un chiffre d'affaires de 1112millions de dinars. Exercice 2018 = 130 millions DA pour un chiffre d'affaires de 1227 millions de dinars. Exercice 2019 = 147 millions DA pour un chiffre d'affaires de 1390 millions de dinars. Exercice 2020 = 160 millions DA pour un chiffre d'affaires de 1472 millions de dinars.

Il est évident que ces mêmes niveaux de performances demeurent tributaires de la concrétisation dans les délais impartis des opérations d'investissement ainsi projetées qui elles mêmes dépendraient également de la diligence des montages financiers nécessaires.

- **2. Les études financières au projet :**
- **2.1. Le montant total de l'investissement :** Le montant initial de l'investissement est constitué de : ligne de bouteilles yaourt, process, groupe de froid, stérilisateur dessert, thermoforme use multi Vac,
- **2.1.1. Le montant total** est défini dans le tableau ci –après :

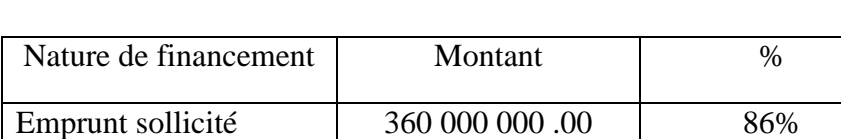

**Tableaux N°21 : Le cout de projet**

**Source :** établi par la direction du projet de l'entreprise SARLRAMDY.

Autofinancement 60 303 490 .00 14%

Total 100% 200 420 303 490 .00 100%

**Commentaire :**Ce projet sera financé à 14% par l'apport personnel c'est-à-dire Soixante millions trois cent trois mille quatre cent quatre-vingt-dix Dinars Algériens (60 303 490) ; et 86% par emprunt c'est-à-dire Trois cent soixante millions Dinars Algériens. Cet emprunt sera d'une durée de 7 ans, dont 3ans différés à un taux d'intérêts de 3.25% applicable au capital du projet d'investissement de création, d'extension ou de renouvèlement des moyens de production. Il peut être financé par la banque algérienne par un crédit à moyen terme, dont la durée peut atteindre dix (10) ans. En effet, la banque finance en général une fraction (70 à 80 %) du coût, le reste devant être apporté par auto financement.

- **La durée de vie du projet :** La durée de vie de projet est estimé pour 5 ans et le délai du CMT 7 ans, Amortissement des équipements 10 ans ;
- L'évaluation du projet est sur 5 années car sa rentabilité ne doit pas excéder la durée la du crédit.
- Le CMT sur 7ans c'est pour donner la possibilité à l'entreprise de régénèrer sa trésorerie.
- L'amortissement des équipements est dix 10 ans est du ressort technique, cela veut dire la durée de vie est estimée à dix ans et plus.

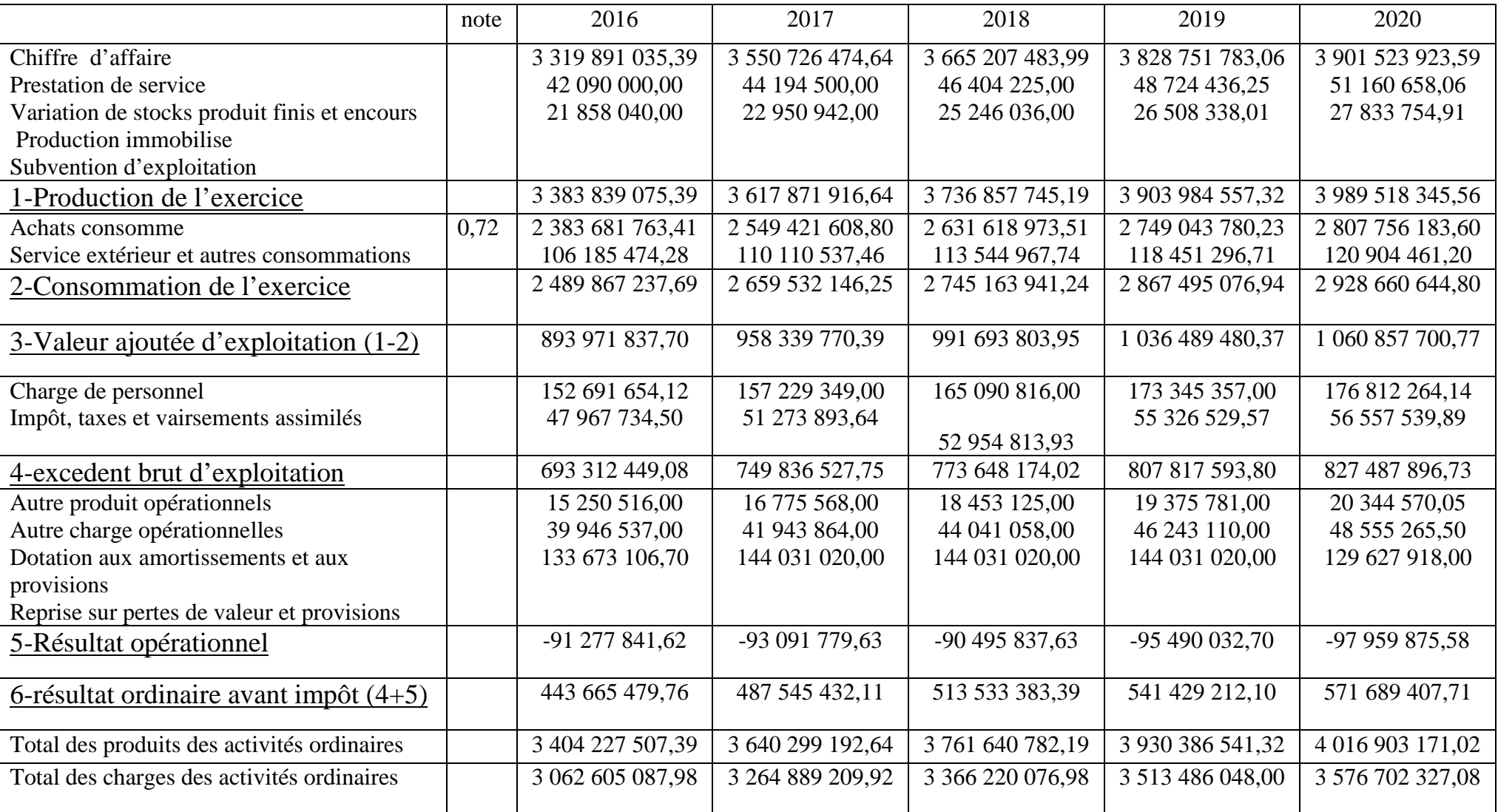

# Tableaux N°22 : le compte du résultat de l'entreprise SALAR RAMDY

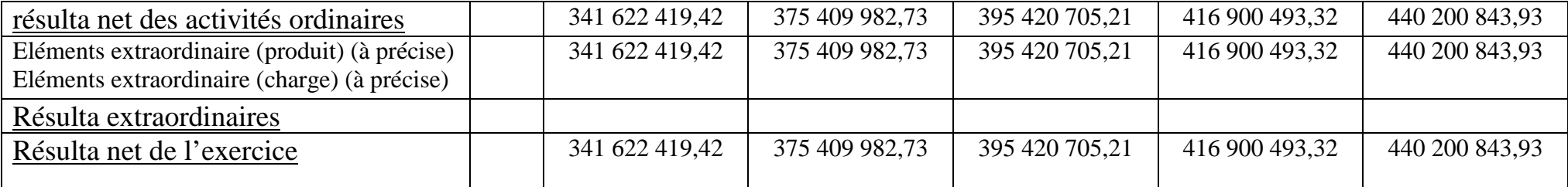

Source : document internet de l'entreprise service comptabilité finance 2016.

#### **2.2. Les tableaux d'amortissements :**

#### **2.2.1. Ligne Bouteille :**

La durée de viede la ligne bouteille est de 10 ans :

Le taux d'amortissement se calcule ainsi :

- 3. Taux  $= 100/$  durée de vie  $\longrightarrow$  Taux  $100/10 = 10\%$
- 4. La dotation = valeur brut \*taux  $\Box$ La dotation = 14218909.00 \* 10% = 14218909.00
- 5. La dotation = valeur brute / durée de vie La dotation 1428909.00 / 10=1428909.00
- 6. La VNC = valeur brut le cumulé  $\longrightarrow$  La VNC<sub>1</sub> = 127970181.00

**Tableaux N°23** : amortissement de matériels et outillages :

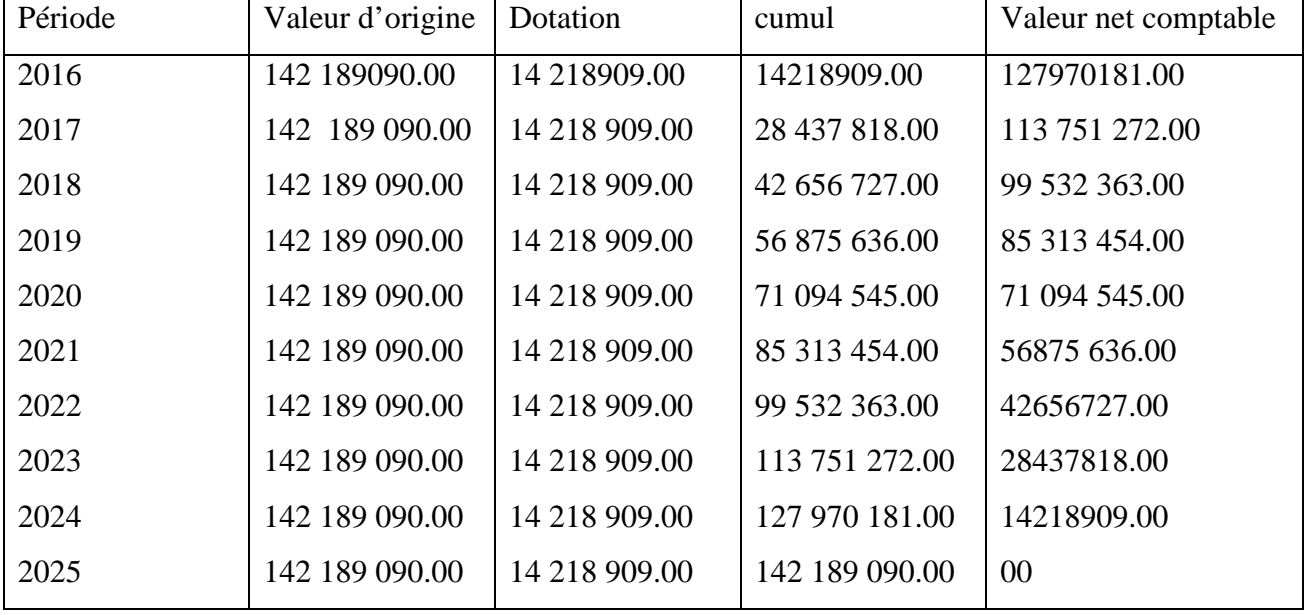

**Commentaire** : D'après le calcul de l'amortissement du matériel et outillage dans le tableau précédant, on remarque que le montant est totalement amorti durant toute sa durée de vie, et la VNC et sa valeur résiduelle égale à zéro à la dixième année.

**2.2.2. Le process** : La durée de vie est identique à celle du process, qui est de 10 ans.Donc, les calculs sont les mêmes. À savoir, le taux d'intérêts de 10 %.

Taux  $= 100 / \text{durée}$  de vie  $\longrightarrow$  Taux  $100 / 10 = 10$ 

- Dotation = valeur \* taux  $\longrightarrow$  La dotation = 19 979 040.00 \* 10% = 19 979 040.00
- La dotation = valeur brut / durée de vie  $\longrightarrow$  La dotation = 19 9 79 040 / 10 = 19 979 040.00
- La VNC = valeur brute le cumulé = VNC<sub>1</sub> = 78 971 950.84

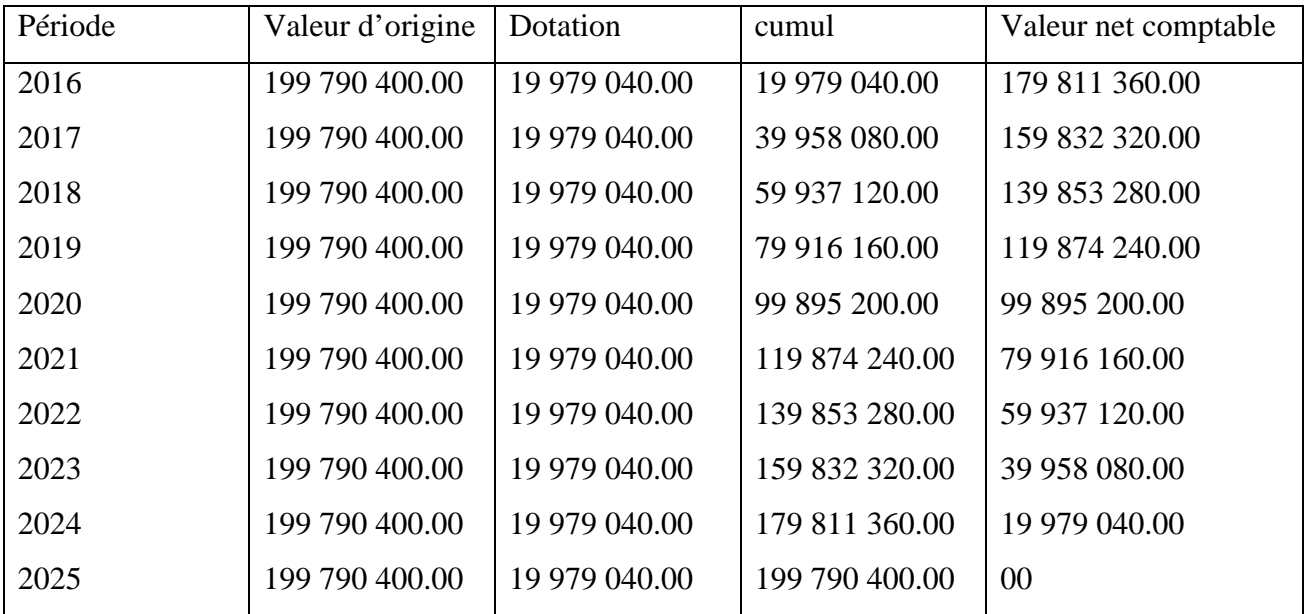

## **Tableaux N°24 : Amortissement du process**

Source :établi par nous même à partir des documents internes de l'entreprise SARL RAMDY**.**

**Commentaire :** Ce tableau montre l'amortissement du process, on remarque que sa valeur est totalement amortie à la fin de sa durée de vie qui est 10 ans, et sa VNC égale à zéro (VNC), ainsi que sa valeur résiduelle (VR) = 0.

**2.2.3. Groupe de froid :** La durée de vie est identique aussi à celle du groupe de froid, qui sont de 10 ans donc les calculs sont les mêmes. A savoir, le taux d'intérêt est de 10 %.

Taux =  $100 / \text{durée}$  de vie taux  $100 / 10 = 10 \%$ 

- Dotation = valeur \* taux  $\longrightarrow$  La dotation = 37 450 000.00 \* 10% = 37 450 000.00
- La dotation = valeur brut / durée de vie  $\longrightarrow$  La dotation = 37 450 000.00 / 10 = 3 745 000
- La VNC = valeur brute le cumulé = VNC<sub>1</sub> = 33 705 000.00

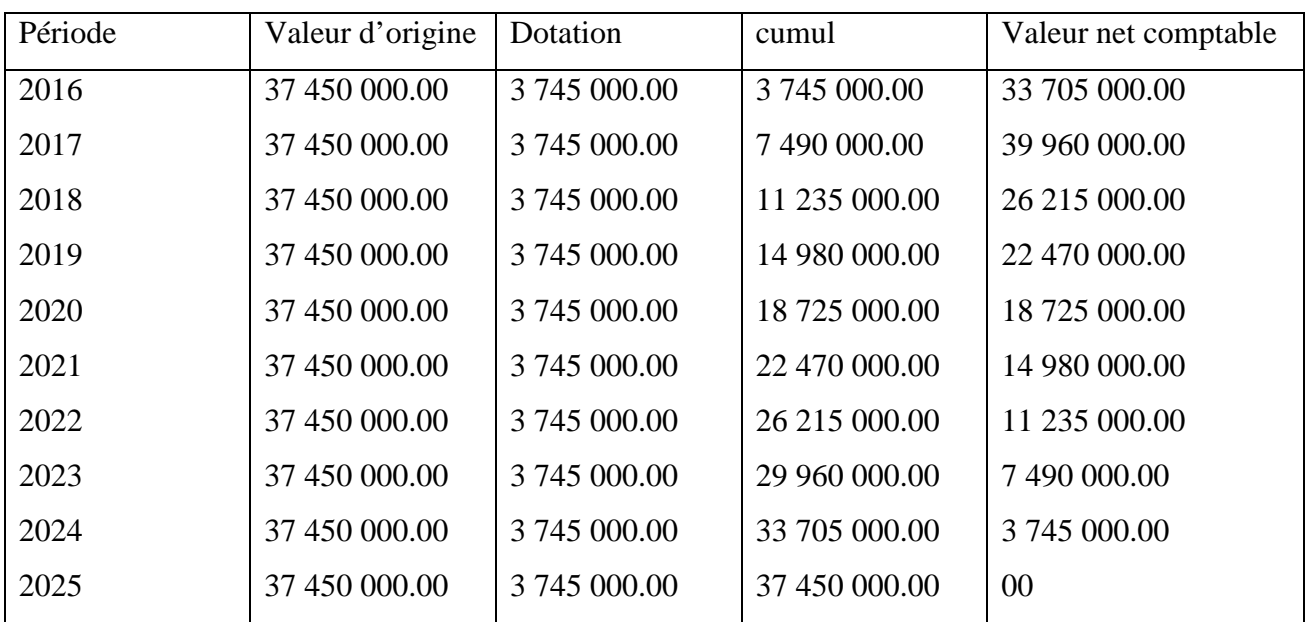

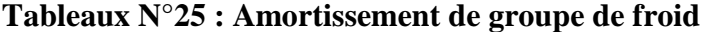

Source :établi par nous même à partir des documents internes de l'entreprise SARL RAMDY

**Commentaire :** Le tableau en haut montre l'amortissement de groupe froid,on remarque sa valeur brute est totalement amortie à la fin de sa durée de vie qui est de 10ans,et sa VNC égale à zéro (VNC = 0), ainsi sa valeur résiduelle (VR) = 0.

**2.2.4. Le stérilisateur dessert :** La durée de vie est identique aussi à celle du stérilisateur de dessert, qui sont de 10 ans donc les calculs sont les mêmes. A savoir, le taux d'intérêt est de 10 %.

Taux =  $100 / \text{durée}$  de vie taux  $100 / 10 = 10 \%$ 

- Dotation = valeur \* taux  $\longrightarrow$  La dotation = 32 100 000 \* 10% = 321 000 000
- La dotation = valeur brut / durée de vie  $\longrightarrow$  La dotation = 321 000 000 / 10 = 3 210 000
- La VNC = valeur brute le cumulé = VNC<sub>1</sub> = 28 890 000

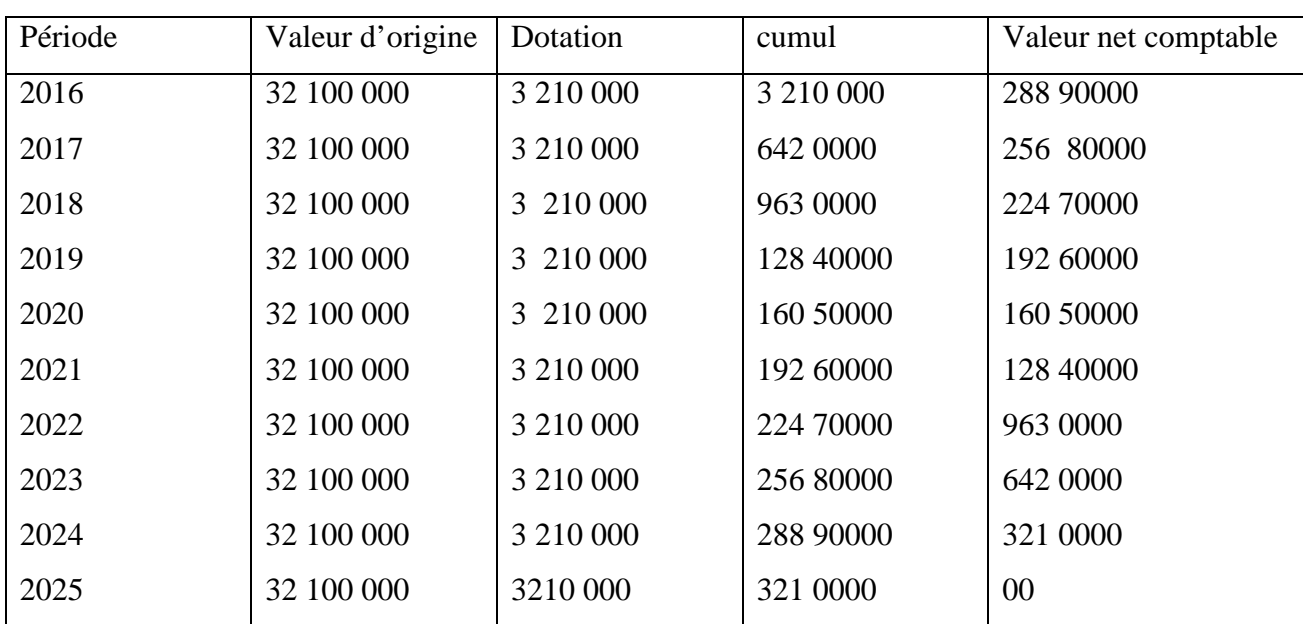

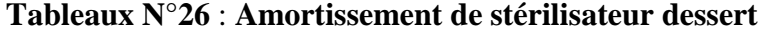

Source : établir par nous même a partir des document interne de l'entreprise SARL RAMDY

**Commentaire :**D'après le calcul d'amortissement de stérilisateur dessert sur les dix années de sa durée de vie qui est de 10ans, On remarque que le montant est totalement amorti et sa VNC égale à zéro à la dixième année, parce que l'estimation de la durée de vie du projet égale à 5ans.

**2.2.5. Thermo formeuse multivac** : La durée de vie est identique aussi à celle du Thermo formeuse multivac, qui est de 10 ans.Donc, les calculs sont les mêmes. A savoir, le taux d'intérêt de 10 %.

Taux =  $100 / \text{durée}$  de vie taux  $100 / 10 = 10 \%$ 

- Dotation = valeur \* taux  $\longrightarrow$  La dotation = 8 774 000 \* 10% = 87 740 000
- La dotation = valeur brut / durée de vie  $\longrightarrow$  La dotation = 87 740 000/ 10 = 877 400
- La VNC = valeur brute le cumulé = VNC<sub>1</sub> = 7 896 600

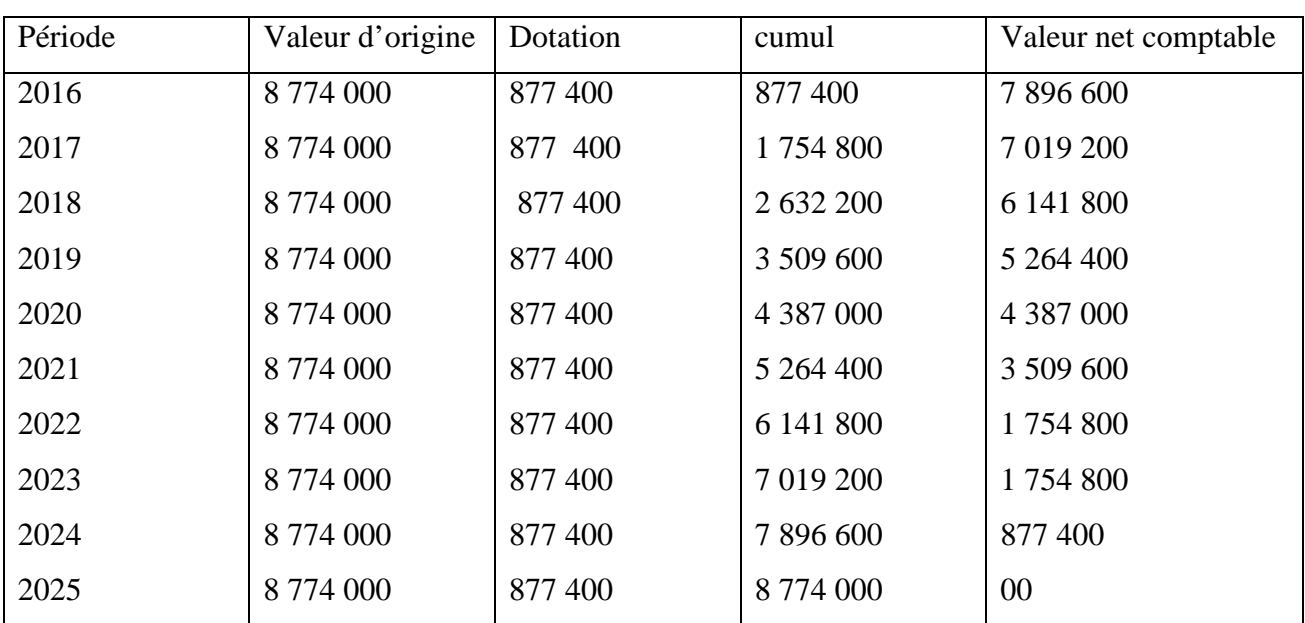

## **Tableaux N°27**: **Amortissement de Thermo formeuse multivac**

**Source :** établir par nous-mêmes à partir des données internes de l'entreprise RAMDY.

**Commentaire :** Ce tableau montre le montant total de l'amortissement de stérilisateur dessert pour chaque année. La méthode que nous avons utilisée est la méthode des amortissements constants. Elle consiste à multiplier la valeur d'acquisition par le taux d'amortissement et ce dernier est obtenu en divisant 100 par la durée de vie de l'élément.

## **2.3. La capacité d'autofinancement de l'entreprise**

## **Tableau N°28 : Calcul de la capacité d'autofinancement unité monétaire k(DA)**

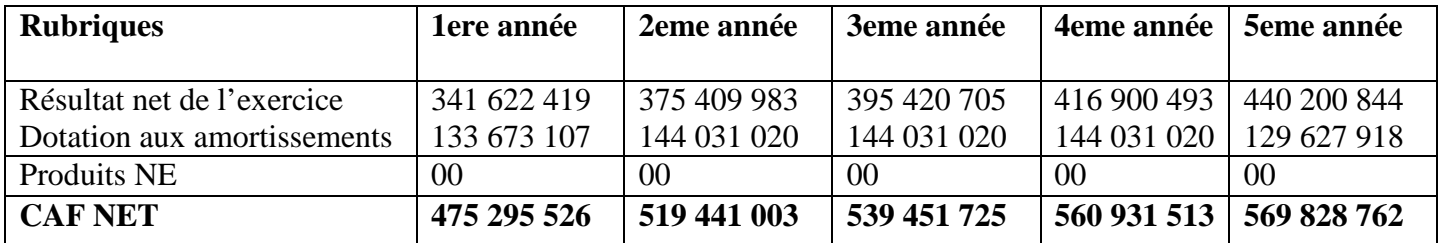

**Source:** Établi par la direction du projet de l'entreprise SARL RAMDY.

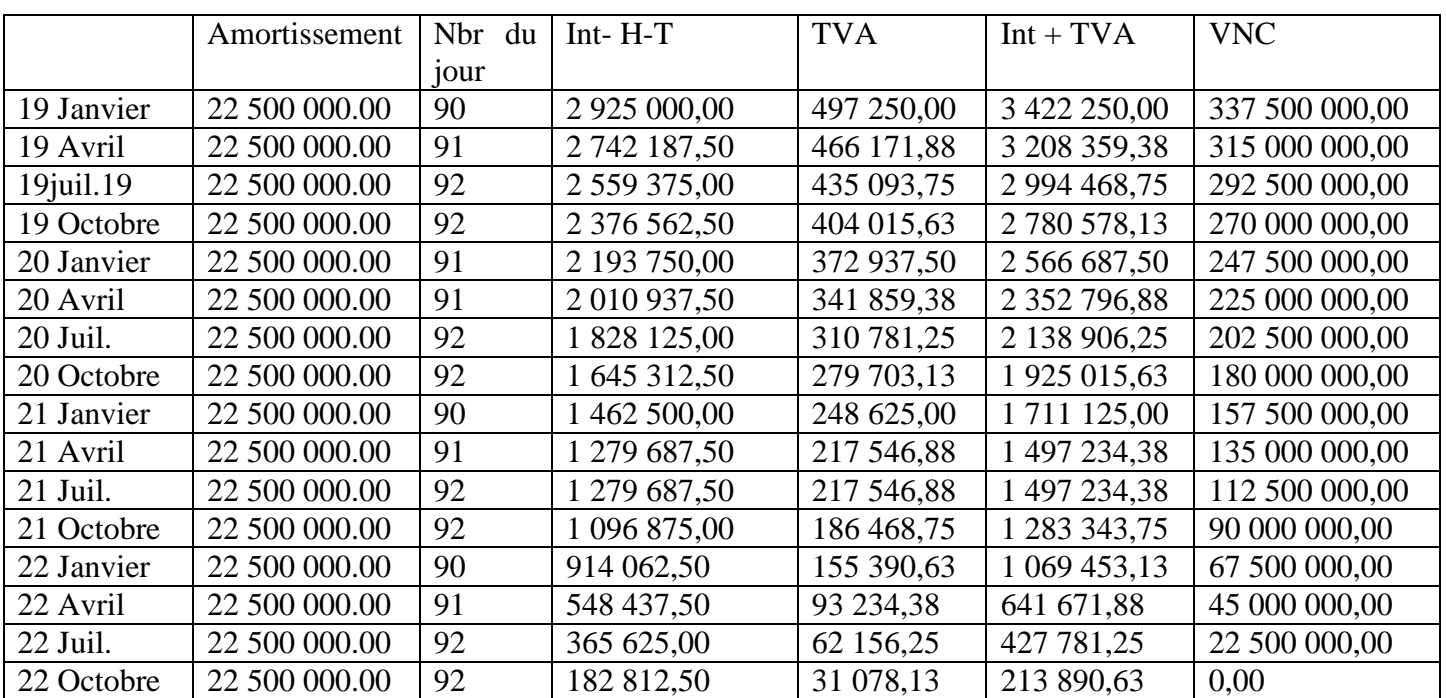

## **Tableau N°29 : Calcul l'échéancier d'amortissement de l'emprunt (mode linéaire).**

**Source:** etabilr par nous-mêmes à partir des données interne de l'entreprise RAMYD.

**2.4. Calcul des flux nets de trésorerie (Cash-flows) :** Puisque notre étude du projet sur 5 ans, on doit juste calculer les cash-flows pour les cinq premières années, le tableau suivant illustre les résultats de ces calculs :

## **Cash-flows (flux net de trésorerie) = encaissement – décaissement**

## **Tableau N°30 : le calcul des cash-flows nets générés par le projet.**

## **Unité de mesure : Milliers de DA**

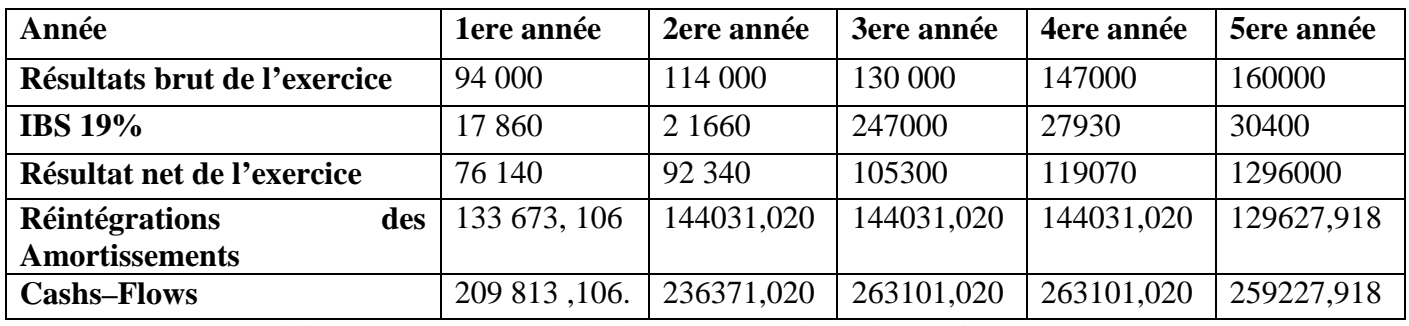

Source : établir par nous même à partir des doucement entraine de l'entreprise RAMDY.

**Commentaire :** Sur la base des cash-flows, cet investissement est rentable à partir de la première année, puisque 'il commence à générer des flux positifs pendant le reste de la période.

#### **Section 3 : application des critères du choix des investissements**

Dès lors que tous les paramètres financiers et non financiers de l'investissement sont connus et chiffrés, il est possible de calculer la rentabilité financière du projet, et cela grâce à l'utilisation de plusieurs méthodes et techniques détaillées dans le deuxième chapitre.

- **1. Le critère de la VAN :** Avant de procéder au calcul de la VAN, il est nécessaire de déterminer la valeur actualisée des montants encaissés dans le futur, c'est-à-dire l'actualisation des cash-flows calculés dans la deuxième section.
- **1.1. Le calcul de la valeur actualisée des cash-flows :** Le montant de la VAN des cashflows durant les Cinq années (05 ans) est de **1 103 877 525 DA,** l'importance de la VAN se justifie par la sécrétion des cash-flows positifs pendant les cinq années (05 ans).

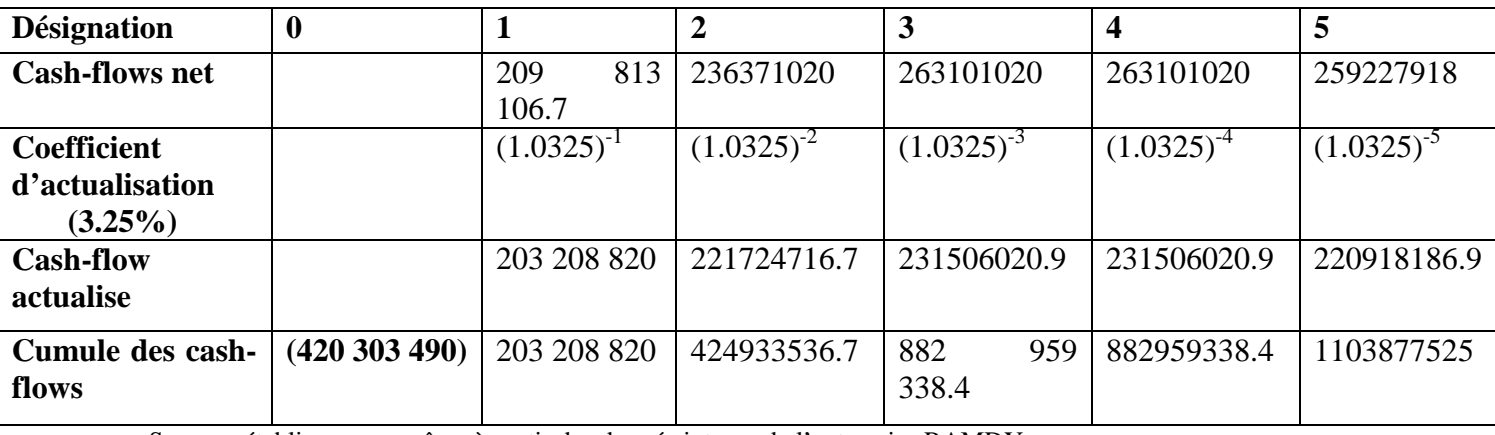

## **Tableau N°31: Cash-flows actualisés**

Source : établir par nos même à partir des donnée interne de l'entreprise RAMDY

#### **Tableau N°32:Calcul des Cash-flows cumule**

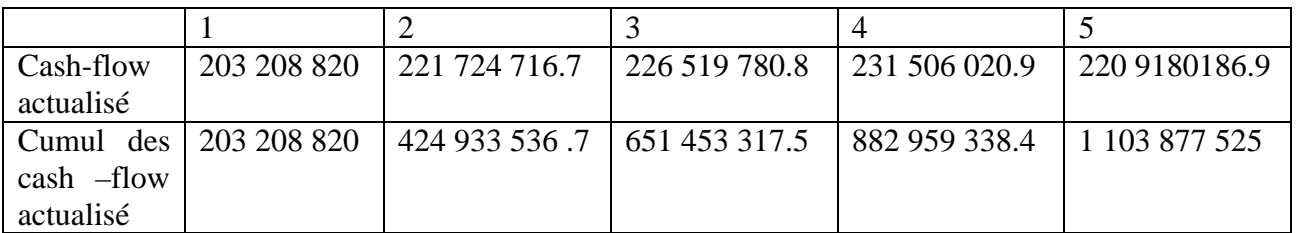

**1.2. La VAN :** après avoir calculé la valeur actuelle des cash-flows et le montant des capitaux investis, on calcule la VAN, qui se fait ainsi

**Le calcul mathématique :**

$$
VAN = \sum_{i=1}^{n} \frac{CFk}{(1+t)k} - I_0
$$

**VAN=** 1 103 877 525- 420 303 490 = **683 574 035 DA**

La VAN est positive donc l'investissement est rentable c'est-à-dire l'entreprise investie à la date 0 un capital initial de 420 303 490 DA et il va générer pendant les 5 années un montant de cash-flows actualisés de 1 103 877 525(DA).Cela permet à l'entreprise de récupérer le capital initial de 402 303 490 DA et de dégager un bénéfice représenté par la VAN d'une valeur de 683 574 035 DA.

**2. Le taux de rentabilité interne (TRI) :** Le TRI est le taux qui annule la VAN, c'està-dire VAN=0.

$$
VAN_t = \sum CF \text{ actualis\'e } -I_0 = 0
$$

VAN  $=0$   $=$   $209813106.7(1+t)^{-1}$ +236 371 020  $(1+t)^{-2}$ +249 331 020  $(1+t)^{-3}$ +263 101 202  $(1+t)^{-4}$ +259 227 918  $(1+t)^{-5}$ -420 303 490 = 0

Concernant le calcul du TRI, nous testons au hasard le taux de 36% et le taux 37% pour encadrer le 0.

 $VAN<sub>36%</sub> = 209 813 106.7$   $(1.36)^{-1} + 236 371 020$   $(1.36)^{-} + 249 331 020$   $(1.36)^{-}$ <sup>3</sup>+263 101 202(1.36)<sup>-4</sup>+259 227 918 (1.36)<sup>-5</sup>

VAN36%= **935 103 33 DA**

 $VAN_{37\%} =$  209 813 106 .7(1.37)<sup>-1</sup>+236 371 020(1.37)<sup>-2</sup>+249 331 020 (1.37)<sup>-1</sup> 3 +263 101 202 (1.37)-4**+**259 227 918 (1.36)-5

VAN37%= **-417 786 05.96 DA**

Nous avons bien encadré le 0 c'est-à-dire le TRI se situe obligatoirement entre 36% et 37%

935 103 33  $\implies$  36%

 $0 \longrightarrow \text{TRI}$ 

 $-417\,786\,05.96 \longrightarrow 37\%$ 

TRI-36/37-36= 0-935 103 33 /-417078605.96-935 103 33

TRI= 935 103 33 /-135 288 939 = 0.69118.

#### **TRI=36.6911**

Le TRI est égal 36.30882% au tantque le coût du capital est inférieur au TRI, l'investissement est rentable et lorsque il dépasse 36.30882%l'investissement n'est pas rentable.

**3. L'indice de profitabilité (IP) :** Ce critère vient confirmer celui de LaVAN, son calcul est le suivant :

IP= total cash-flowsactualisés/capital investi

IP= 1 103 877 525/420 303 490

IP=2.626 (DA)

IP : détermine la contre partie de chaque unité monétaire investi.

Chaque dinars investi va générer 2.626DA de recette, ce qui permet à l'entreprise de récupérer 1 dinars investi et réaliser un bénéfice de 1.626 DA.

#### **4. Calcul délai de récupération des capitaux investis :**

**DR**=  $n+$  (I<sub>0</sub>– cumul des cash-flows actualisés inférieur/cumul des cash-flows actualisés supérieur – cumul des cash-flows inférieur)\*12

DR = 1+ (420 303 490 -203 208 820 /424 933 536.7-203 208 820)\*12

 $=$ 217 094670/221 724 716.7

 $DR=1.98$  ans

DR= ans et 11 mois et 23 jours.

Si l'entreprise réalise cet investissement, elle disposera 420 303 490 DA à la date 0 et dans un (1) an et onze (11) mois et vingt-trois 23 jours elle récupèrera le capital initialement investi.

**Chapitre III : l'évaluation d'un projet d'investissement au sein de l'entreprise «SARL RAMDY»**

En conclusion, l'analyse de la structure de financement de l'entreprise nous a donné un premier aperçu sur le degré de liquidité. Aussi,les critères de choix d'investissement appliqués à ce projet sont tous favorables à son exécution, à savoir :

La (VAN), qui est un critère de base dans le choix d'investissement, selon ce critère le projet est rentable, puisque (VAN> 0).

La (TRI) est de 36% et le taux d'actualisation considéré par l'entreprise comme le taux de rentabilité minimum exigé pour ses capitaux. Donc, l'entreprise est en situation de rentabilité.Ce critère consolide celui de la (VAN) en matière de rentabilité, donc l'investissement est acceptable.

Il convient de signaler que ces deux premiers critères sont purement des critères de rentabilité.

Le Délais de récupération et l'indice de profitabilité sont aussi à la faveur de l'investissement dans ce projet. Le DR est de 1an et 11 mois et 23jours.C'est un temps record en ce genre d'investissement puisque l'IP mesuré indique que pour 1 DA investi l'entreprise reçoit 2.6265DA.

Selon ces critères, la direction finance de l'entreprise RAMDY n'hésite pas d'investir car tous les critères sont favorables à l'égard de ce projet que ce soit en matière rentabilité et/ou du risque.

Les risques liés au choix d'investir sont multiples et multidimensionnels. Il faut les répertorier et les définir le mieux possible dans la perspective de les mesurer, les suivre et les contrôler. D'après notre stage pratique à la SARL RAMDY on a relevé un certain nombre de risques pour le projet que nous avons évalué:

- Augmentation des coûts d'approvisionnement en matières premières ;
- Forte concurrence :
- L'évolution des cours de devises par rapport à la monnaie nationale, qui est lié beaucoup plus aux opérations d'octroi de crédit en devises ;
- Risques financiers.

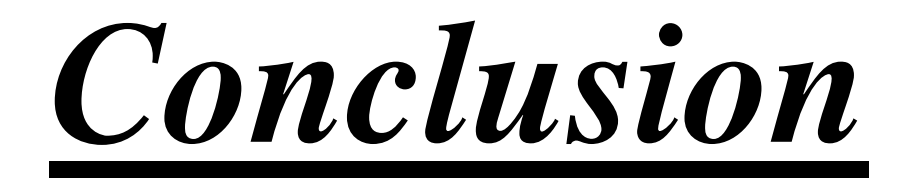

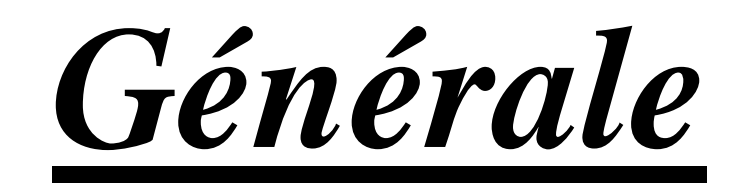

La décision d'investissement est importante dans la croissance et la création des entreprises. L'investissement est un processus décisionnel qui doit nécessairement passer par la phase d'évaluation et du choix à travers les différents critères de la rentabilité financière. C'est le thème que nous avons traité en essayant de cerner ses éléments théoriques et de les mettre, par la suite, en pratique. Pour ce faire, nous avons procédé à une revue de littérature importante sur notre problématique initiale. Cette dernière appréhendée par la définition de l'investissement et des méthodes usuelles de son évaluation nous a permis d'émettre et de vérifier les hypothèses ci-après :

- L'entreprise investit pour assurer sa survie et son développement.
- La prise de décision d'investir dans un projet est fondée sur les calculs des critères d'évaluation d'un projet d'investissement et du mode de financement.
- Le rôle du contrôle d'évaluation d'un projet d'investissement est de minimiser le degré du risque.

La vérification de ces hypothèses dans le cas de l'entreprise SARL RAMDY nous a été possible par un stage pratique d'un mois. Dans cette période de stage, nous avons effectué une étude de faisabilité d'un projet d'investissement relatif à l'acquisition d'une nouvelle machine de production Yaourt.

Concernant l'étude de faisabilité, elle est réalisée sur deux axes; d'une part l'étude technicoéconomique par l'évaluation et la détermination des objectifs liés au projet à travers la mise en place des moyens humains et matériels qui sont essentiels. D'autre part l'étude d'évaluation par les critères de rentabilité du projet d'acquisition d'une nouvelle machine de yaourt. Nous avons constaté que le projet est faisable et profitable pour l'entreprise. Ainsi, le stage pratique au sein de l'entreprise RADMY nous a permis de tirer les conclusions suivantes :

- Selon le critère de la valeur actuelle nette (VAN), ce projet permet de récupérer le capital initial investi et de dégager un surplus qui s'élevé à 683 574 035 DA.
- Selon le délai de récupération actualisé(DRA), ce projet arrivera à récupérer le crédit bancaire avant l'échéance. Il est d'une 1année, 11mois et 23 jours.
- Selon l'indice de profitabilité(IP), l'opportunité d'investir dans ce projet est confirmée. Selon cet indice, chaque dinar investi rapportera à l'entreprise2.629 DA.

 Le taux de rentabilité interne(TRI) est de 36.6911%. Il est supérieur au taux d'actualisation choisi par l'entreprise qui est de 3.25%, il signifie que ce projet est rentable.

En revanche, le travail que nous avons réalisé nous a permis de vérifier les hypothèses de départ et à conclure que l'entreprise SARL RAMDY réalise des gains importants suite à l'acceptation de ce projet. Sur le plan personnel, le stage que nous avons effectué nous a permis d'acquérir une expérience appréciable et de mettre en pratique les différentes techniques et notions de base acquises pendant notre cursus universitaires.

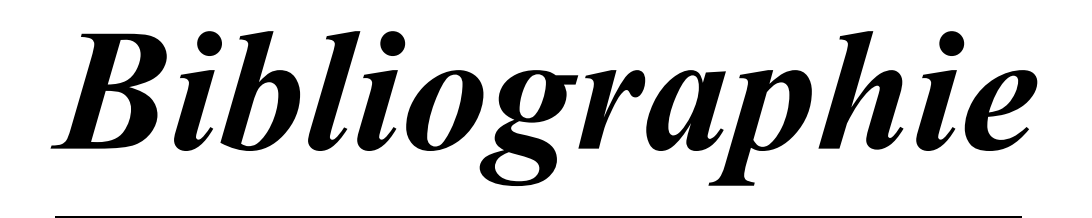
#### **Bibliographie :**

- 1. ALAIN.B ANTOINE.C, CHRISTINE. D, Anne- M.D, dictionnaire des sciences économiques, impre BROCHAGE, France, 2007.
- 2. AMELON Jean-Louis & CARDEBAT Jean-Marie « les nouveaux défis de l'internalisation » $1^{\text{ere}}$  édition de Boeck Université 2010.
- 3. Ardoin, « le contrôle de gestion ».
- 4. BARREAU Jean & DELAHAYE Jacqueline, «Gestion financière », 4<sup>eme</sup>édition Dunod, Paris 1995 ;
- 5. Babusiaux Denis, «Décision d'investissement et calcul économique dans l'entreprise». Ed Economica & Tchni. Paris, 1992.
- 6. Balland (S), Bouvier (A-M), «Management des entreprises», Edition Dunod, Paris, 2009.
- 7. BARREAU Jean & DELAHAYE Jacqueline « Gestion Financier »12<sup>eme</sup>édition Dunod, Paris 2003.
- 8. BARREAU JET AUTRES Gestion financière, Edition Dunod, paris, 2004.
- 9. BANCEL Franck Et Richard Alban, Le Choix d'investissement, Edition, Economica, Paris 1995.
- 10. BARNETO(P); GREGORIO (G), « Manuel et application », $2^{\text{eme}}$  Edition, Dunod, Paris, 2009.
- 11. BOUGHABA.A «Analyse et évaluation des projets», Edition, BERTI, Alger, 2005.
- 12. BRIDIER.M « Guide d'analyse des projets », éd ECONIMICA, Paris 1992.
- 13. BRIDIER Manuel .MICHAILOF Serge, «Guide Pratique d'analyse de projet »5<sup>eme</sup> Edition Economique 1995.
- 14. BRIDIER. Manuel «Guide d'analyse des projets», éd ECONIMICA, Paris 1992.
- 15. BREDIER, Manuel «Evaluation et Choix des Projets D'investissement »4<sup>eme</sup> édit, Economica, Paris.
- 16. Cid BENAIBOUCHE.M. La comptabilité des sociétés, Edition OPU, Alger 2008.
- 17. CONSO (P) et HEMICI (F),«Gestion financière de l'entreprise», Edition Duo, 10eme Edition, Paris, 2002.
- 18. COMPTALIA, Finance d'entreprise, « la politique d'investissement », ED DUNOD, paris.
- 19. CYRILLE.M « Procédures de choix d'investissement », Edition DEBOECK, Université de Bordeaux, Paris 2009.
- 20. DOV Ogien, « Gestion financière de l'entreprise » Dunod, Paris, 2008.
- 21. EDIGHOFFER J-R, Précis De Gestion d'entreprise, Edition Nathna, Paris, 1996.
- 22. Emmanuel DJINATIO : « Management des projets »Edition, Paris, 2004.
- 23. F.X.SIMON, MARTIN.T « Préparer et défendre un projet, Edition Berti Alger, 2005.
- 24. Frank BANCEL ET Alban RACHARD, Les Choix d'investissement, Ed. Economica, Paris.1995.
- 25. Gardés, N. Finance d'entreprise édition d'organisation, Paris, 2006.
- 26. Georges Legros « Finance d'entreprise », Dunod, Paris 2010.
- 27. Greronimi, « De la comptabilité à analyse financier » Edition Gestion Berger 2001
- 28. HAMDI.K « Analyse des projets et leur financement", Ed Es-salem, Alger 2000.
- 29. Hérvé Hutin, « Tout la finance d'entreprise en pratique »,2eme Edition, Edition d'organisation, Paris,2003.
- 30. HIRTGOYEN.G « Finance d'entreprise : théorie et pratique », Ed DEBOECK et LARCIER,Belgique, 2006.
- 31. Houdyer Robert, « EvaluationFinancier Des Projets », 2emeEdition Economica,Paris 2004.
- 32. Houdayer. Robert,Evaluation financière des projet : ingénierie de projet d'investissement, 2<sup>eme</sup> Edition Economica, France, 1999.
- 33. Jacques chrissos-Roland Gillet, « Décision d'investissement, » Dareios, France ,2008.
- 34. JACKY,K « Le Choix des investissements » Dunod Edition, Paris, 2003.
- 35. KOTLER Dubois, « Markéting mangement »Edition nouveau horizons, Paris, 2003.
- 36. LASARY, « Evaluation et financement de projet » Edition distribution el Othman, 2007.
- 37. LENDREVIL.J, Linden. D. « Mercator », 4<sup>eme</sup>Edition, Dalloz, Paris, 1990.
- 38. MORGUES. N « Le choix d'investissement dans l'entreprise », Edition Economica, Paris, 1994.
- 39. MOURGUES Nathalie, « L'évolution des investissements », Edition. Economico, paris.1995.
- 40. Nathalie Mourgues, « Le choix des investissements dans l'entreprise », Edition Economica, 7eme édit, Paris, 1999.
- 41. Nathalie Taverdet-popiolek « Guide du choix d'investissement »Edition d'organisation, Paris, 2006.
- 42. NATHALIE MOURGUES, «« L'évolution des investissements, Edition. Economica, paris. 1994.
- 43. PILERDIER Et LATREYTE.J, « Finance d'entreprise », Edition Economica, 7eme édition, Paris, 1999.
- 44. PILVARDIER-LATREYTE.J « Finance D'entreprise », Edition, Economica, Paris 2002.
- 45. ROBERT HOUDAYER. « Évaluation financière des projets » ,2emeEdition, Paris1999.
- 46. SINON. F. X Et TRABELSI. M, «Préparer et défendre un Projet d'investissement», Edition DUNOD, Paris 2005.
- 47. SINO Michel, BARAULT David «Réussir son business plan»3eme Edition, Paris 2007.
- 48. Stengel, «le choix des investissements dans une économie incertain».Paris 2001
- 49. Taverdet et Popiolekn N, Guide du choix d'investissement, Edition d'organisation Paris, 2006.
- 50. TEULIE. Jacquis &TOPSACALIAN-Patrick, « Finance »,4eme Edition Vuibert, Paris, 2005.
- 51. TEULIE Jacquis & TOPSACALLAN Patrick, «Finance »3<sup>eme</sup>edition libraire vuibert, Paris, 2000.
- 52. VERNIMMEN, Pierre, « Finance d'entreprise » Edition Dalloz, Paris 1994.
- 53. VIZZAVONA Patrice, « Gestion financière », 9 eme Edition Berti, Alger2004.

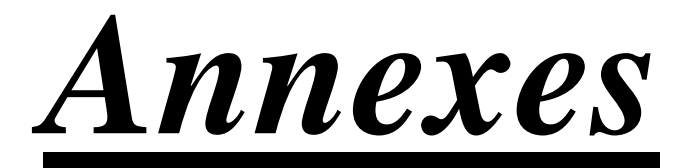

d.

÷,

31/12/2012 Date: Heure: 10:18:23 **UtilisateurDJ** 

31/12/2012 01/01/2012  $au$ Période :

## Type Edition : DEFINITIVE

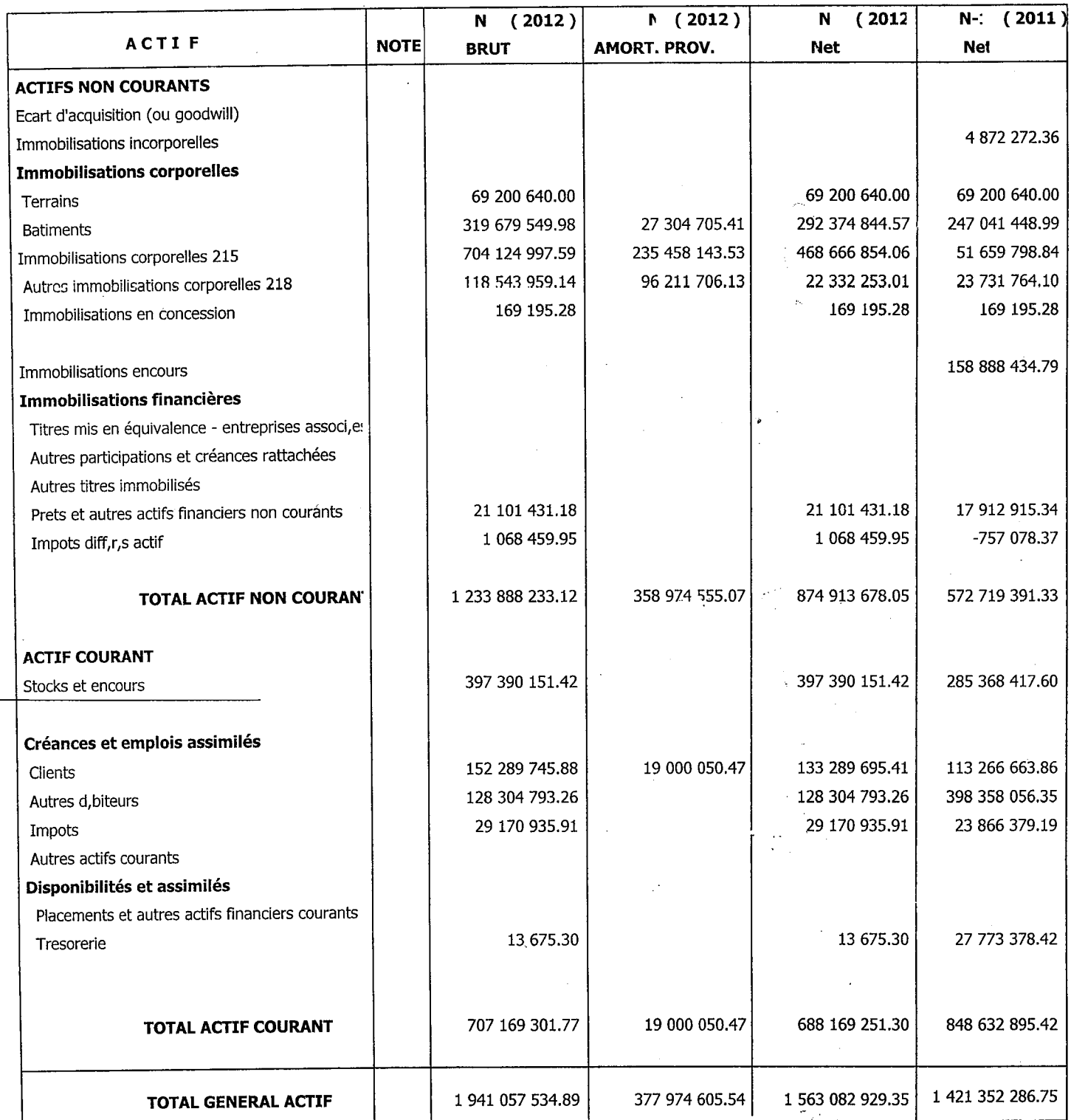

**BILAN** 

### **BILAN**

31/12/2012 Date:

Heure: 10:18:48

Utilisateur DJ

Période : 01/01/2012 au 31/12/2012

Type Edition : DEFINITIVE

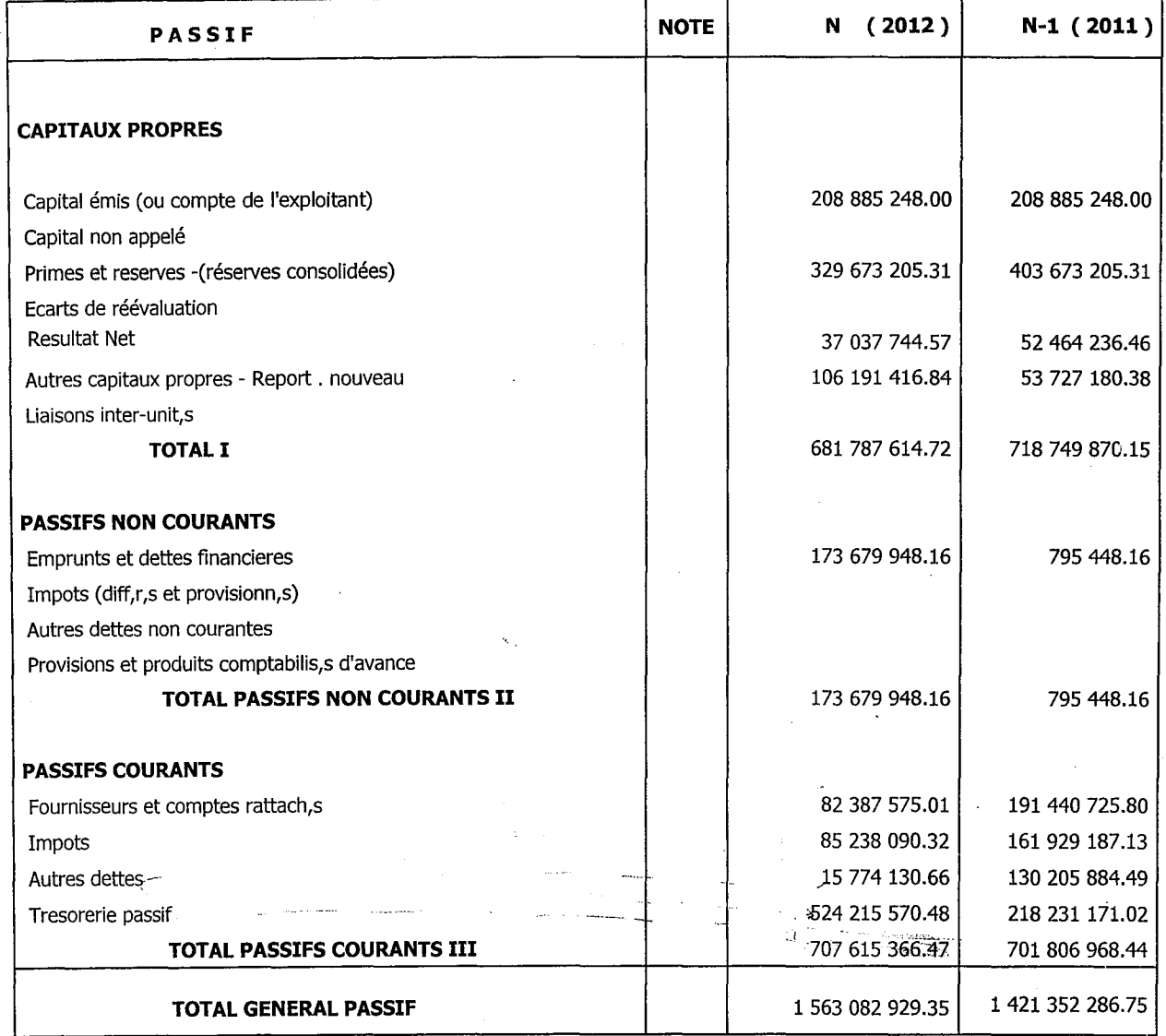

**Type Edition: DEFINITIVE** 

#### **COMPTE DE RESULTAT**

#### Période du : 01/01/2012 Au : 31/12/2012

**NOTE** 

Date: 31/12/2012

 $N-1$  (2011)

10:20:38 Heure

Utilisateur DJ

N (2012)

37 037 744.57

52 464 236.46

#### **Example 20 Ventes et produits annexes** 1 357 971 480.57 1 099 062 984.23 36 600 000.00 Autres Prestations de services 36 790 500.00 8 490 531.59 Variation stocks produits finis et en cours 2 558 135.97 Production immobilisée 36 387 847.64 27 526 325.84 Subventions d'exploitation Cessions matières premières **Cessions produits finis Contains the Containing Contains a Containing Containing Contains a Containing Containing Contains a Containing Contains a Containing Contains a Containing Contains a Contains a Contains a Contai** I - PRODUCTION DE L'EXERCICE 1 439 449 859.80 1 165 937 946.04 Achats consomm, s 1 158 238 404.41 935 352 181.95 Cessions matières premières **Example 2018** Cessions produits and a series of the contract of the contract of the contract of the contract of the contract of the contract of the contract of the contract of the contract of the contract of the contract Services extérieurs et autres consommations 50 379 338.87 24 433 191.76 II- CONSOMMATIONS DE L'EXERCICE 1 208 617 743.28 959 785 373.71 **III- VALEUR AJOUTEE D'EXPLOITATION (I-II)** 194 444 268.88 178 626 246.49 Charges de personnel 134 970 908.27 103 245 993.34 Impots, Taxes et Versements Assimil,s 20 061 734.34 16 299 210.00 IV- EXCEDENT BRUT D'EXPLOITATION 39 411 626.27 59 081 043.15 **Cessions produits CONTEXT** Autres produits opérationnels 5 242 990.17 19 028 505.86 Autres charges op, rationnelles 5 222 231.05 1 576 559.89 **Cessions charges** 29 109 055.06 Dotations aux amortissements, provisions et pertes de valeur 29 307 236.65 Reprises sur pertes de valeur et provisions 3 764 986.11 264 134.17 **V - RESULTAT OPERATIONNEL** 50 476 164.08 75 016 212,48 3 478 555.27 1 141 298.24 Produits financiers and the control of the state of the state of the state of the state of the state of the state of the state of the state of the state of the state of the state of the state of the state of the state of t 8 479 999.78 9 615 334.46 **Charges financières** -5 001 444.51 -8 474 036.22 **VI - RESULTAT FINANCIER** VII- RESULTAT ORDINAIRE AVANT IMPOT (V + VI) 45 474 719.57 66 542 176.26 Impots exigibles sur r, sultats ordinaires 13 320 861.43 10 262 513.32  $-1825538.32$ 757 078.37 Impots diff,r,s (Variations) sur r,sultats ordinaires TOTAL DES PRODUITS DES ACTIVITES ORDINAIRES 1 451 936 391.35 1 186 371 884.31 TOTAL DES CHARGES DES ACTIVITES ORDINAIRES 1 414 898 646.78 1 133 907 647.85 37 037 744.57 52 464 236.46 **VIII-RESULTAT NET DES ACTIVITES ORDINAIRES** Eléments extraordinaires (produits ) (, préciser)

El, ments extraordinaires (charges) ( pr, ciser)

IX- RESULTAT EXTRAORDINAIRE

X- RESULTAT NET DE L'EXERCICE

#### **BILAN**

 $01/01/2013$  au

#### **UtilisateurDJ**

 $\tilde{\mathcal{A}}$ 

#### **Type Edition: DEFINITIVE**

 $\mathcal{I}$ 

 $\frac{1}{2}$ 

Période :

 $\bar{\beta}$ 

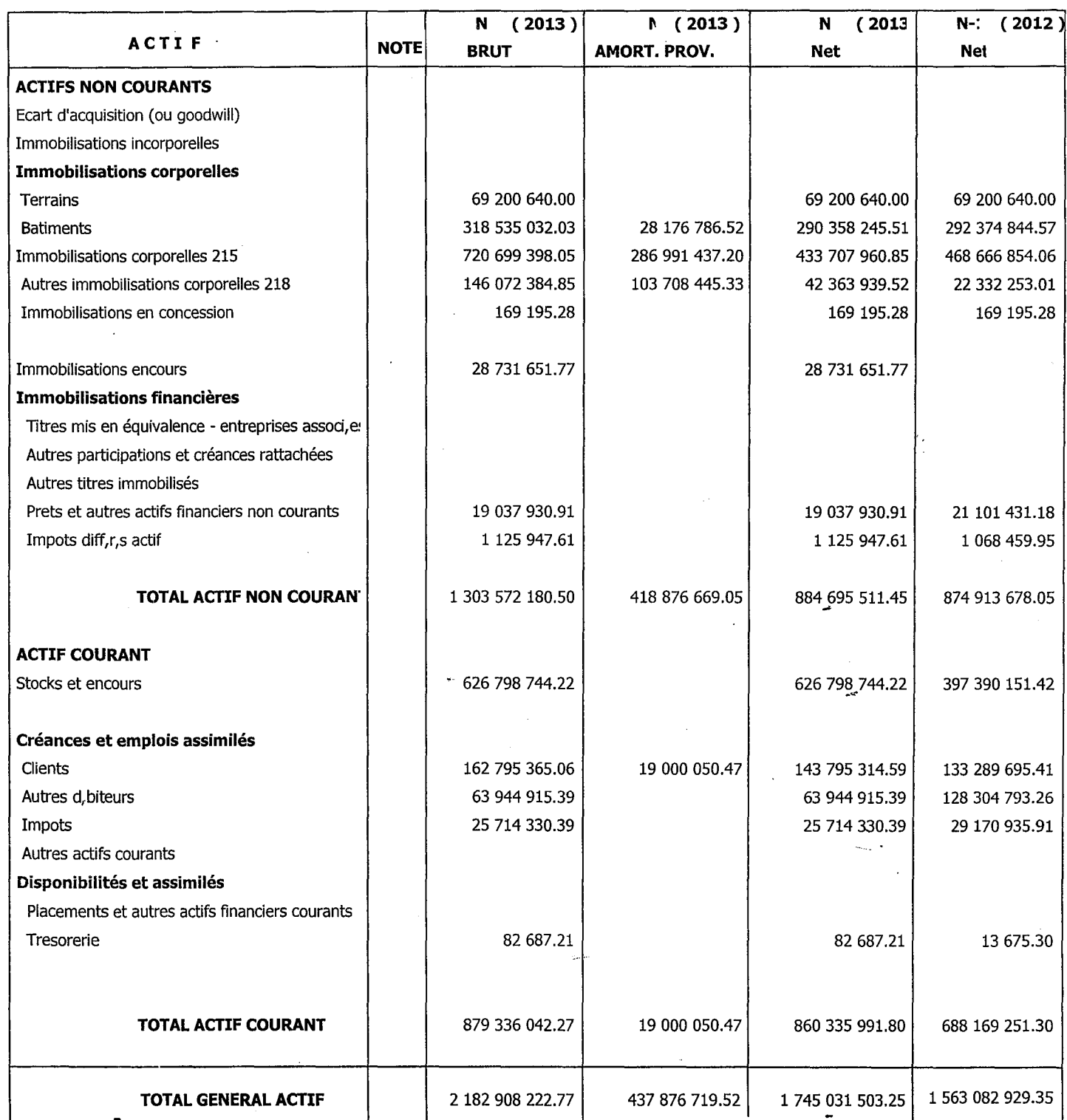

 $\label{eq:2} \mathcal{H}^{(2)}(\mathbf{x}) = \mathbb{E}_{\mathbf{x}} \left[ \begin{array}{cc} \mathcal{H}_{\mathbf{x}} & \mathcal{H}_{\mathbf{x}} \\ \mathcal{H}_{\mathbf{x}} & \mathcal{H}_{\mathbf{x}} \end{array} \right]$ 

 $\frac{1}{\sqrt{2}}$ 

31/12/2013

#### SI RL KAMDY C99606250305631

 $\begin{array}{c} \begin{array}{c} \begin{array}{c} \begin{array}{c} \end{array} \end{array} \end{array} \end{array}$ 

÷  $\ddot{\rm{1}}$ 

 $\bar{1}$ 

#### **BILAN**

Période : 01/01/2013

au 31/12/2013

Utilisateur DJ

#### **Type Edition: DEFINITIVE**

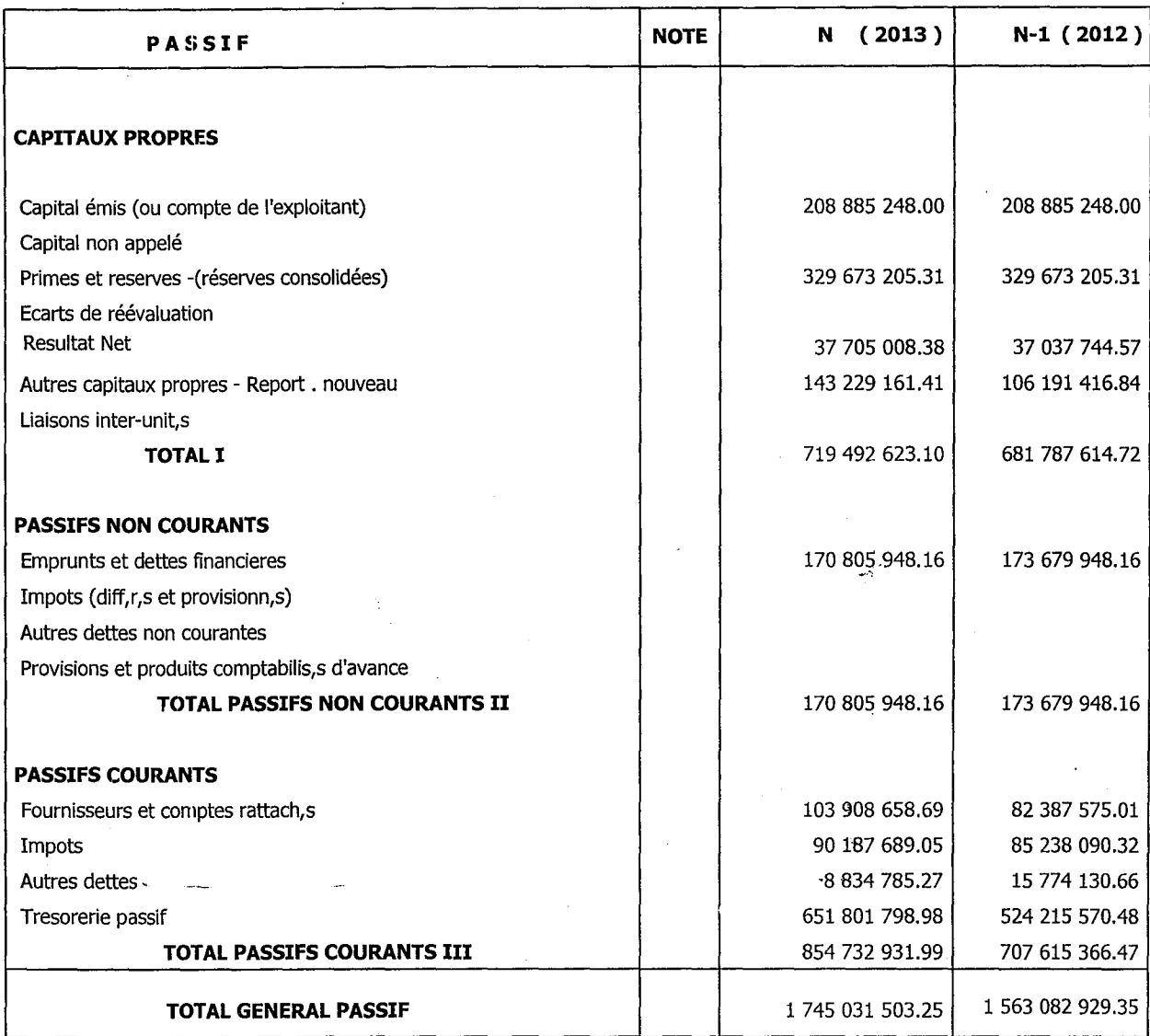

#### $31/12/2013$ Date:

Heure: 10:24:28

 $\overline{\phantom{a}}$ 

#### **COMPTE DE RESULTAT**

Date: 31/12/2013

si.

#### 10:23:12 Heure

#### Période du : 01/01/2013 Au : 31/12/2013

Utilisateur DJ

#### **Type Edition: DEFINITIVE**

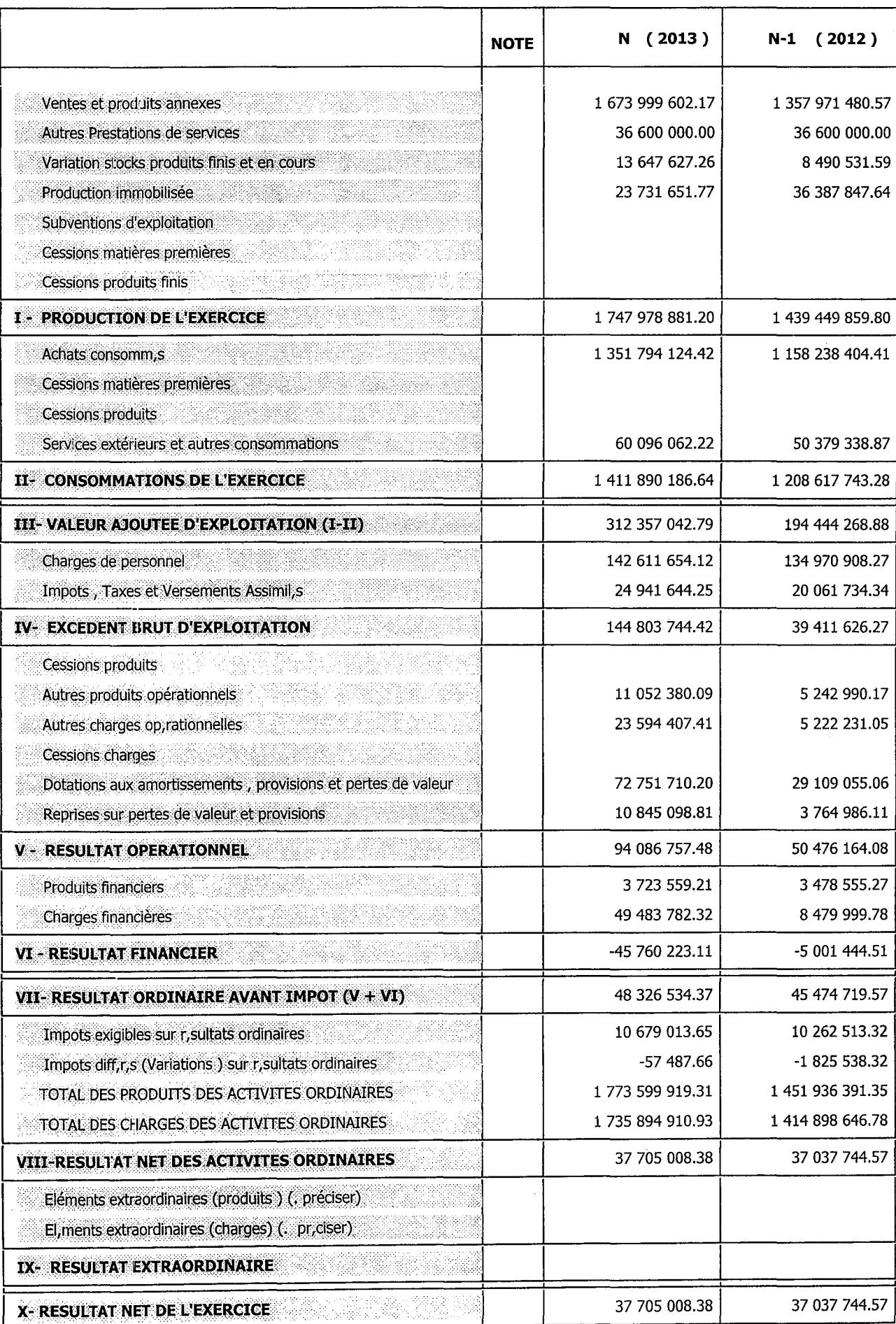

### **BILAN**

Date: 31/12/2014 Heure: 10:25:44

 $\bar{\mathcal{L}}$ 

Utilisateur DJ

#### 31/12/2014 Période : 01/01/2014  $au$

### Type Edition: DEFINITIVE

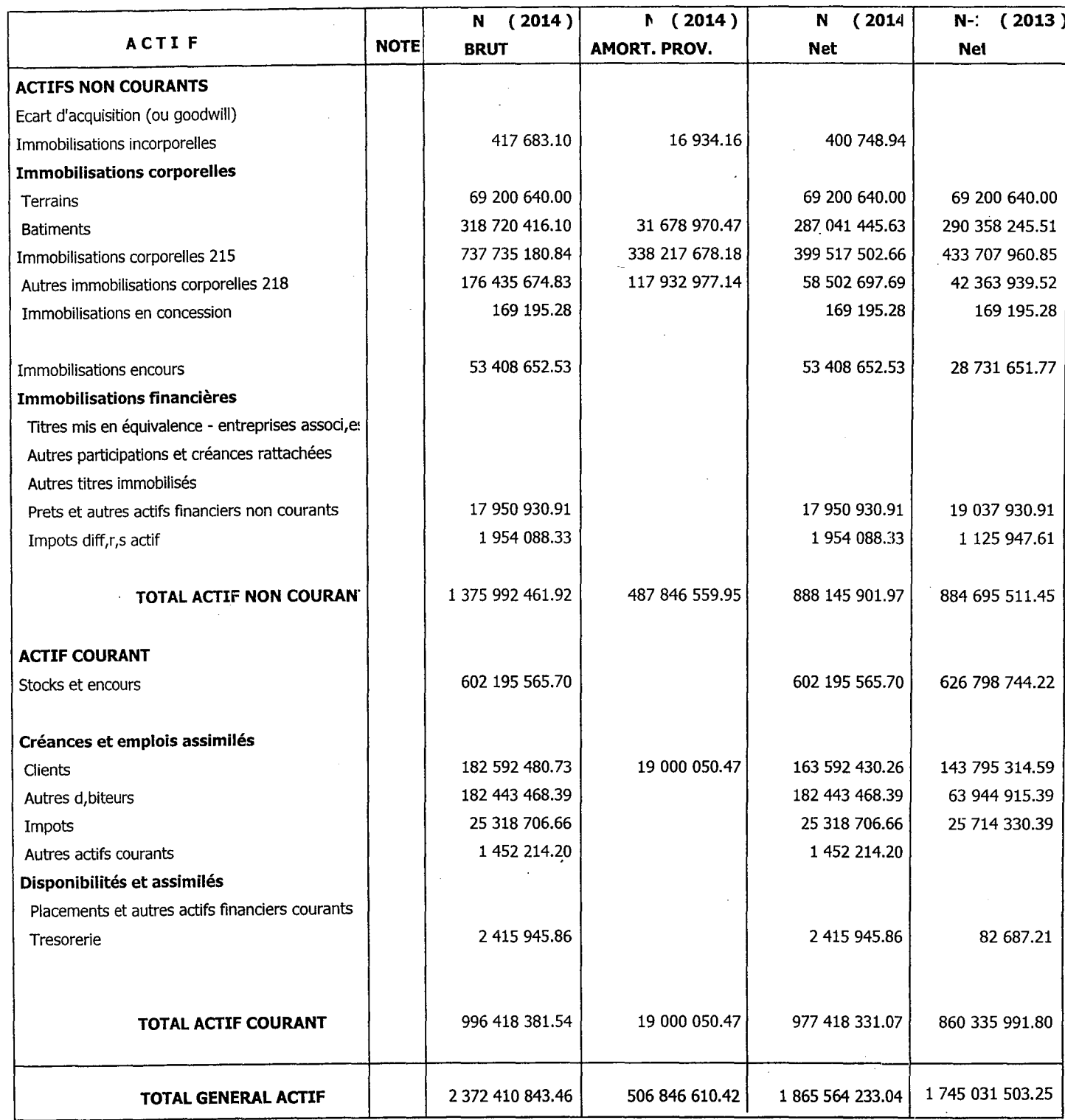

 $\frac{RAMDY}{606250305631}$ 

 $\mathbb{I}$ 

#### **BILAN**

Date: 31/12/2014

 $10:26:14$ Heure:

Utilisateur DJ

#### Période : 01/01/2014

## Type Edition : DEFINITIVE

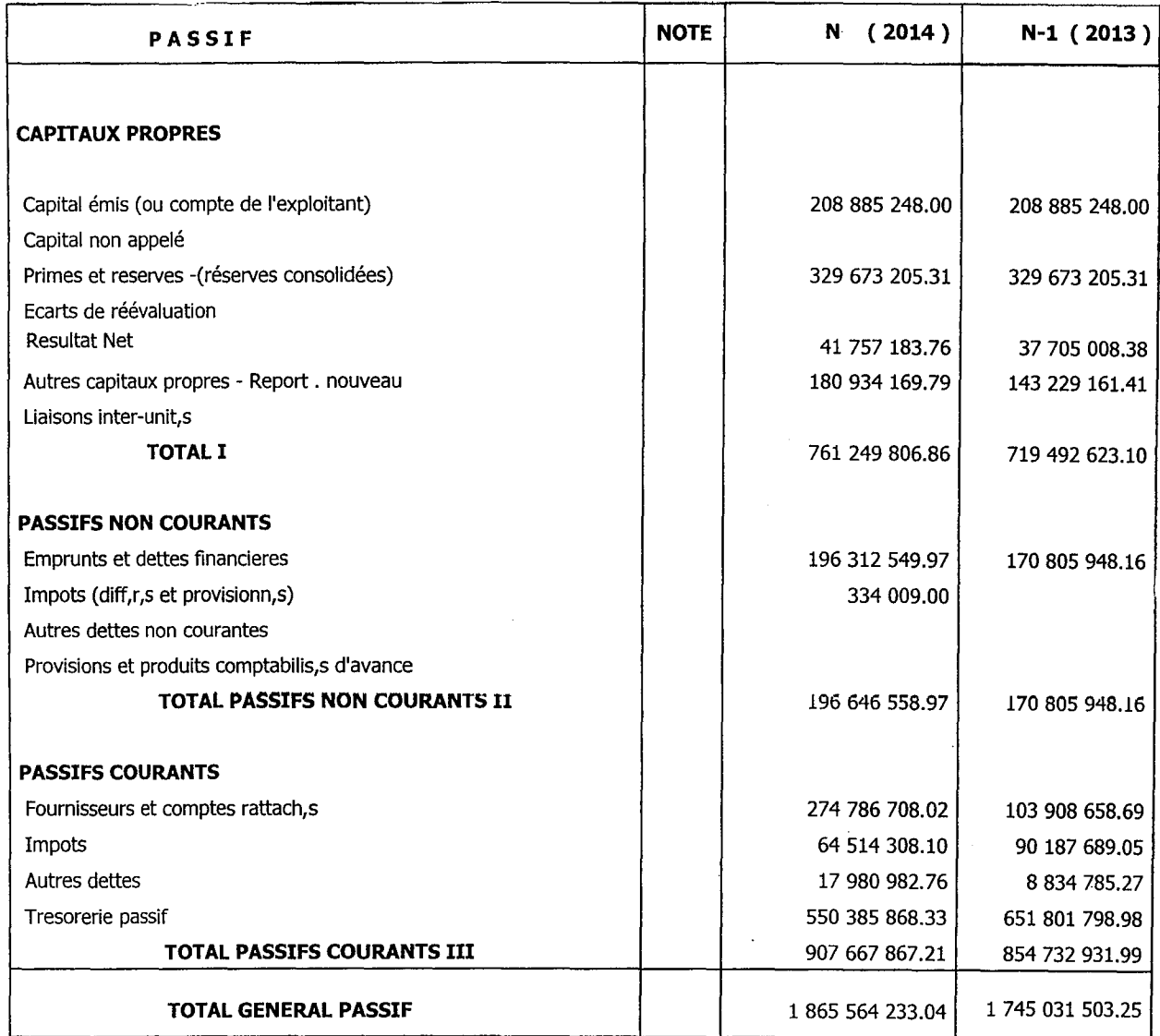

l,

au 31/12/2014

 $606250305631$ 

#### **COMPTE DE RESULTAT**

#### Période du : 01/01/2014 Au : 31/12/2014

Type Edition : DEFINITIVE

 $\mathcal{L}$ 

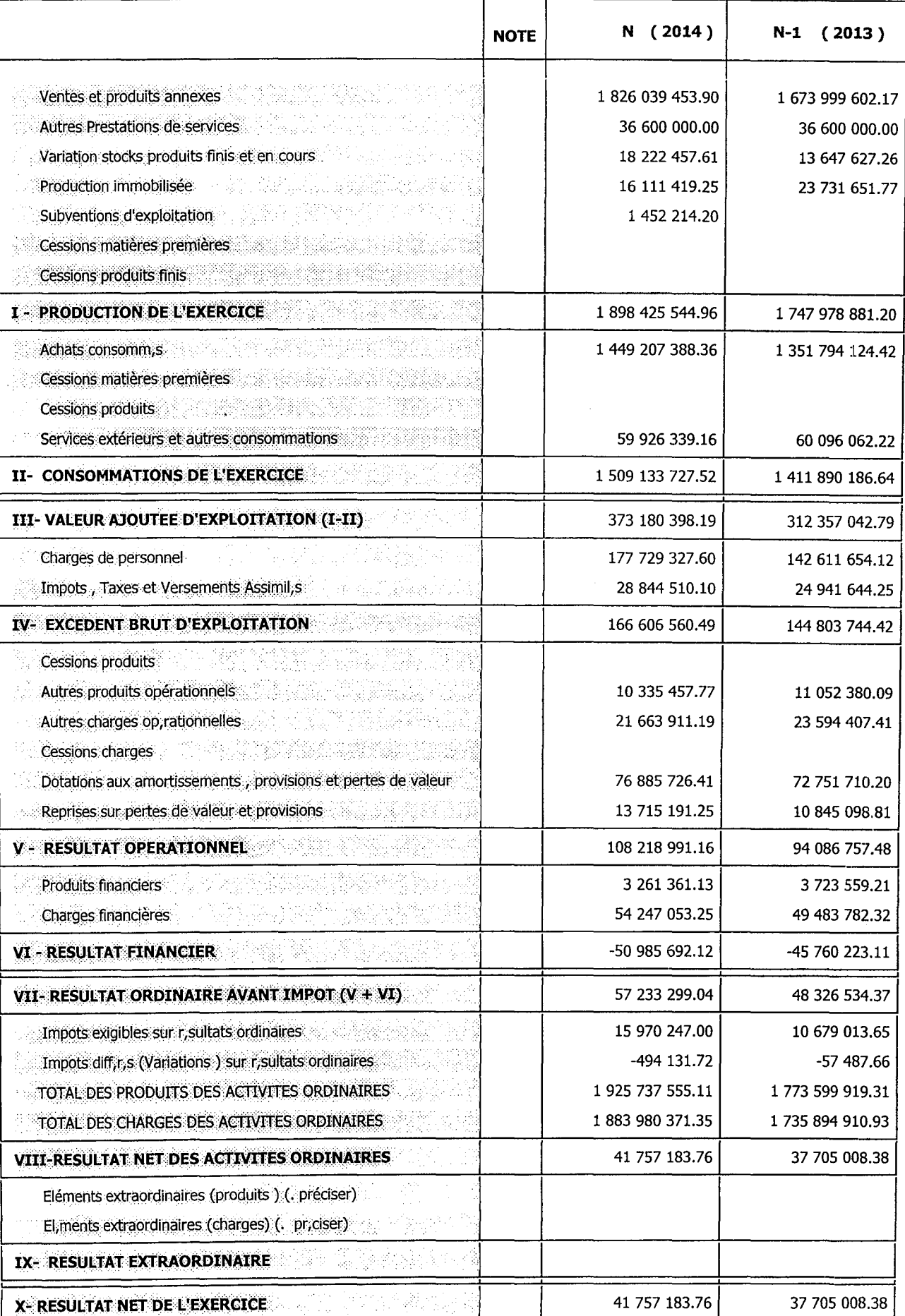

 $\bar{z}$ 

Date: 31/12/2014

10:27:32 Heure

 $\frac{1}{4}$ 

Utilisateur DJ

an an

# $\frac{\text{BILAN (ACTIF)}}{\text{PERIODEDU}: 01/01/2015}$  Au 31/12/2015

Unité (Milliers de DA)

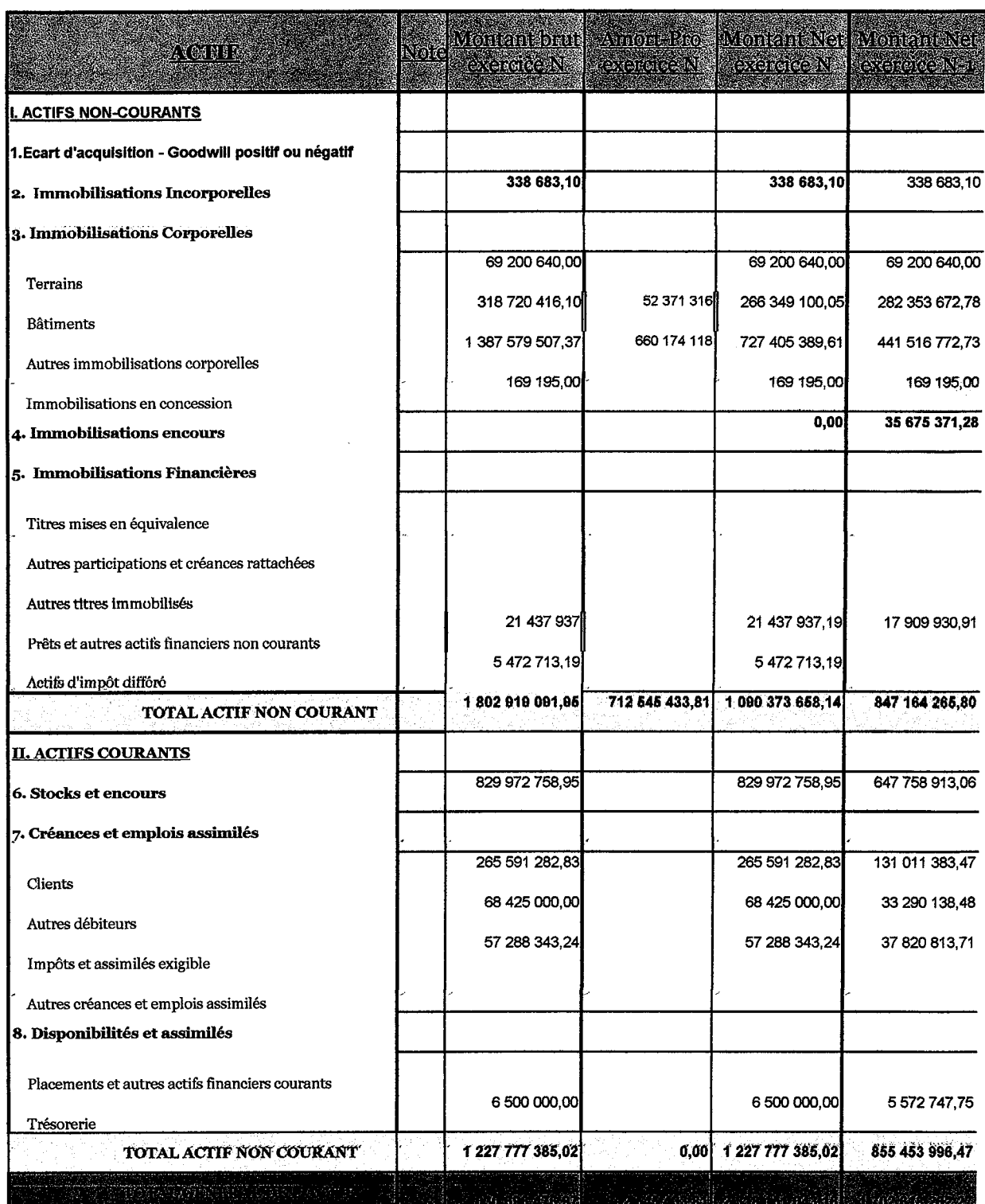

 $\overline{1}$ 

 $0,00$ 

i

# **BILAN (PASSIF)**

### PERIODE DU : 01/01/2015 Au 31/12/2015

Unité (Milliers de DA)

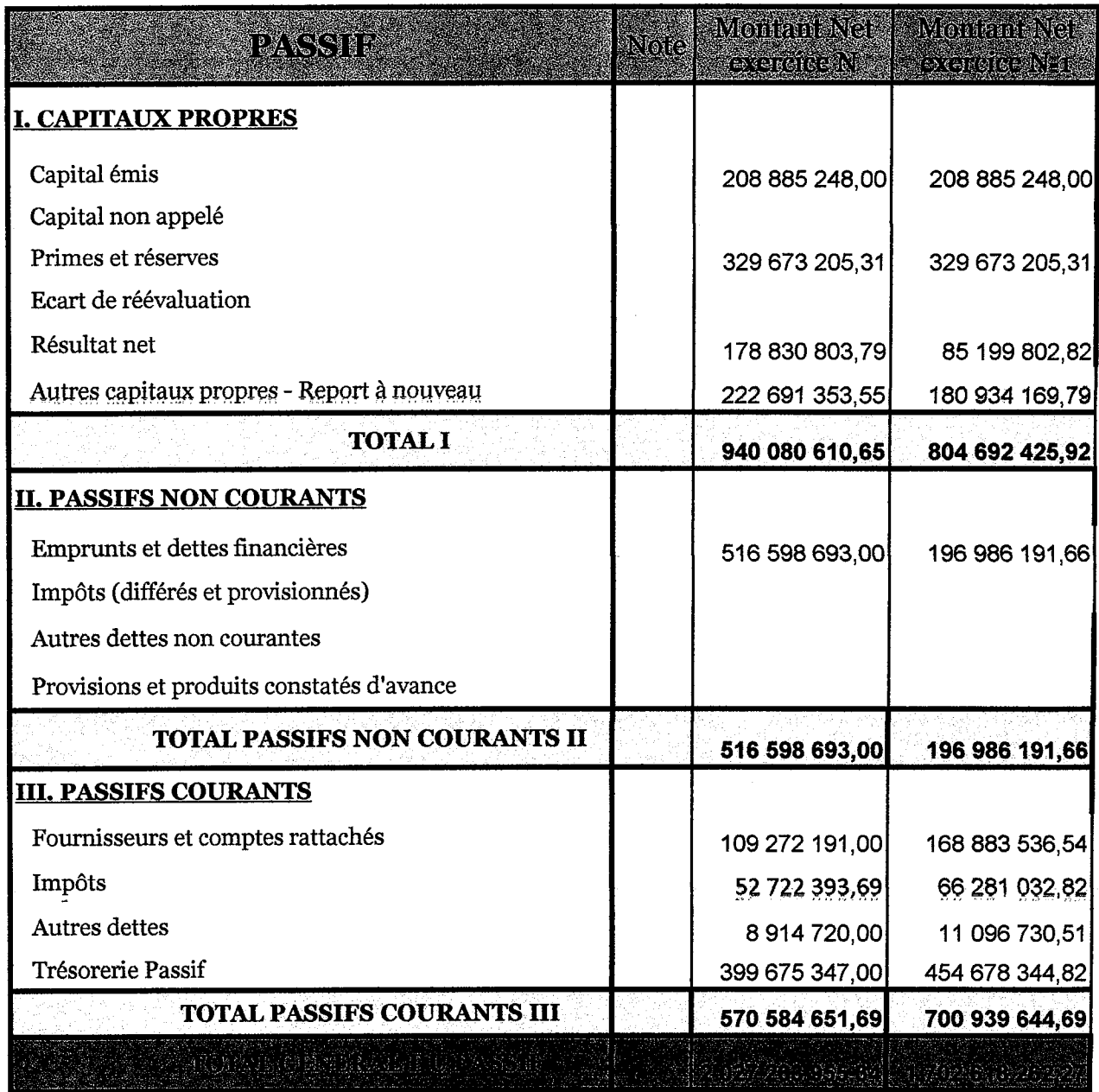

#### OUCIDIU; OMRL RAMINT " LARONO COMPTE DE RESULTAT PAR NATURE PREVISIONNEL PERIODE DU : 01/01/2016 Au 31/12/2016

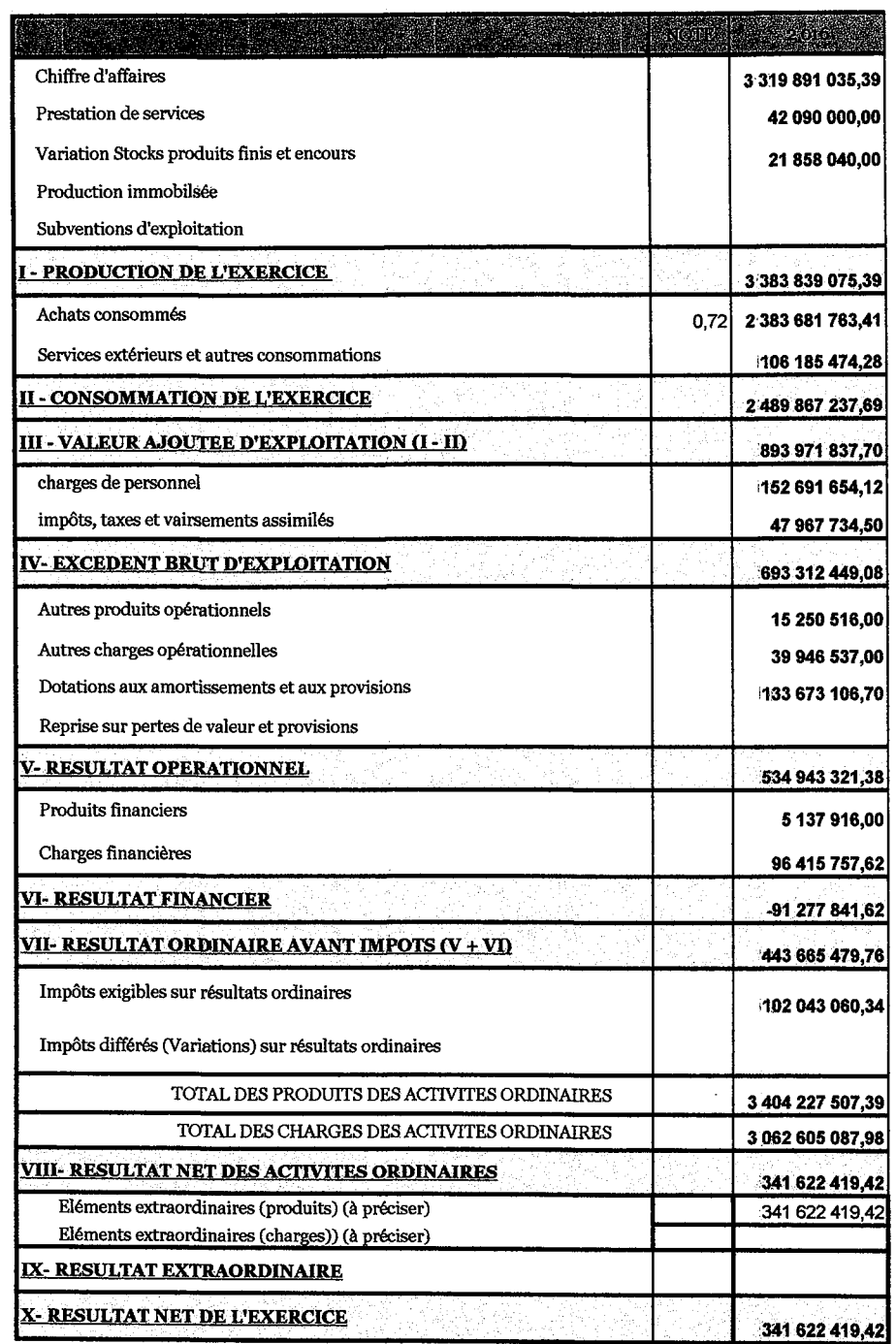

 $\sim$  100 measurement of the state and all  $\sim$ 

 $\label{eq:constr} \mathcal{L} = \mathcal{L} \mathcal{L} = \mathcal{L} \mathcal{L} = \mathcal{L} \mathcal{L} \mathcal{L} = \mathcal{L} \mathcal{L} \mathcal{L} = \mathcal{L} \mathcal{L} \mathcal{L} \mathcal{L} = \mathcal{L} \mathcal{L} \mathcal{L} \mathcal{L} \mathcal{L} = \mathcal{L} \mathcal{L} \mathcal{L} \mathcal{L} \mathcal{L} = \mathcal{L} \mathcal{L} \mathcal{L} \mathcal{L} \mathcal{L} \mathcal{L} = \mathcal{L} \mathcal{L} \mathcal{L$ 

#### Societe: SARL RAMUT - Laitene COMPTE DE RESULTAT PAR NATURE PREVISIONNEL PERIODE DU : 01/01/2017 Au 31/12/2017

**CARL ACTES** Chiffre d'affaires 3 550 726 474,64 Prestation de services 44 194 500,00 Variation Stocks produits finis et encours 22 950 942.00 Production immobilsée Subventions d'exploitation **- PRODUCTION DE L'EXERCICE** 3 617 871 916,64 Achats consommés  $0.72$  2 549 421 608,80 Services extérieurs et autres consommations 110 110 537,46 II - CONSOMMATION DE L'EXERCICE 2 659 532 146,25 **III - VALEUR AJOUTEE D'EXPLOITATION (I - II)** 958 339 770,39 charges de personnel 157 229 349.00 impôts, taxes et vairsements assimilés 51 273 893,64 IV- EXCEDENT BRUT D'EXPLOITATION 749 836 527,75 Autres produits opérationnels 16 775 568,00 Autres charges opérationnelles 41 943 864,00 Dotations aux amortissements et aux provisions 144 031 020,00 Reprise sur pertes de valeur et provisions **V- RESULTAT OPERATIONNEL** 580 637 211,75 Produits financiers 5 651 708,00 Charges financières 98 743 487,63 **VI- RESULTAT FINANCIER** -93 091 779,63 VII- RESULTAT ORDINAIRE AVANT IMPOTS (V + VI) 487 545 432,11 Impôts exigibles sur résultats ordinaires 112 135 449,39 Impôts différés (Variations) sur résultats ordinaires TOTAL DES PRODUITS DES ACTIVITES ORDINAIRES 3 640 299 192,64 TOTAL DES CHARGES DES ACTIVITES ORDINAIRES 3 264 889 209,92 **VIII- RESULTAT NET DES ACTIVITES ORDINAIRES** 375 409 982,73 Eléments extraordinaires (produits) (à préciser) 375 409 982,73 Eléments extraordinaires (charges)) (à préciser) IX-RESULTAT EXTRAORDINAIRE **X- RESULTAT NET DE L'EXERCICE** 375 409 982,73

האופי הריי אין די די די הראש באופי או באשטים באופי המשפט לאופי שאופי האופי האישי האופי האופי האופי האישי האישי

#### Société: SARL RAMDY - Laiterie

 $\frac{1}{2}$ 

4ĝ

 $\frac{\partial \mathcal{L}_{\mathcal{A}}}{\partial \mathcal{L}_{\mathcal{A}}}\left(\frac{\partial \mathcal{L}_{\mathcal{A}}}{\partial \mathcal{L}_{\mathcal{A}}}\right)$ 

# $\label{eq:bl1} \begin{array}{rcl} \underline{\mathrm{BILAN}} \; (\underline{\mathrm{ACTIF}}) \\ \texttt{PERIODE DU:01/01/2018} & \texttt{Au} & \texttt{31/12/2018} \end{array}$

Unité (Milliers de DA)

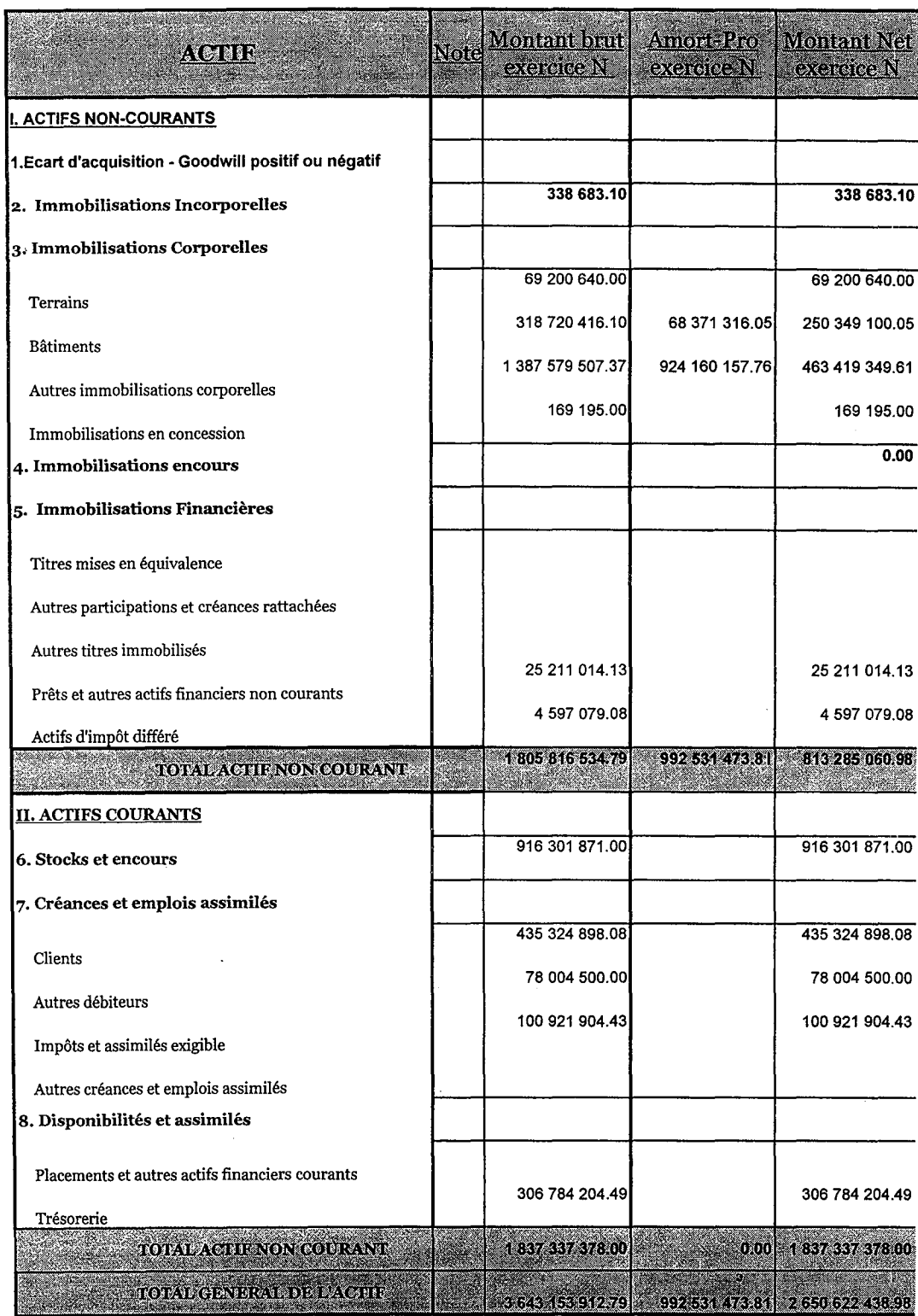

# Société:SARL RAMDY - Laiterie

# **BILAN (PASSIF)**

**PERIODE DU : 01/01/2018** 

Au 31/12/2018

 $\mathbf{a}$ 

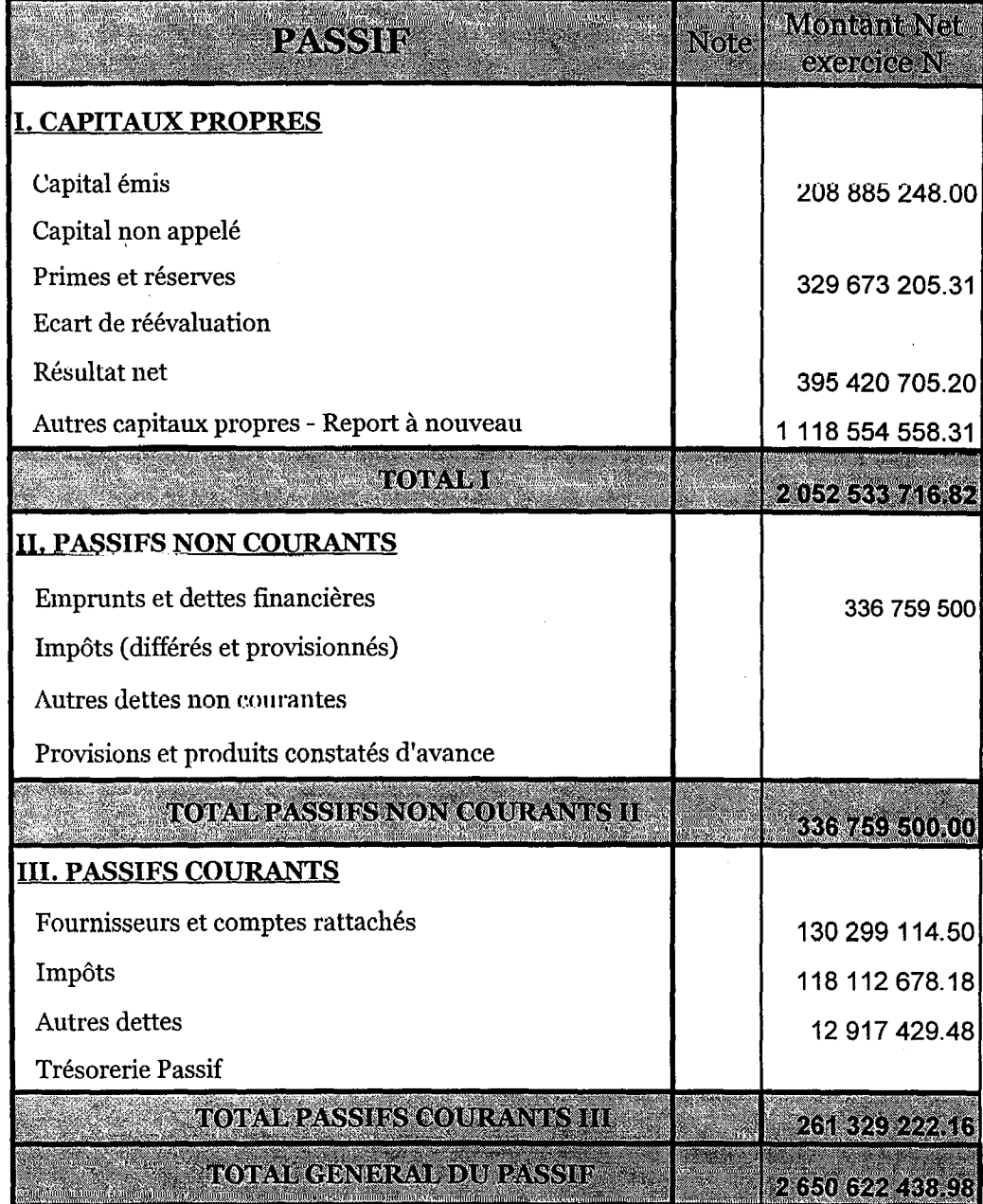

#### Société: SARL RAMDY - Laiterie

 $\mathcal{L}$ 

 $\overline{\phantom{a}}$ 

# COMPTE DE RESULTAT PAR NATURE PREVISIONNEL

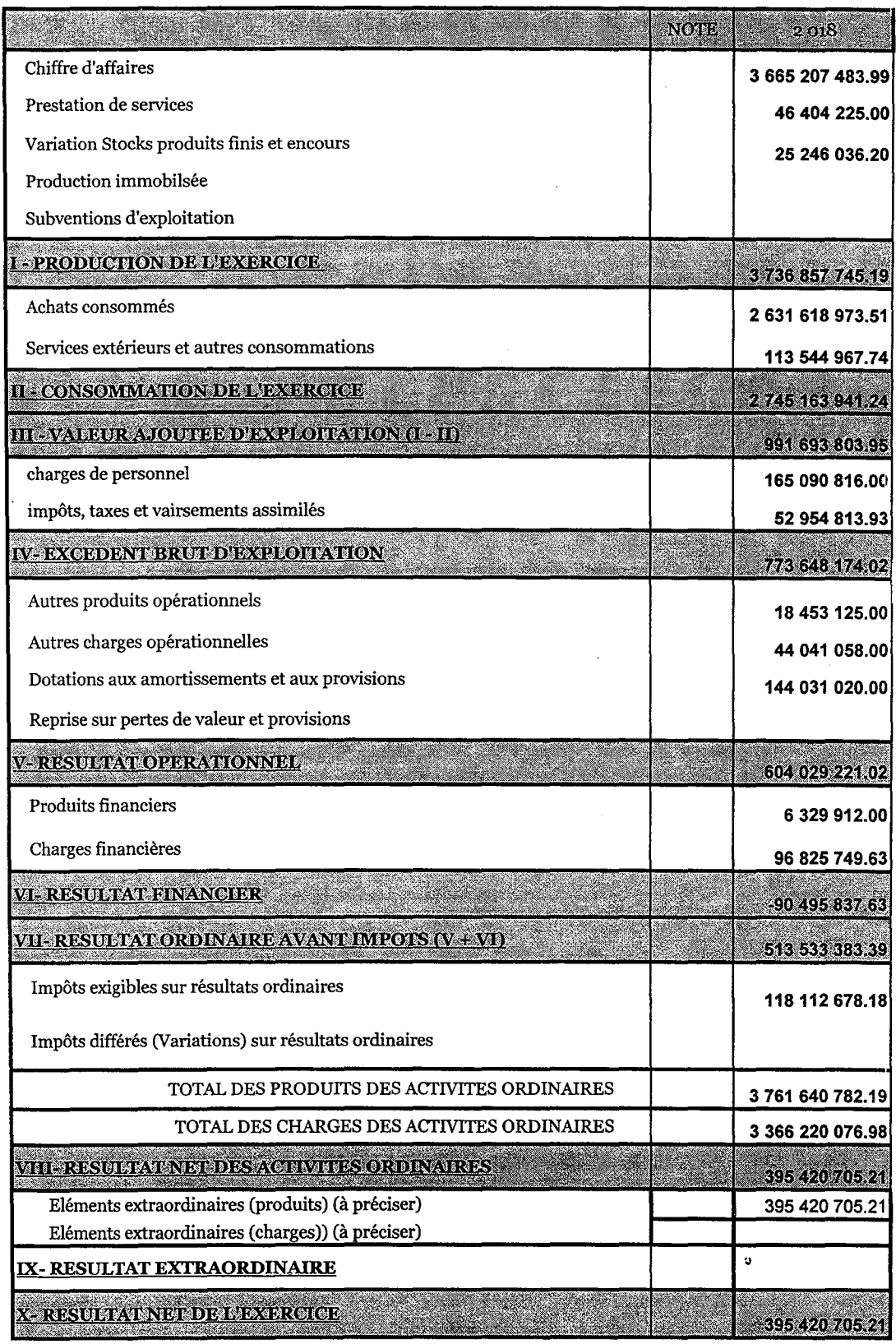

#### Société: SARL RAMDY - Lalterie  $\mathcal{C}$

ै<br>द

#### **BILAN (ACTIF)** PERIODE DU : 01/01/2019 Au 31/12/2019

Unité (Milliers de DA)

 $\ddot{\phantom{a}}$ 

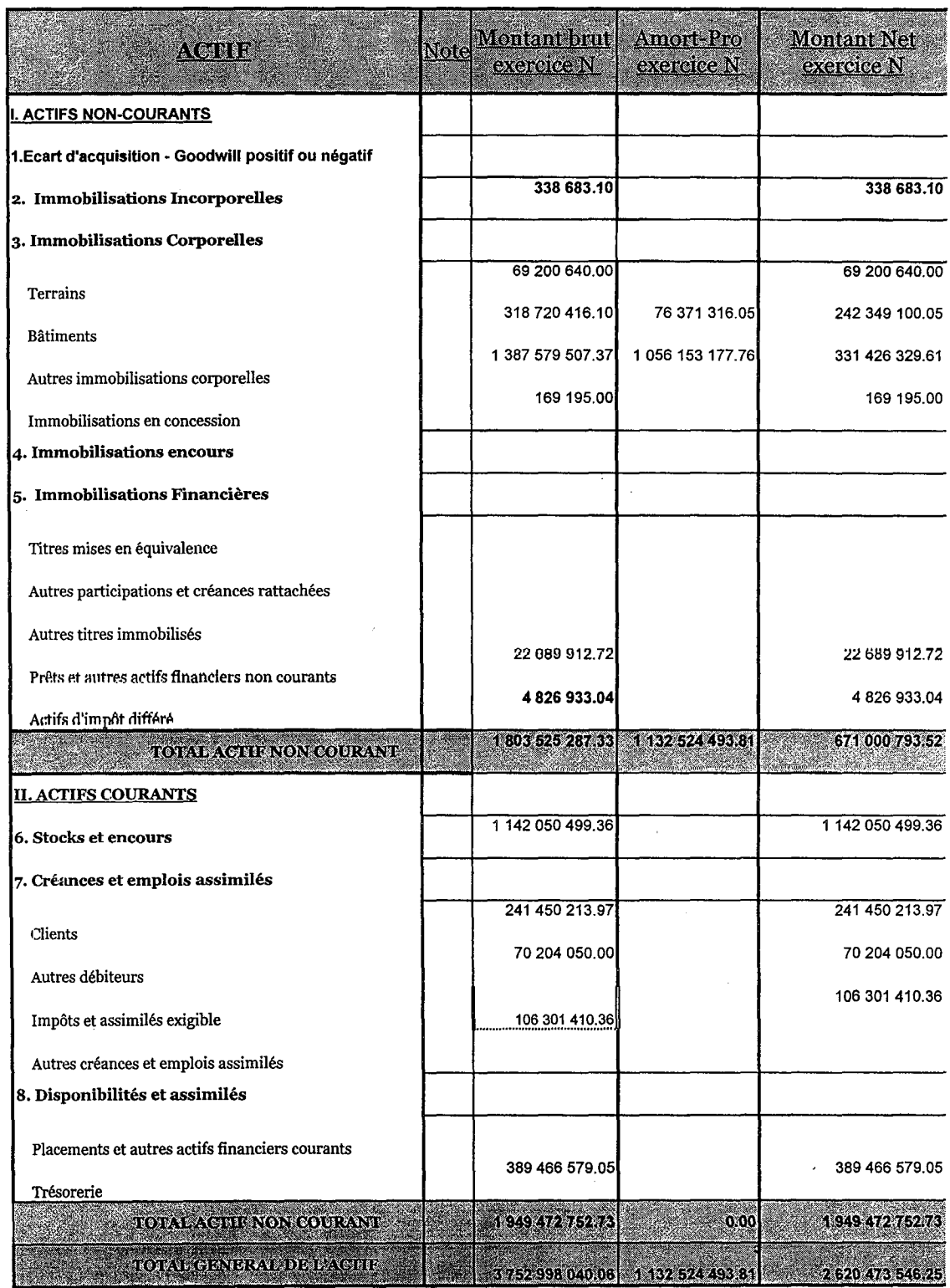

 $\ddot{\textbf{r}}$ 

### Société:SARL RAMDY - Laiterie

 $\boldsymbol{r}$ 

 $\frac{\partial}{\partial t}$ 

## **BILAN (PASSIF)**

Au 31/12/2019 **PERIODE DU : 01/01/2019** 

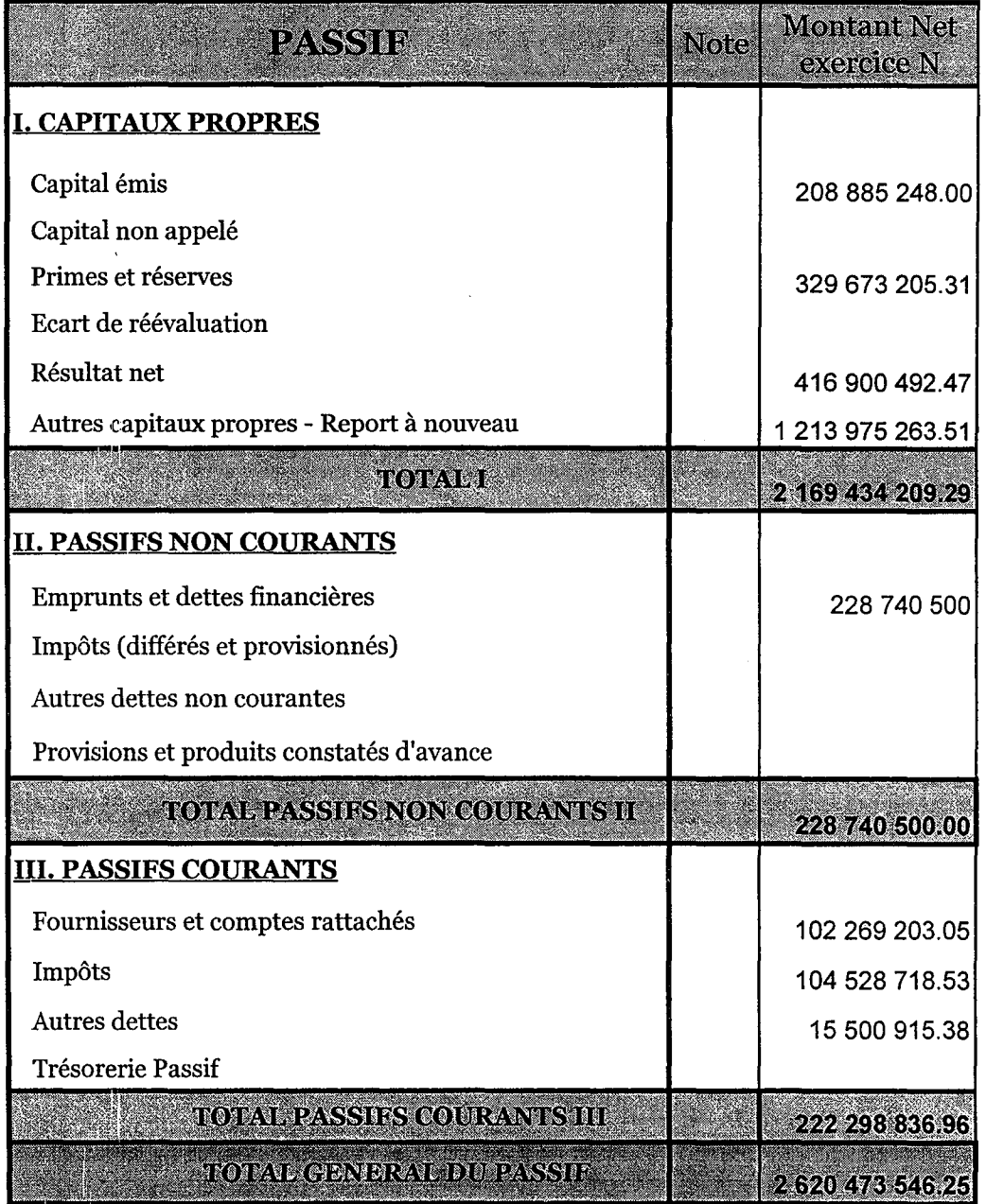

#### Société: SARL RAMDY - Laiterie

7

ł

# COMPTE DE RESULTAT PAR NATURE PREVISIONNEL<br>PERIODE DU : 01/01/2019 Au 31/12/2019

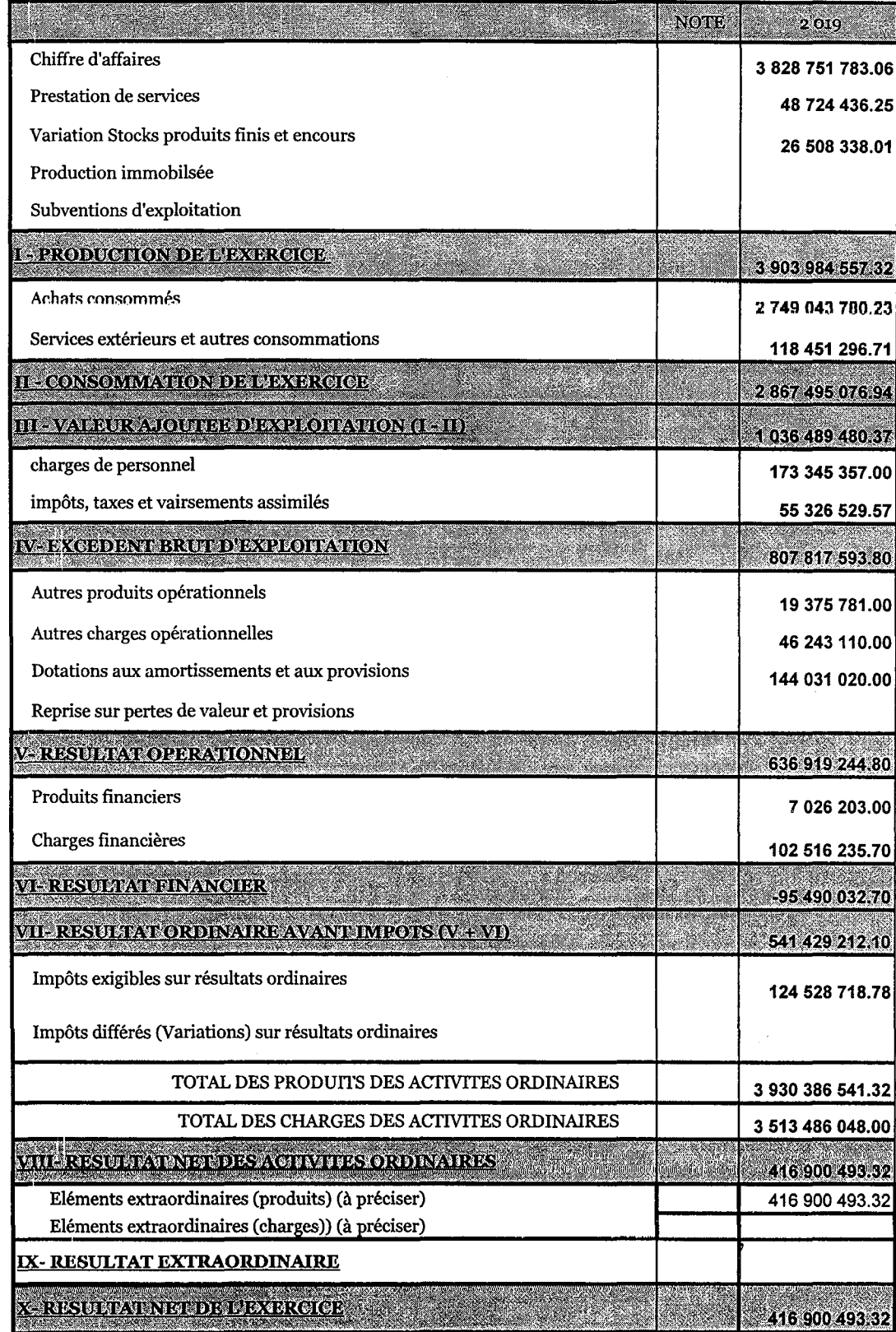

 $\hat{I}$ 

#### Société: SARL RAMDY-Laiterie

 $\mathcal{O}^3$ J.

 $\frac{1}{2}$ 

# $\frac{\rm BILAN\ (ACTIF)} {\rm PERIODE\, DU: 01/01/2020\quad Au}\quad 31/12/2020}$

Unité (Milliers de DA)

 $\left\langle \cdot\right\rangle _{0.4}$ ý.

 $\Delta$ 

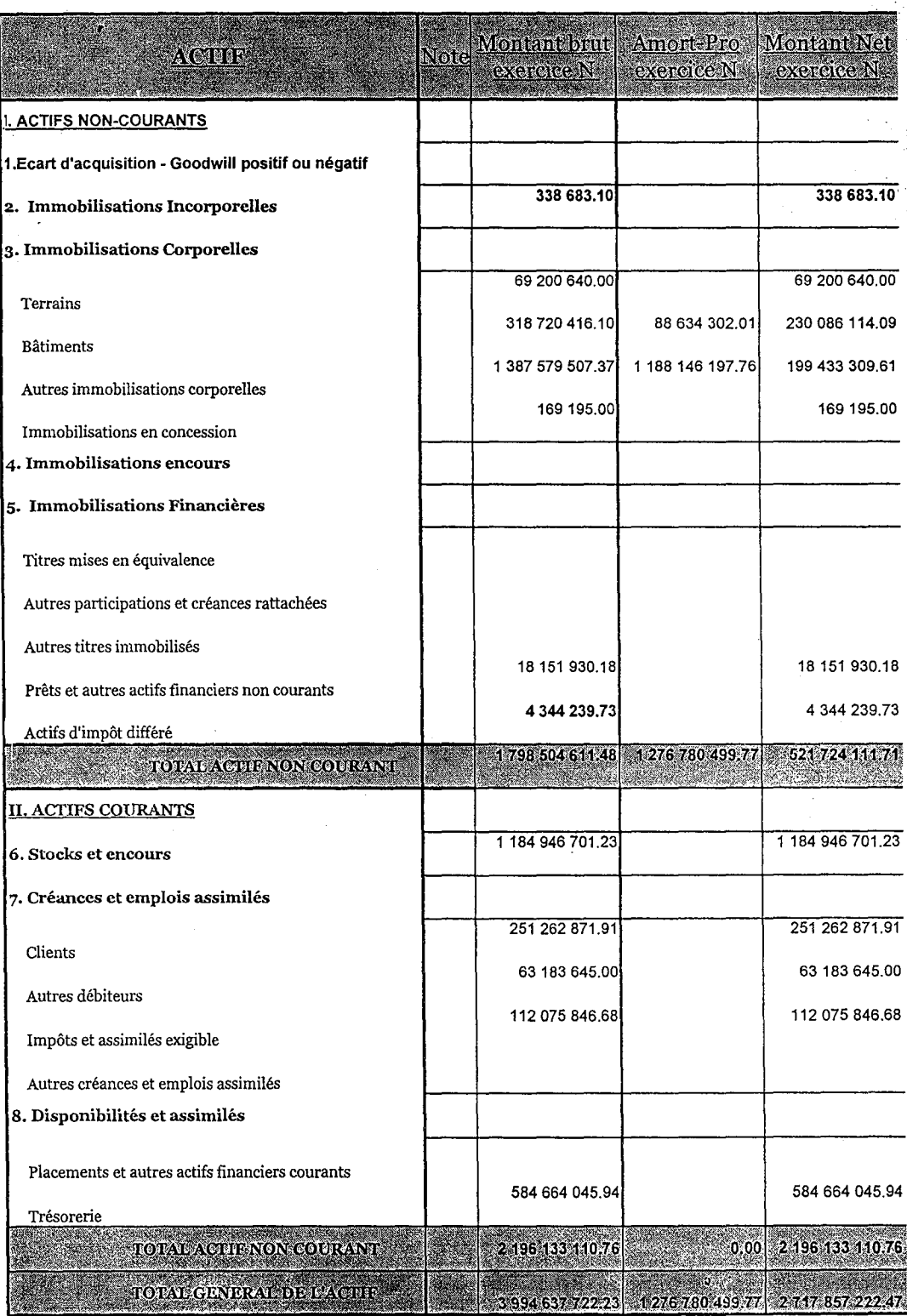

### Société:SARL RAMDY - Laiterie

 $\frac{1}{\sqrt{2}}$ 

**BILAN (PASSIF)** 

PERIODE DU : 01/01/2020 Au 31/12/2020

 $\overline{a}$ 

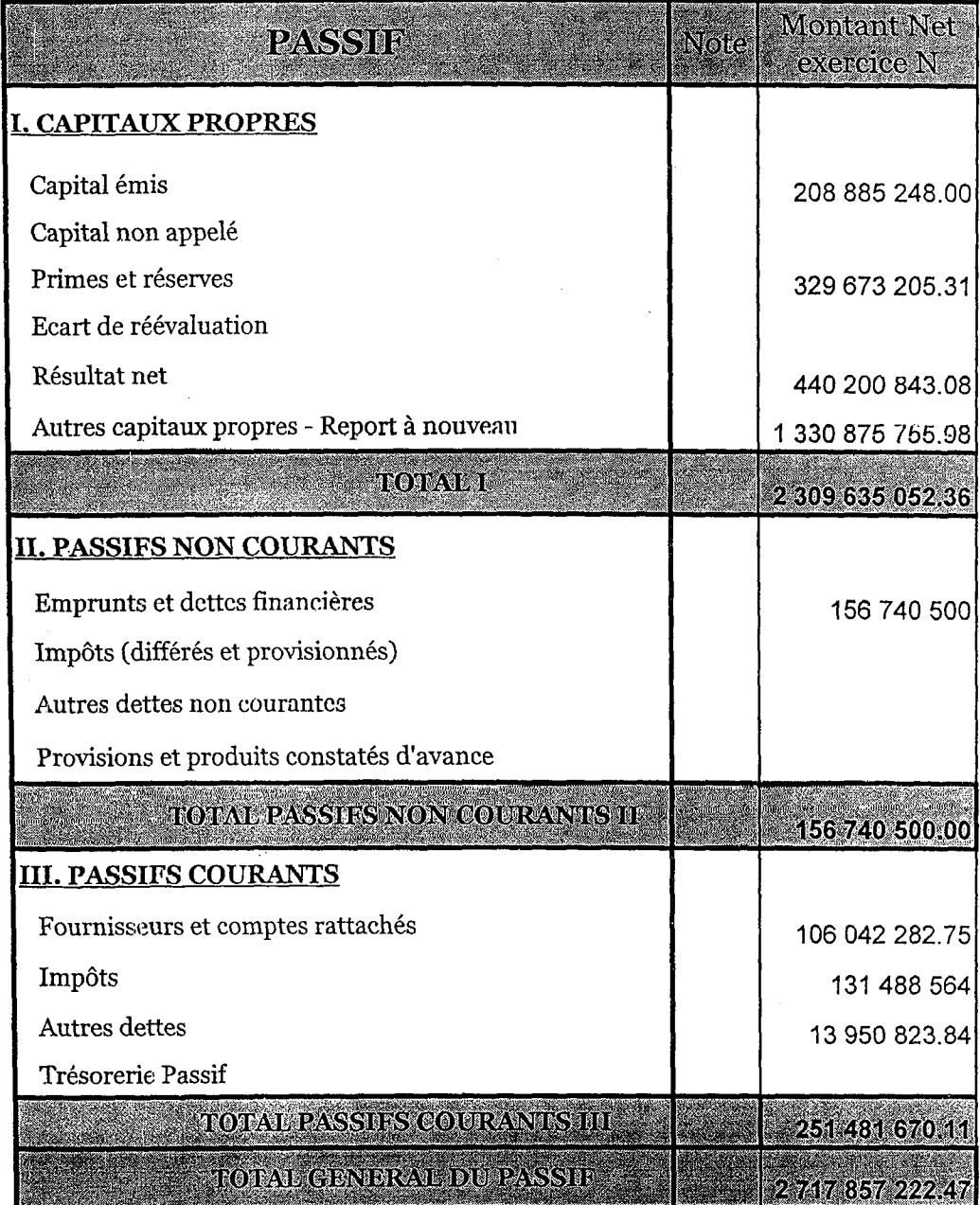

#### Société: SARL RAMDY-Laiterie

 $\hat{\psi}^{\dagger}$ 

# $\label{eq:bl1} \begin{array}{r} \underline{\mathrm{BILAN\ (ACTIF)}}\\ \texttt{PERIODE DU: 01/01/2020 \hspace{0.25cm} Au} \hspace{0.25cm} \texttt{31/12/2020} \end{array}$

Unité (Milliers de DA)

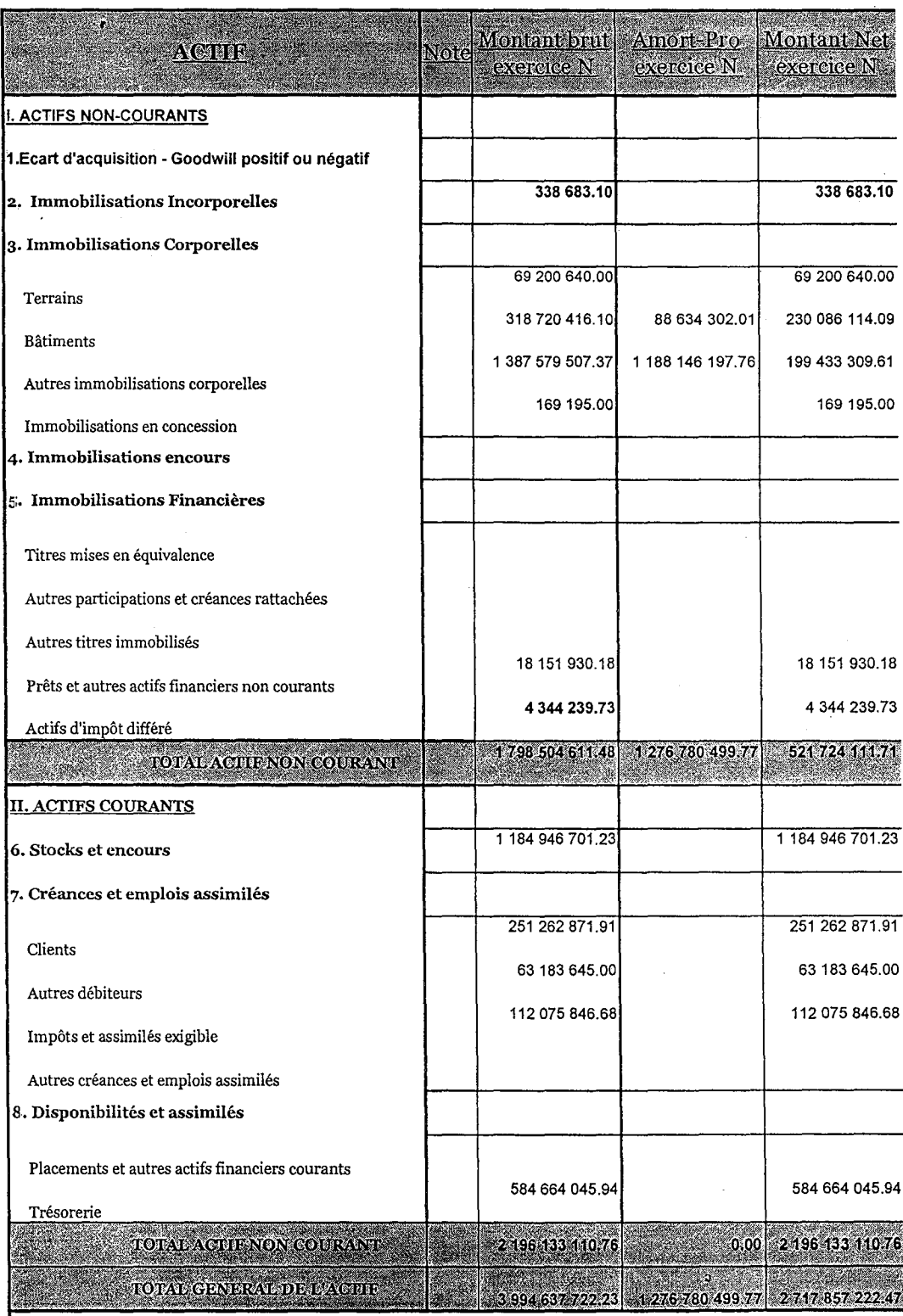

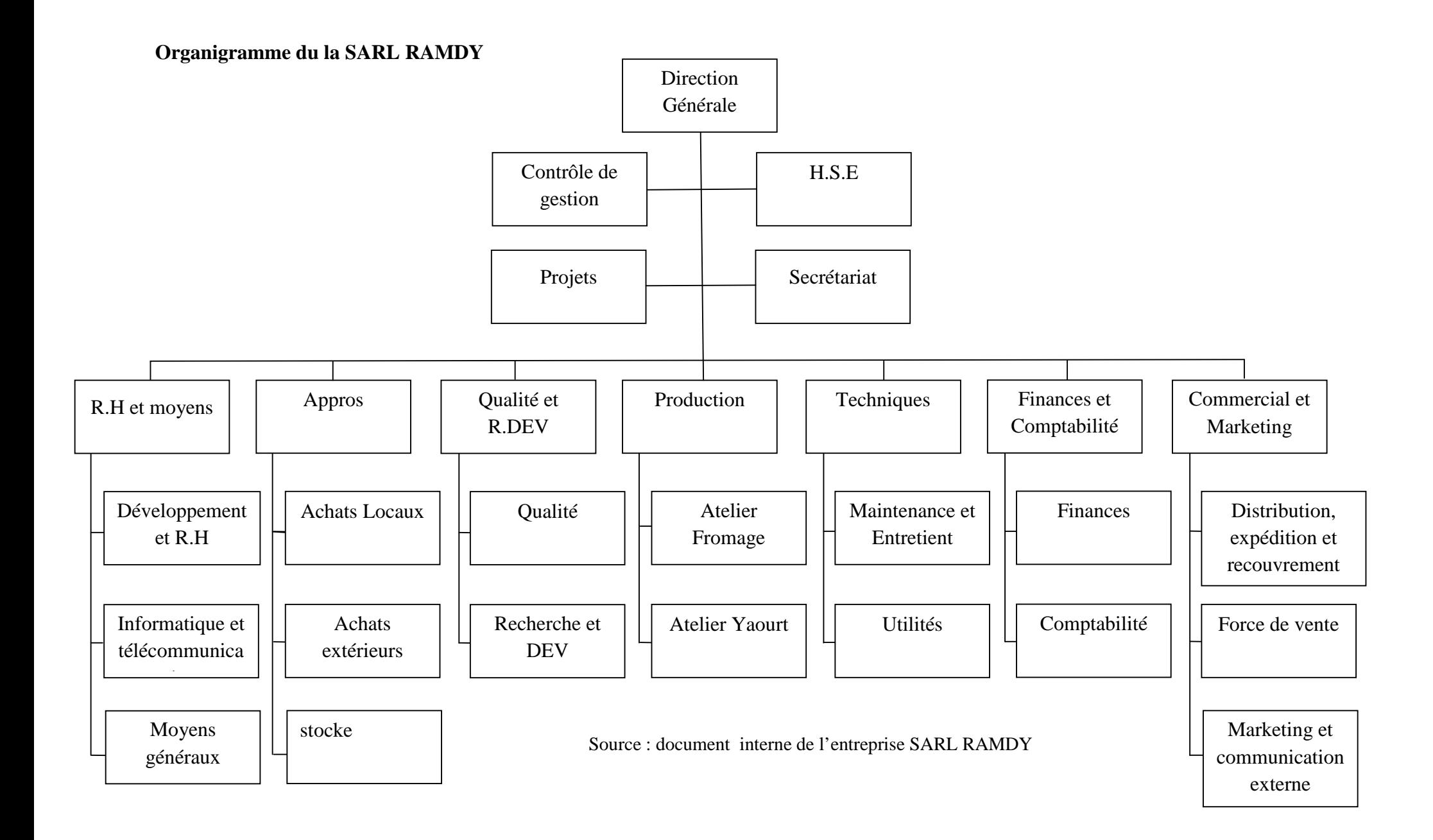

### **Table des matières**

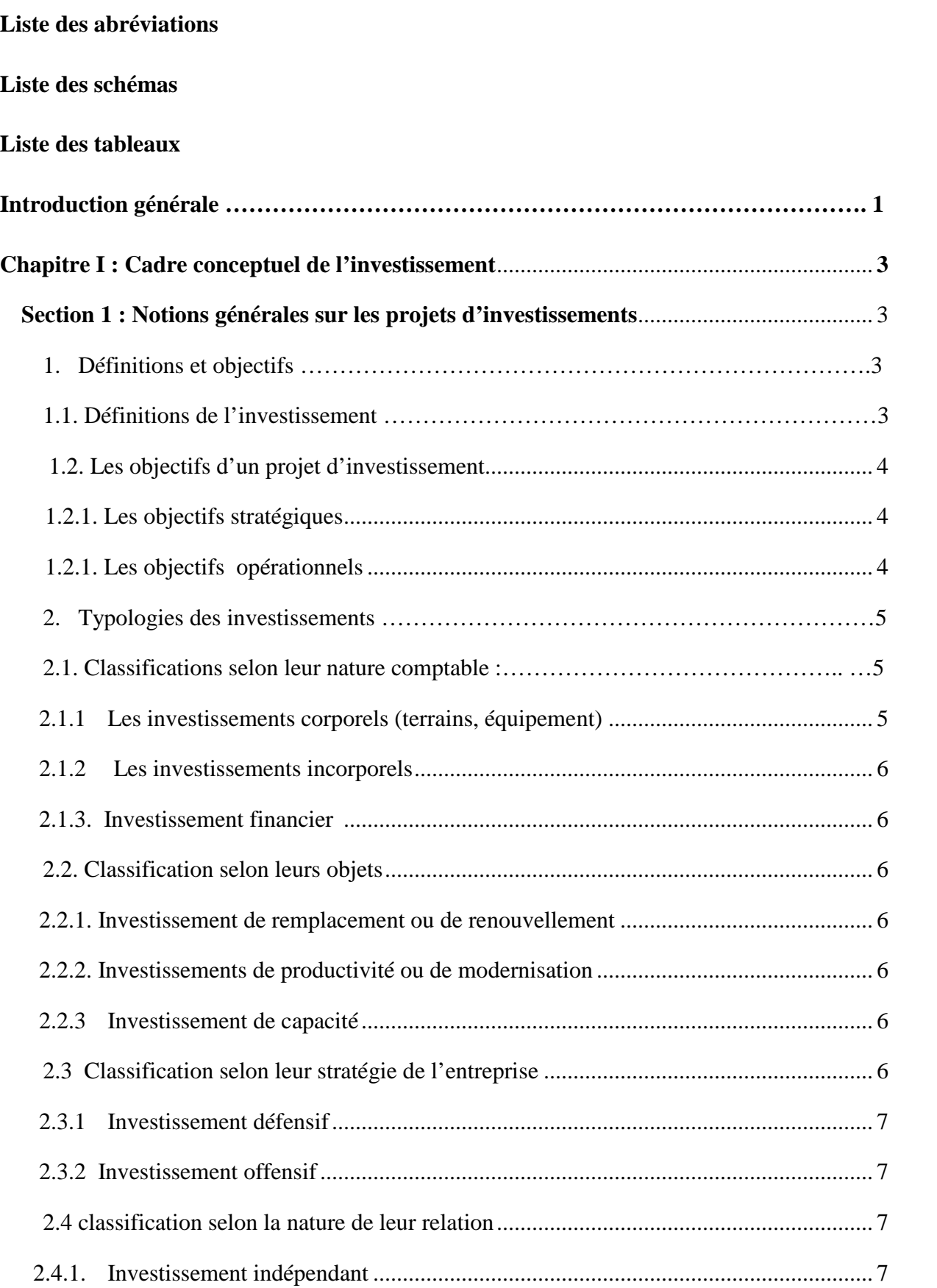

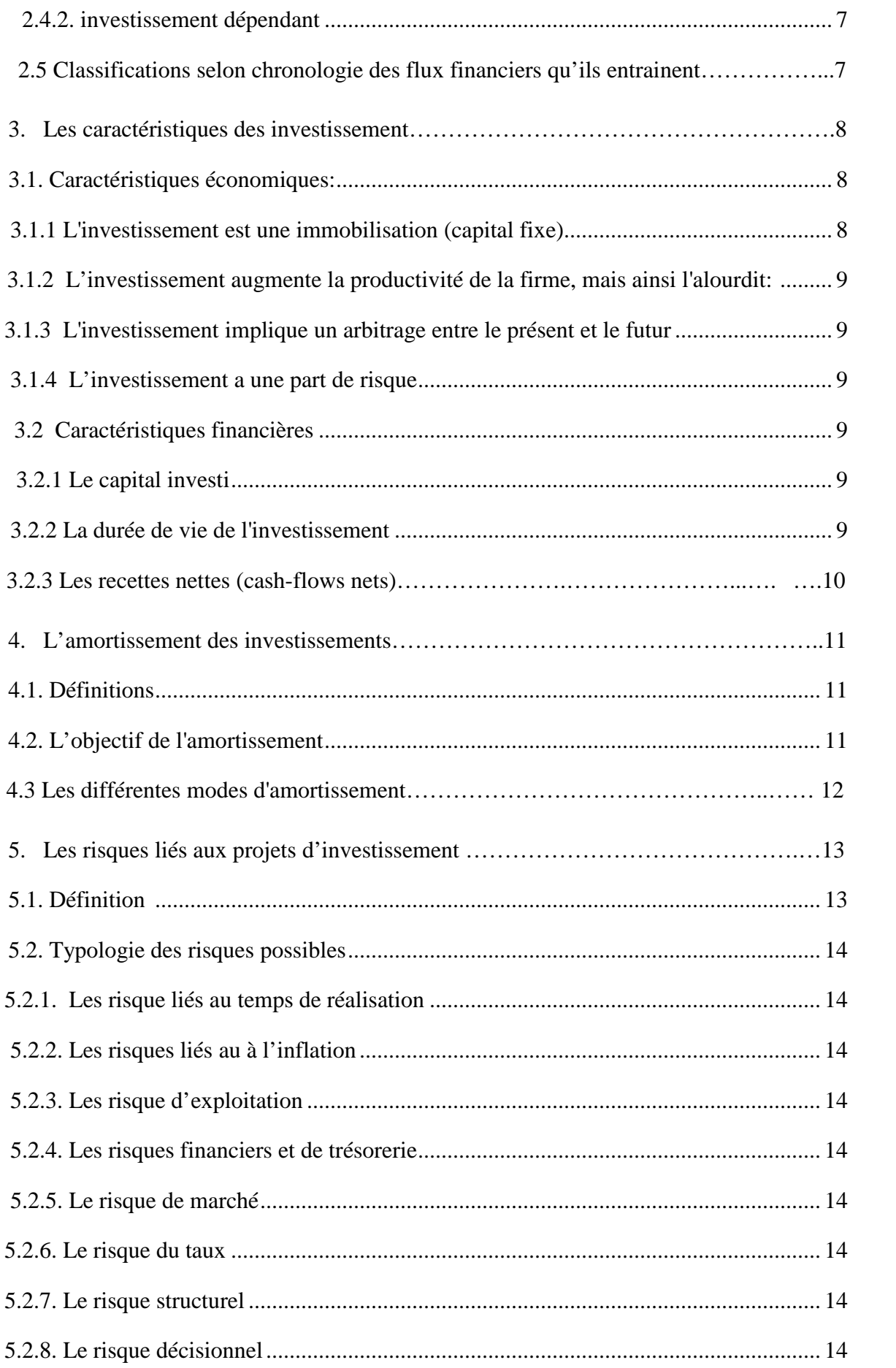

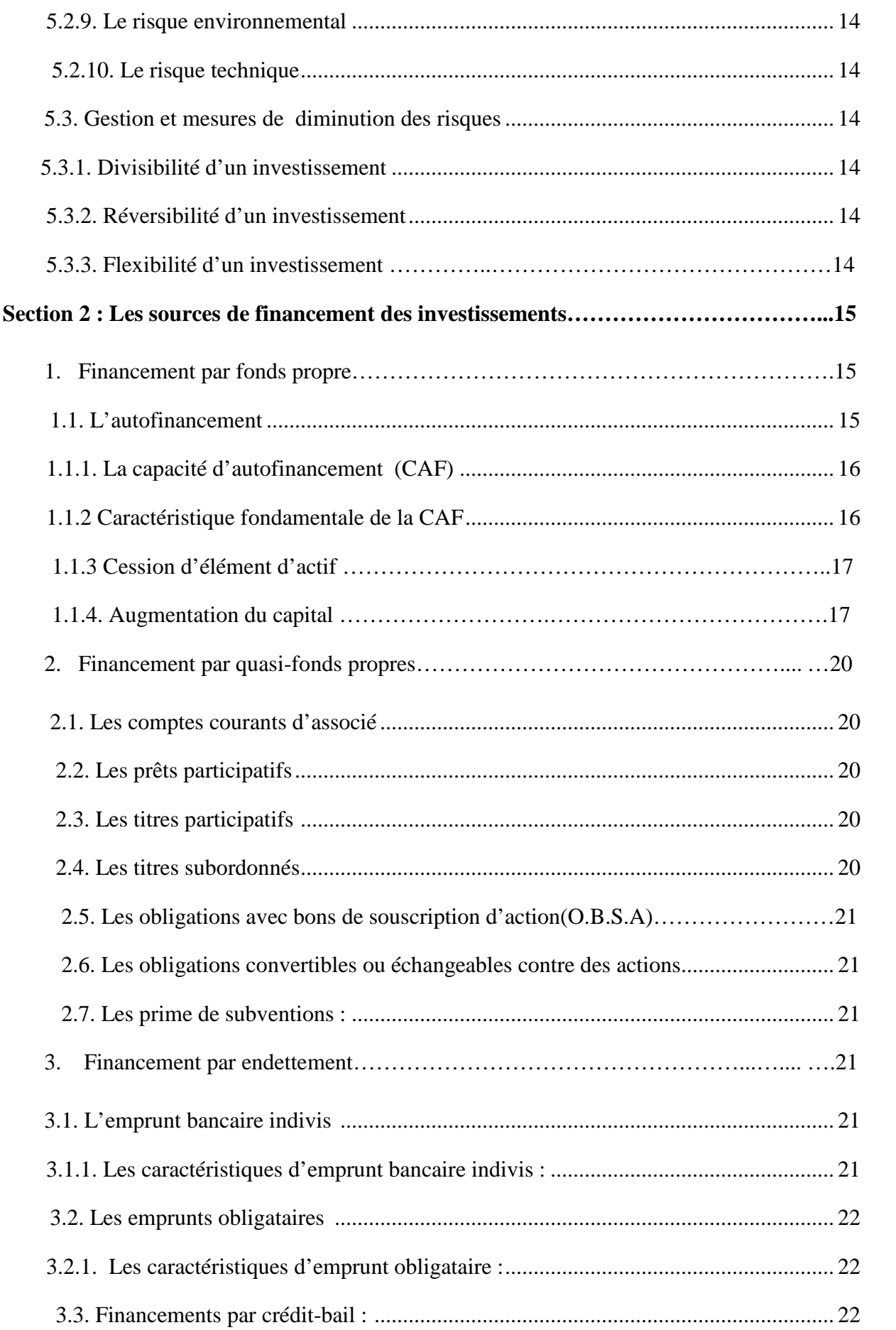

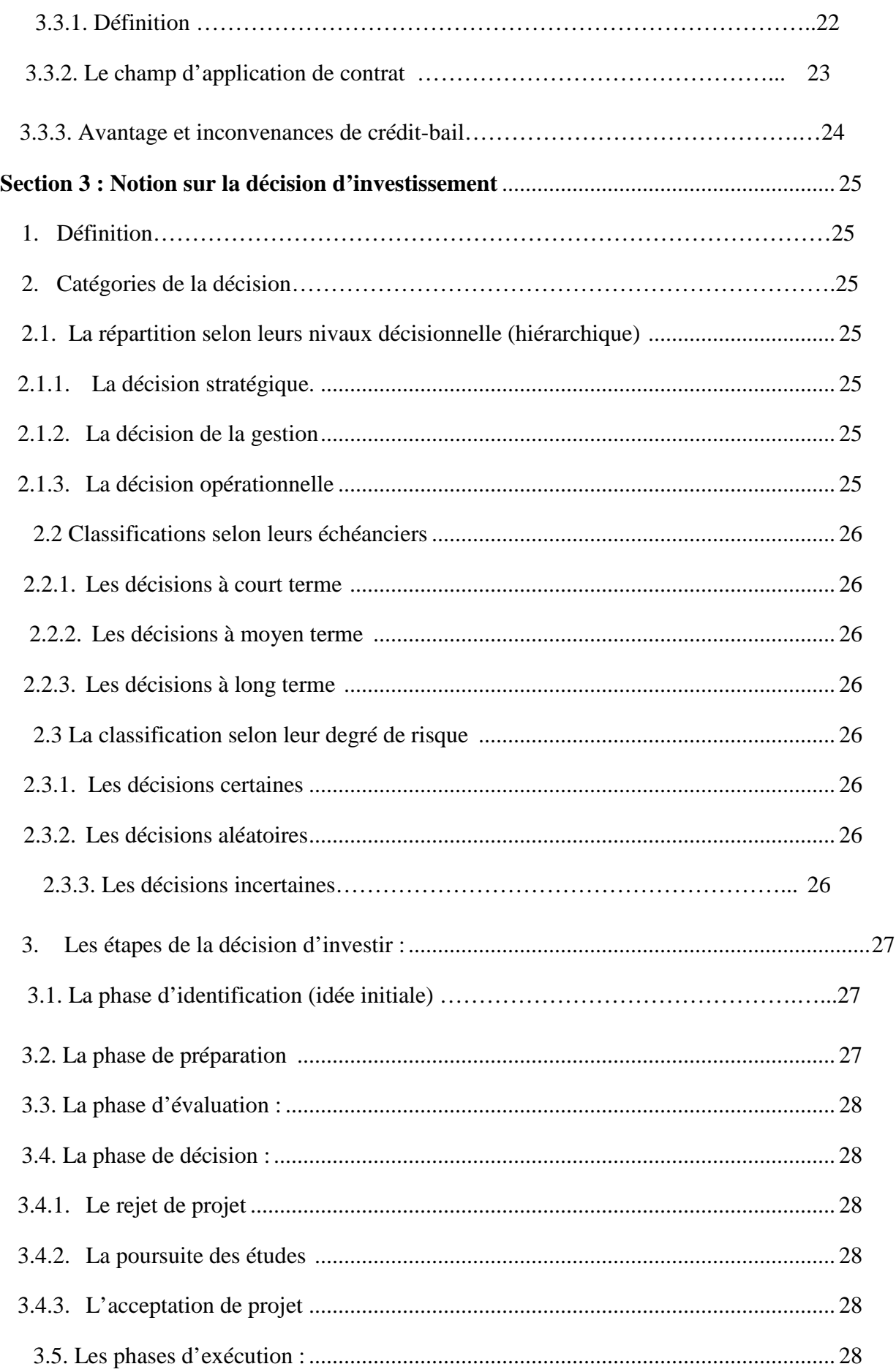

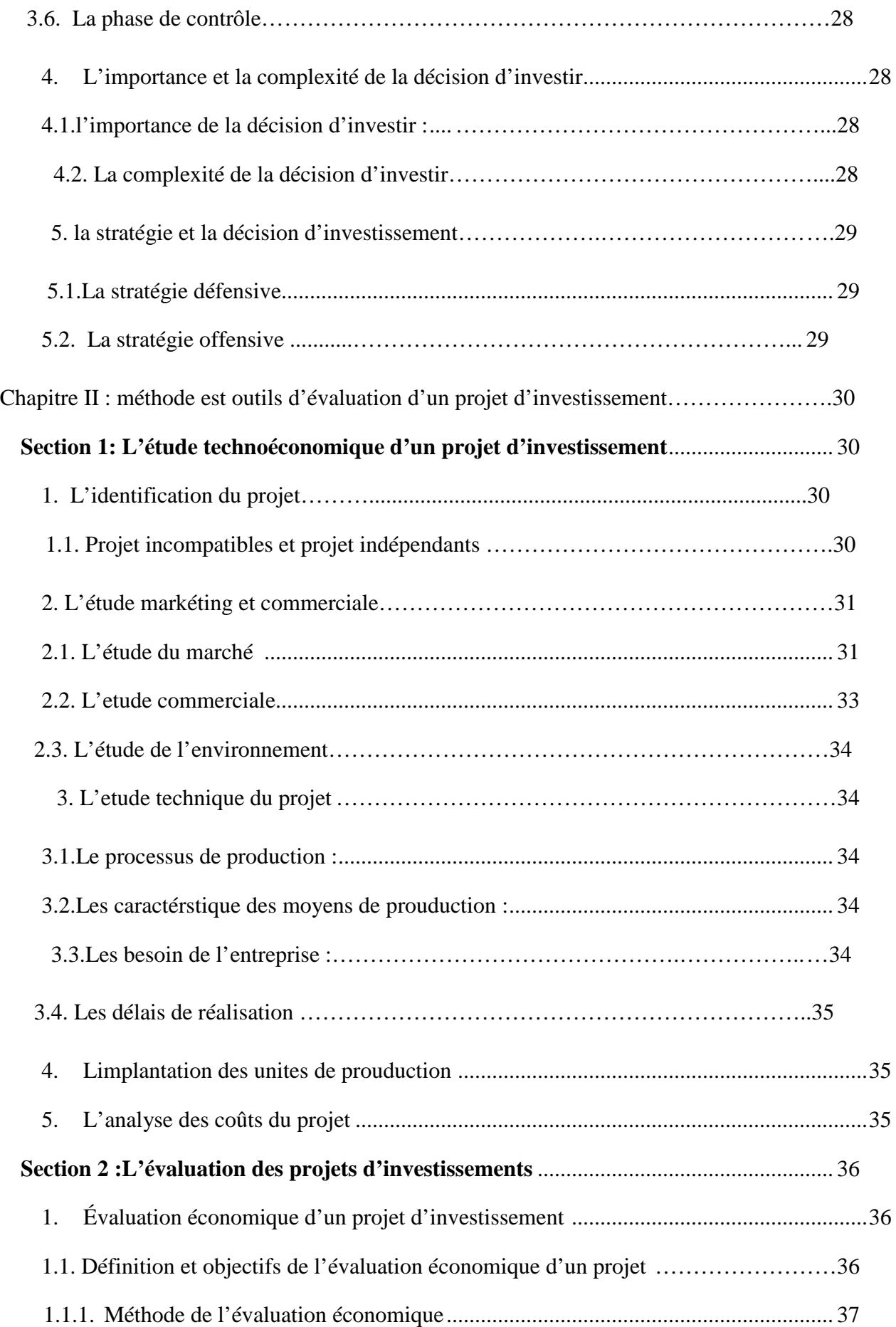

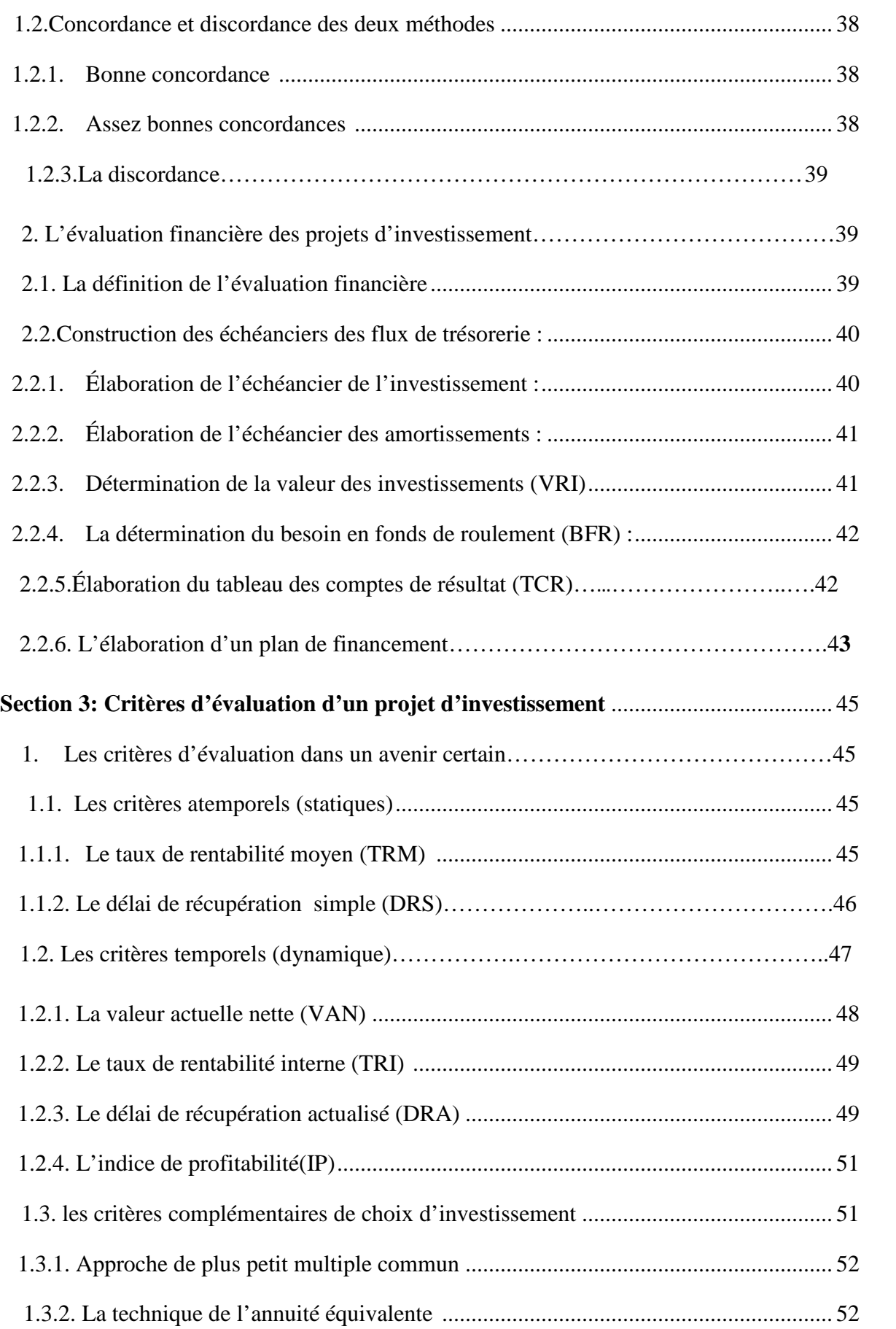

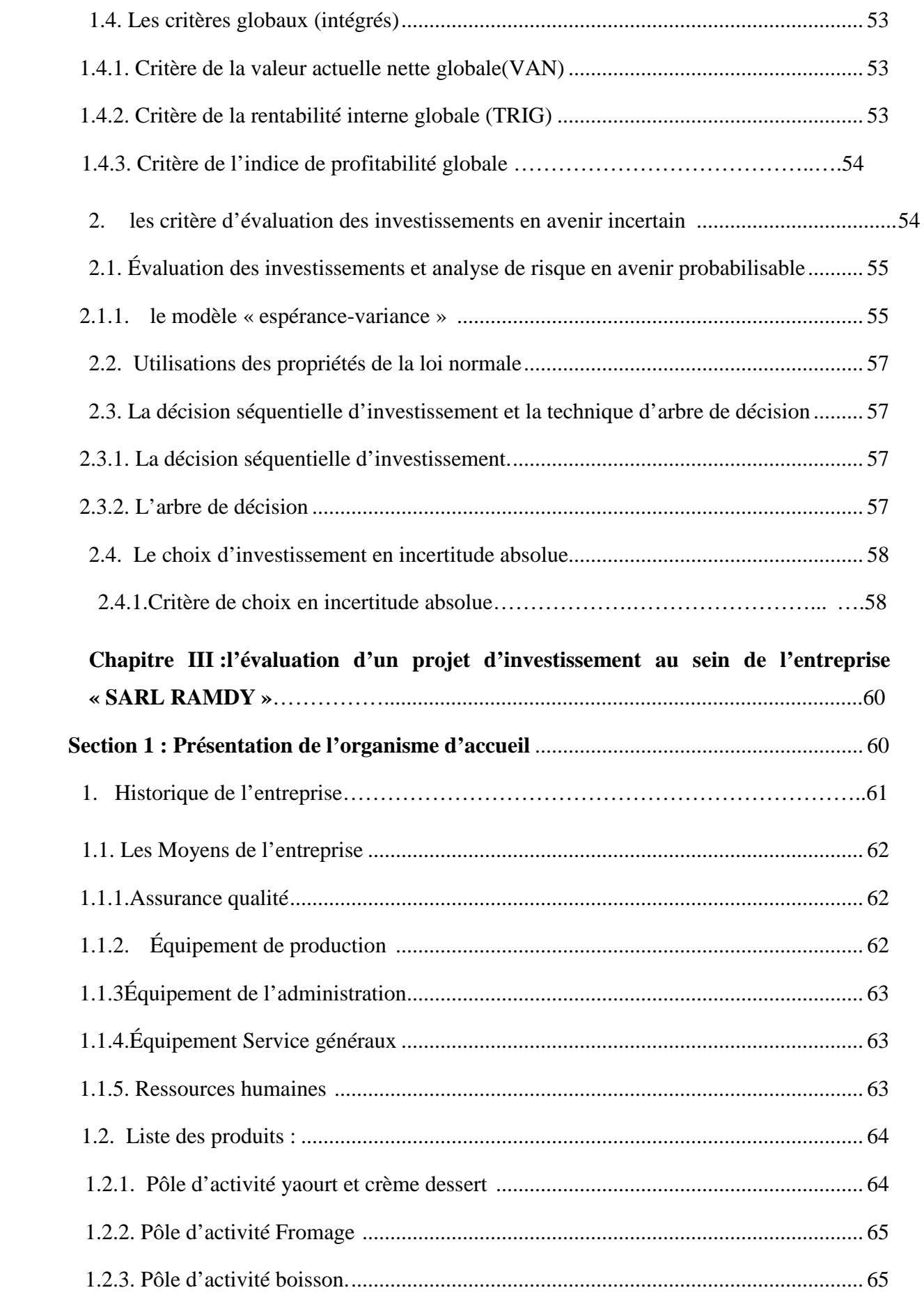

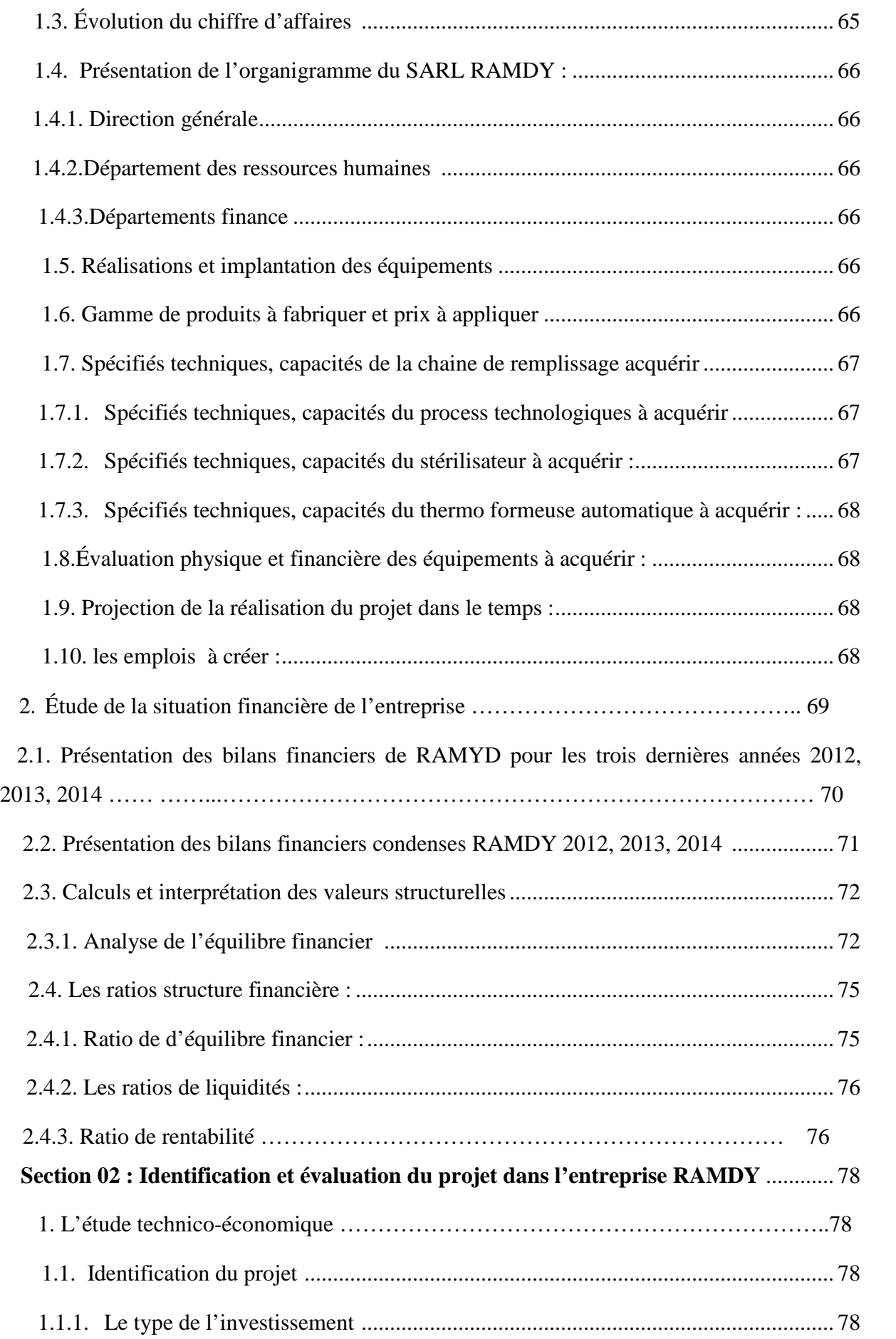

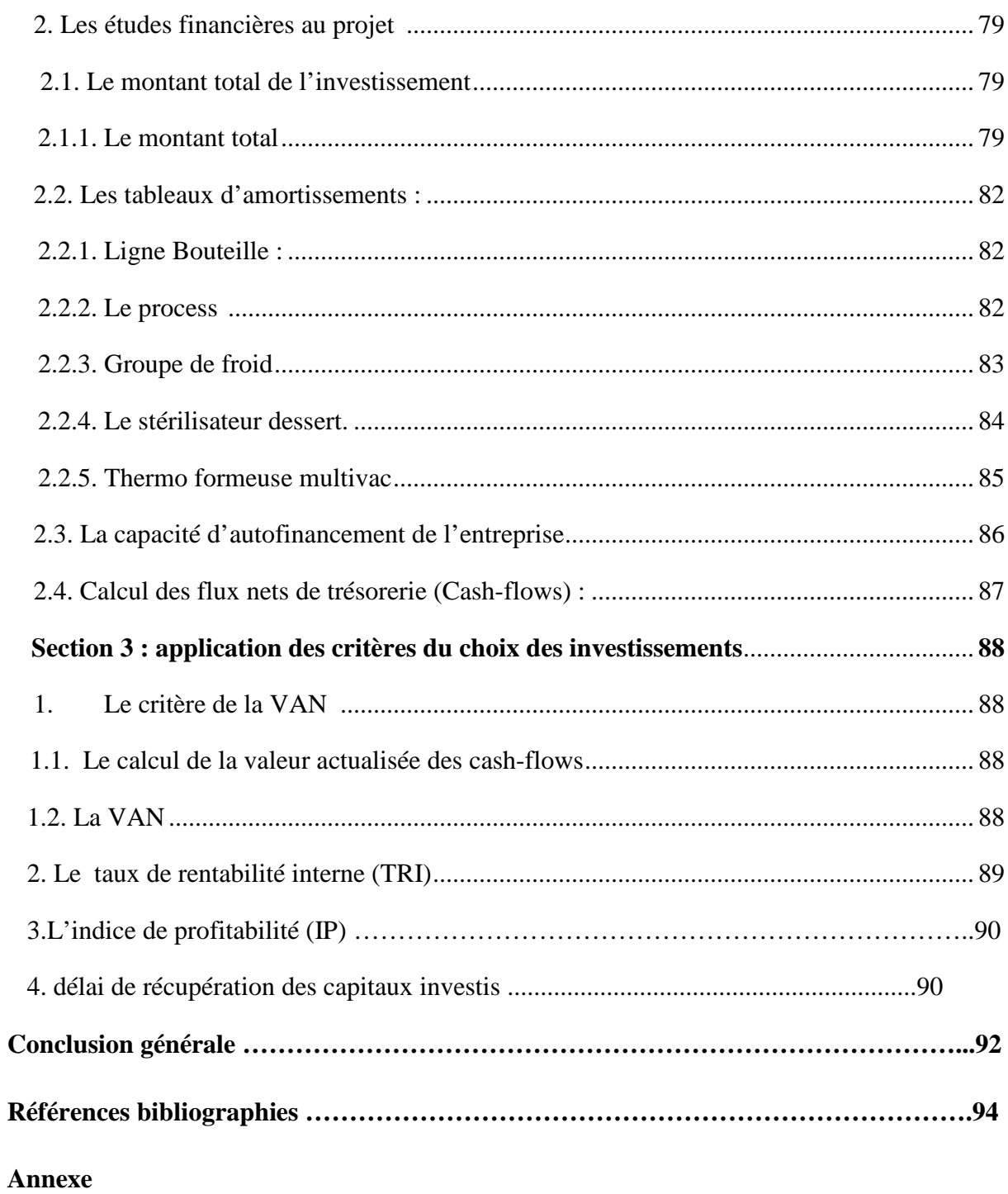
## **Résumé**

L'investissement est l'engagement d'un capital dans une opération dont on attend des gains Futurs étalés dans le temps. Il ne sera acceptable que si les gains attendus sont supérieurs au capital Investi. L'entreprise doit intégrer sa politique d'investissement dans un cadre stratégique mettant en cohérence ses objectifs avec la politique d'ensemble qu'elle a définie. En principe, décider c'est procéder, préalablement, par processus d'analyse mené de manière rationnelle pour permettre d'effectuer des évaluations et des choix stratégiques pertinents.

L'évaluation du projet crée par l'entreprise RAMDY consacre une étude technoéconomique et une analyse financière du projet, qui se base sur des critères du choix d'investissement (**VAN, TRI, IP, DR)**. Ces derniers ont pour objectif d'apprécier la rentabilité et la viabilité du projet compte tenu des contraintes de l'entreprise. La mise en place d'un projet d'investissement se base sur une étude globale des différents aspects.

**Mots clés :** Investissement, Projet, Etude techno-économique, Taux d'actualisation, Taux d'intérêt, TRI, VAN, Evaluation financière, IP, DR.